# **FACULTY OF COMMERCE & BUSINESS STUDIES**

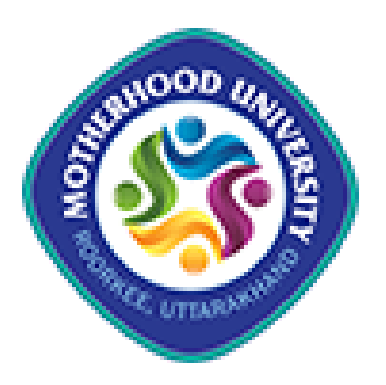

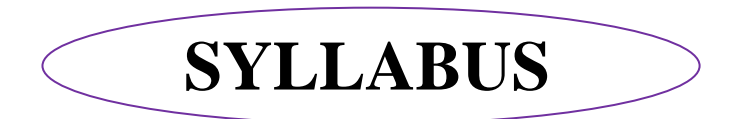

Academic Session: 2022-23 Onwards

# **B.Com. Programme**

**Memorandum, Course Structure and Syllabus (OBE on Choice Based Credit System)**

# **Motherhood University**

Roorkee-Dehradun Road, Vill. Karoundi, Roorkee-247667, Dist.-Haridwar (Uttarakhand) India

## **DETAILED SYLLABUS**

## **OF**

# **BACHELOR OF COMMERCE**

# **[w.e.f Academic Session 2022-23 onwards]**

### **SUMMARY**

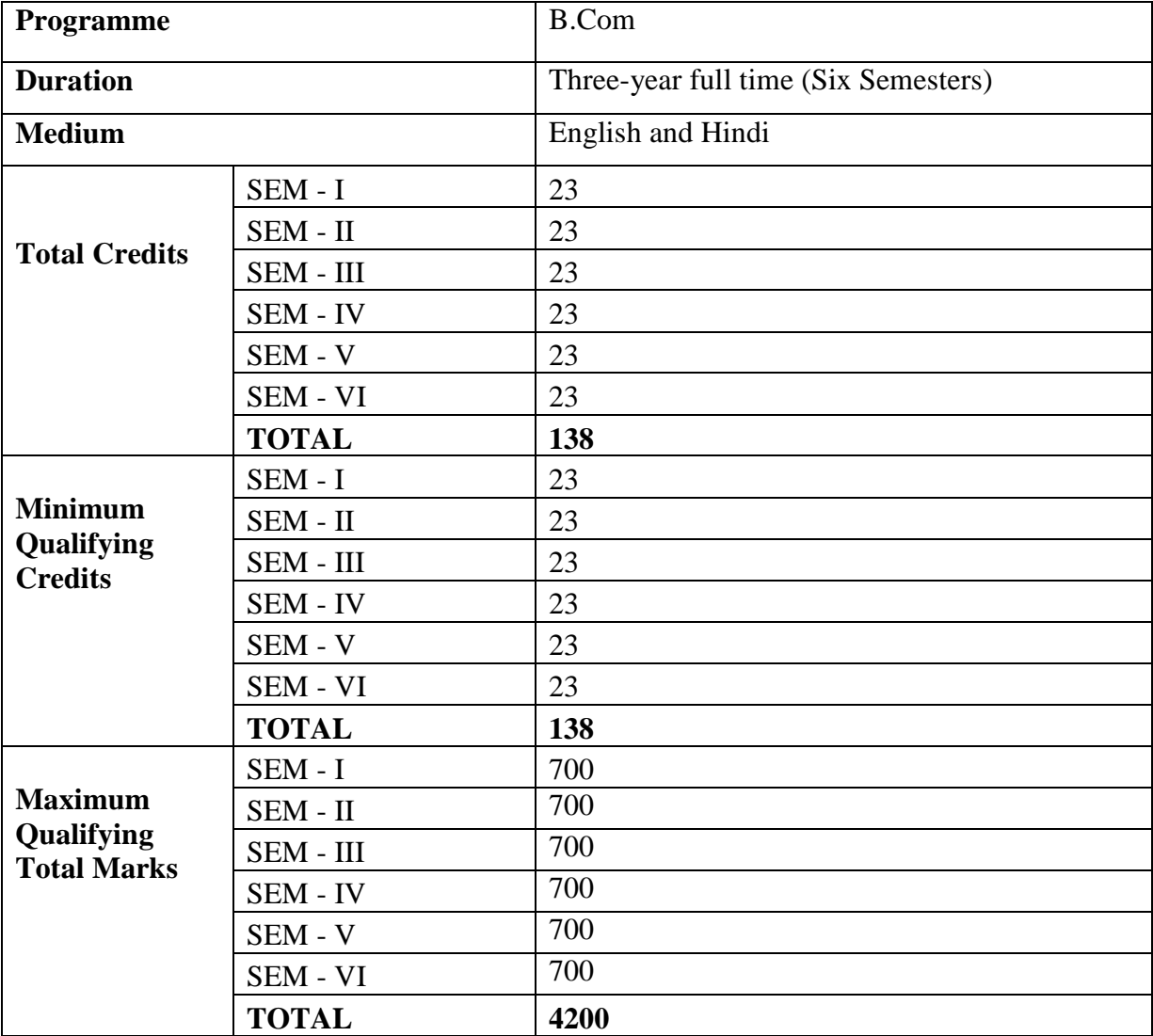

# **Faculty of Commerce & Business Studies**

### **PROGRAM EDUCATIONAL OBJECTIVES (PEOs):**

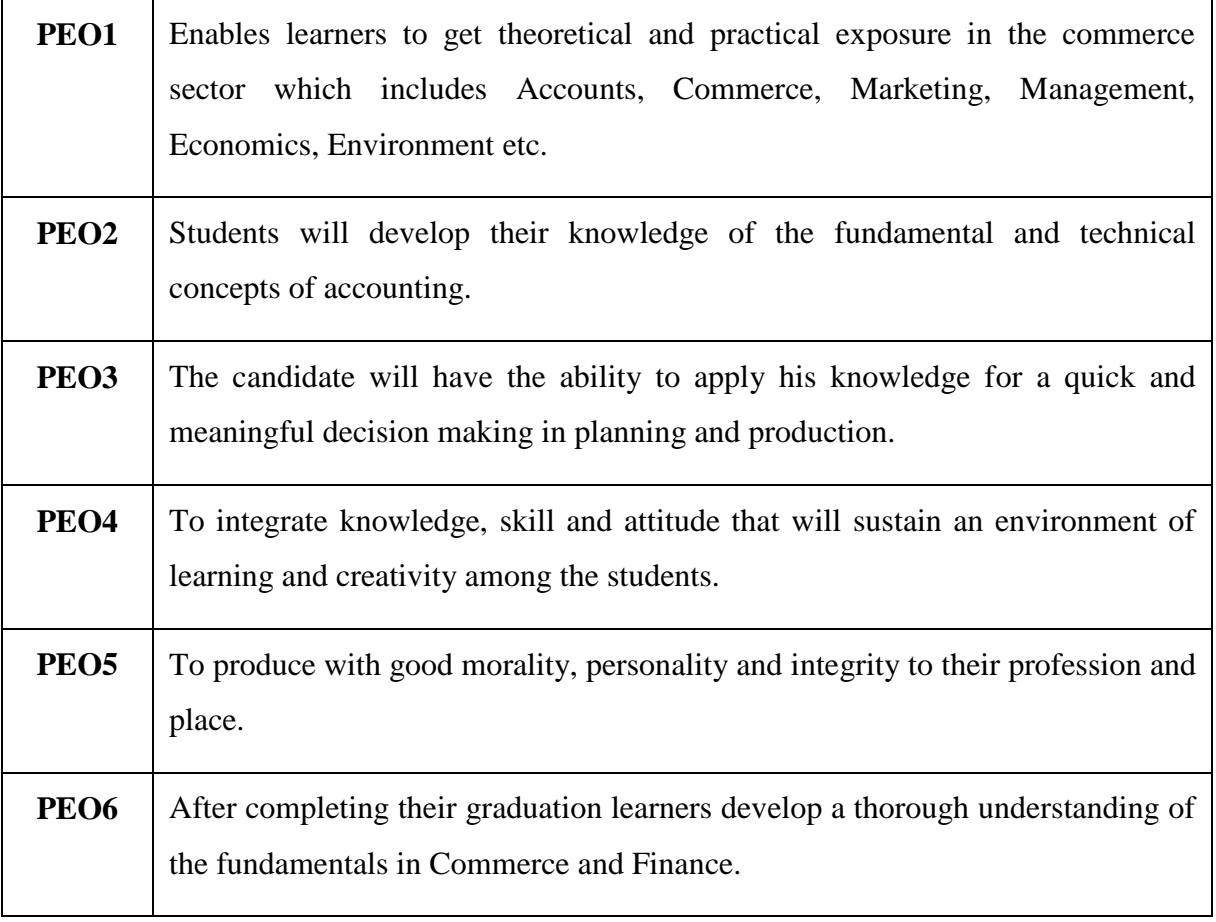

#### **PROGRAM SPECIFIC OUTCOMES (PSOs):**

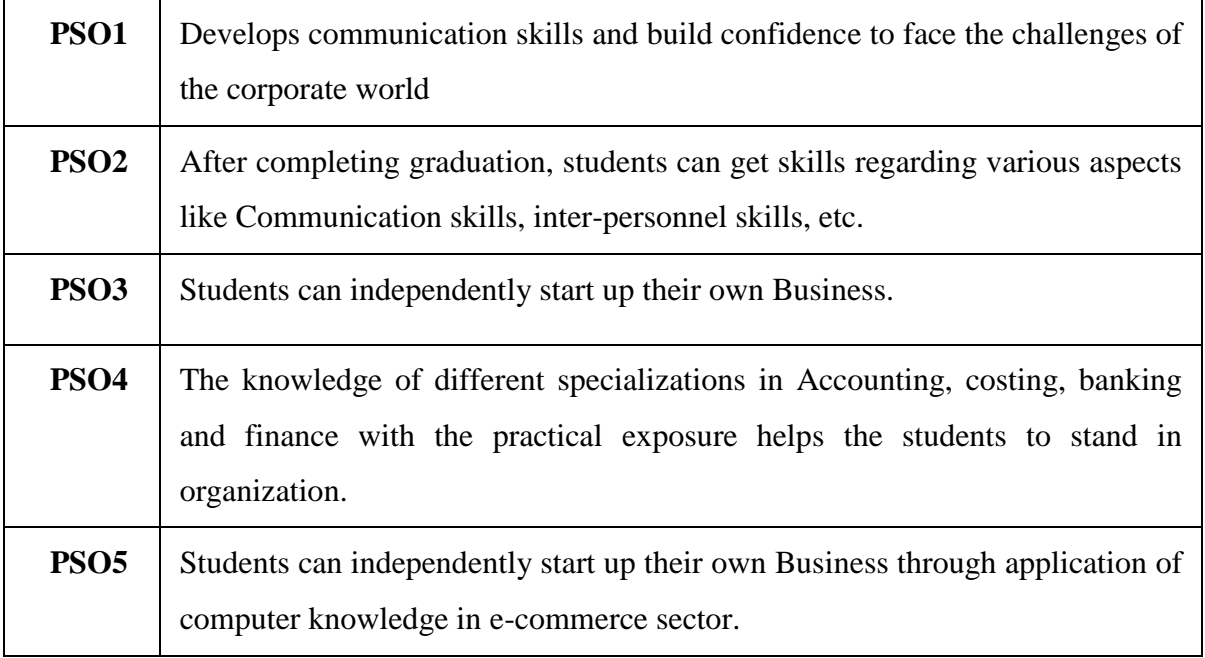

#### **PROGRAM OUTCOMES (POs):**

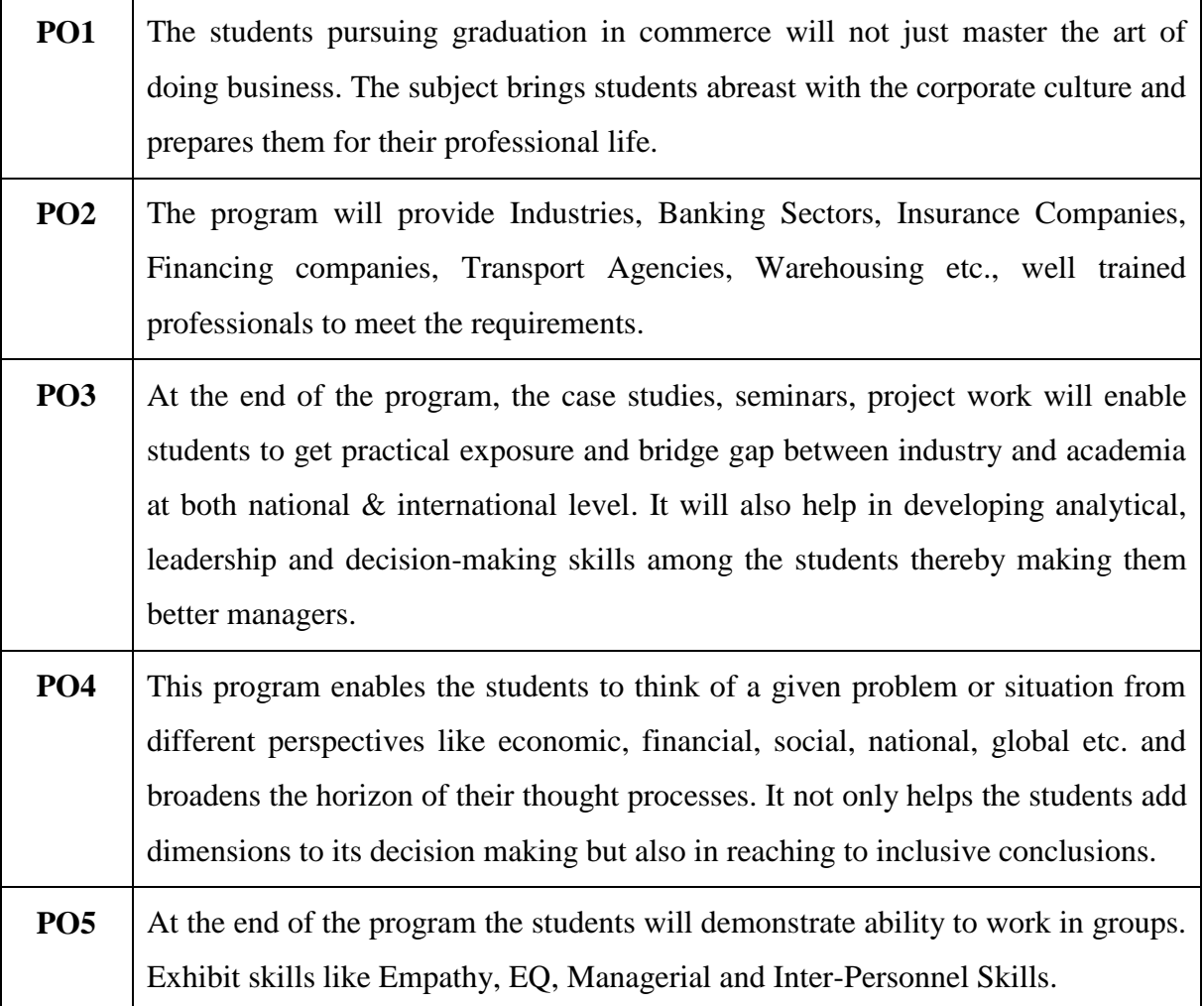

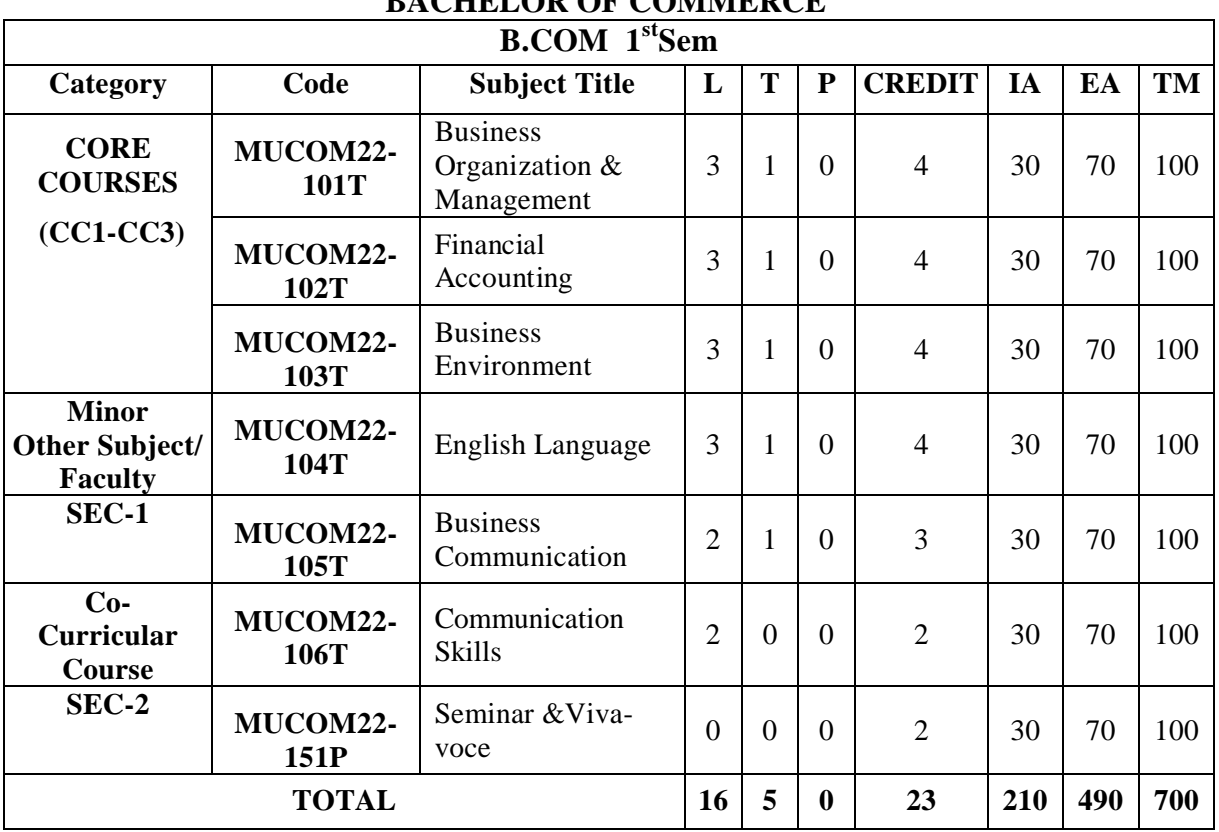

### **MOTHERHOOD UNIVERSITY, ROORKEE BACHELOR OF COMMERCE**

#### **MOTHERHOOD UNIVERSITY, ROORKEE BACHELOR OF COMMERCE**

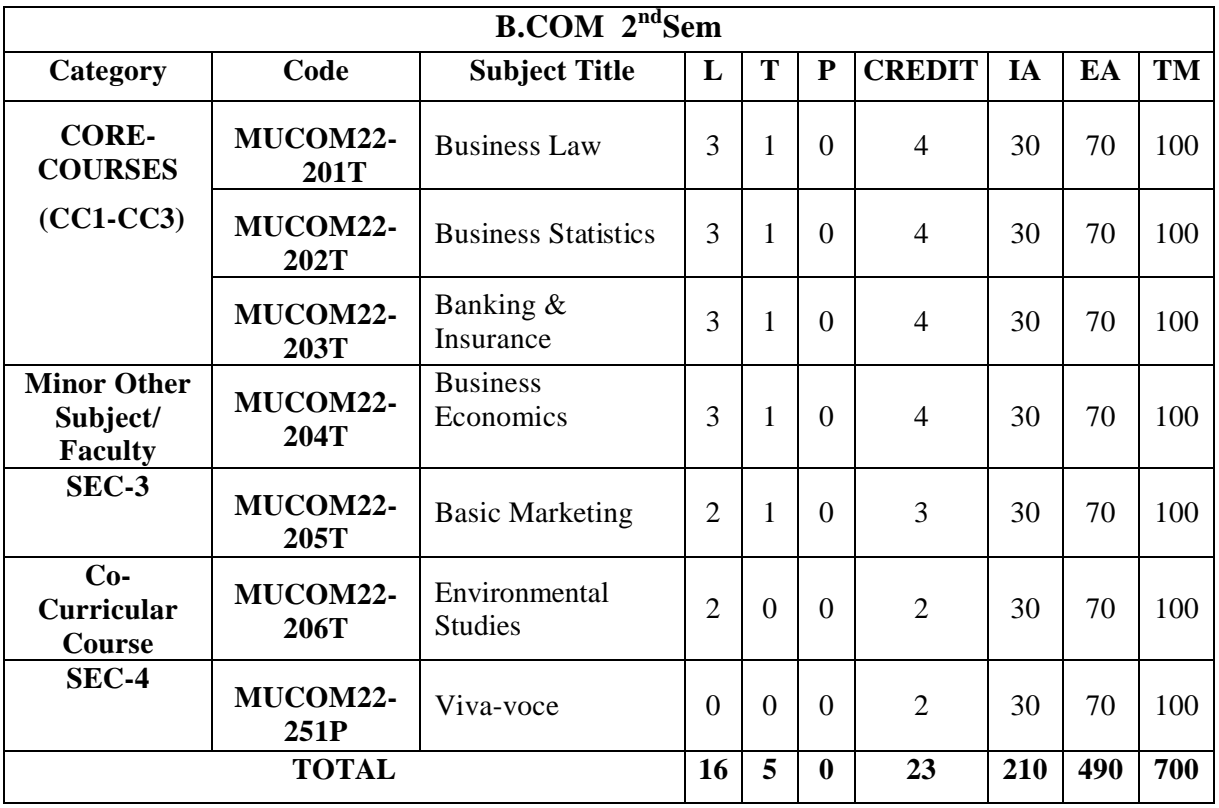

Faculty of Commerce and Business Studies-Motherhood University, Roorkee Detailed Syllabus – B.Com (Academic Session 2022-23)

#### **MOTHERHOOD UNIVERSITY, ROORKEE BACHELOR OF COMMERCE**

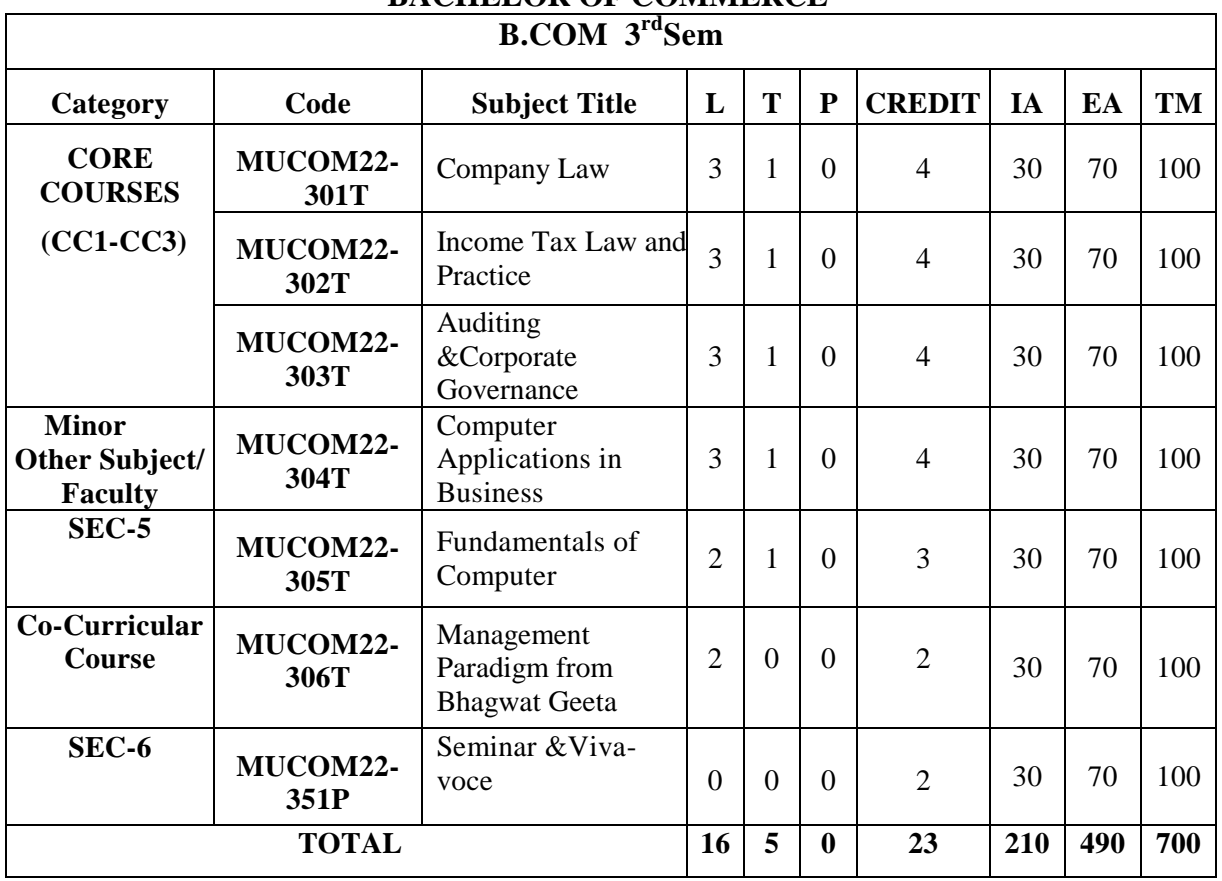

### **MOTHERHOOD UNIVERSITY, ROORKEE BACHELOR OF COMMERCE**

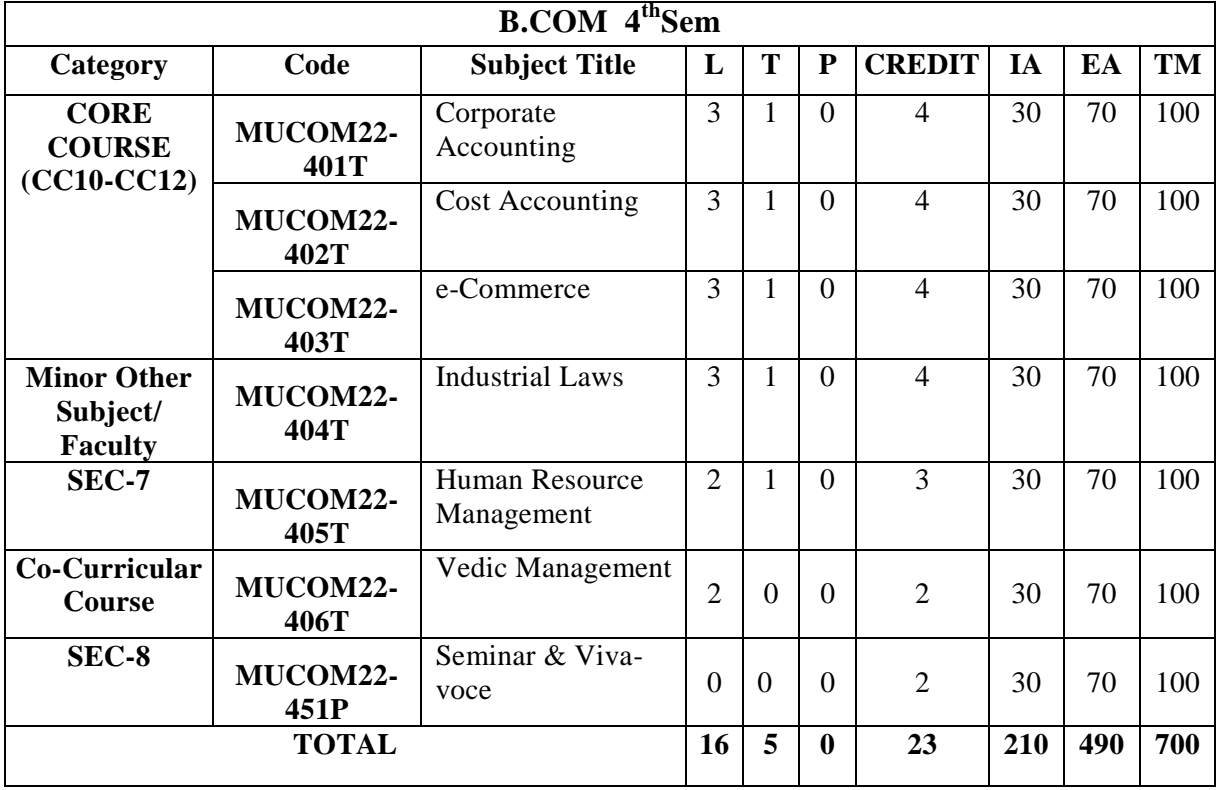

Faculty of Commerce and Business Studies-Motherhood University, Roorkee Detailed Syllabus – B.Com (Academic Session 2022-23)

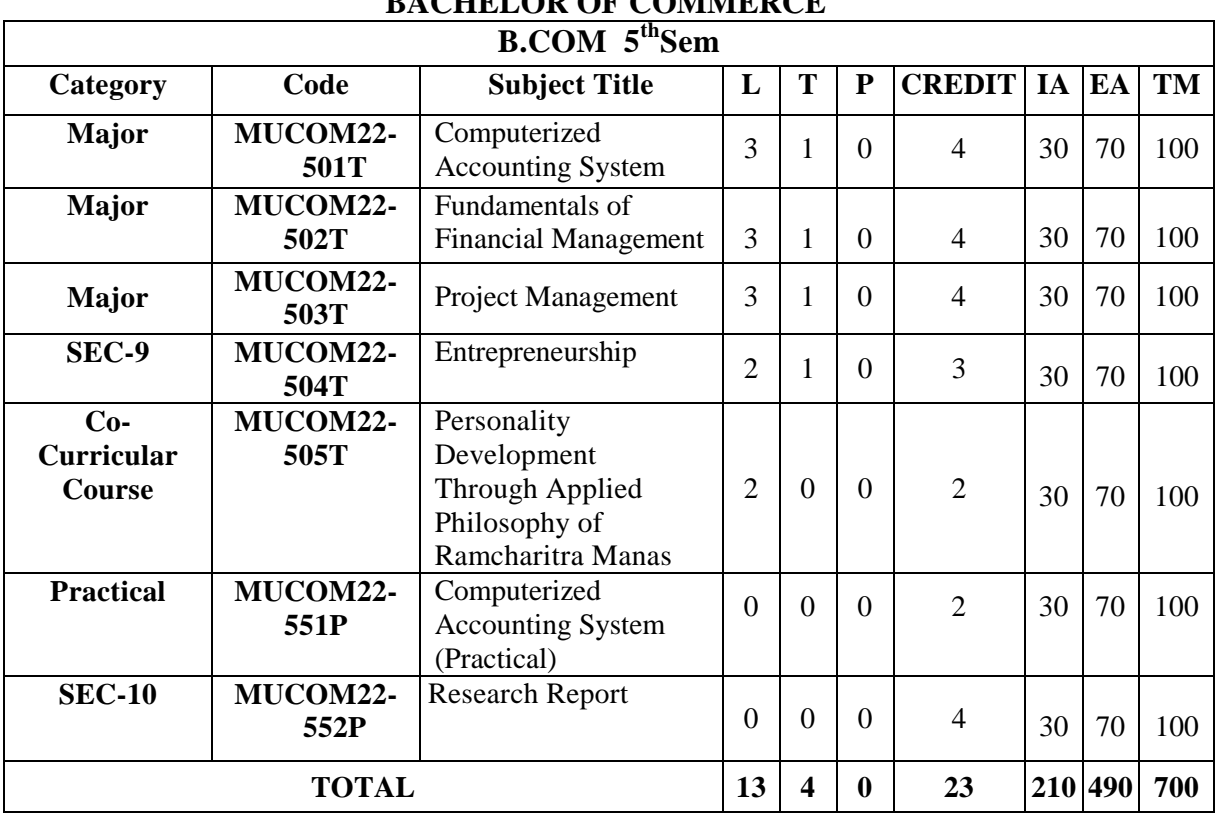

### **MOTHERHOOD UNIVERSITY, ROORKEE BACHELOR OF COMMERCE**

#### **MOTHERHOOD UNIVERSITY, ROORKEE BACHELOR OF COMMERCE**

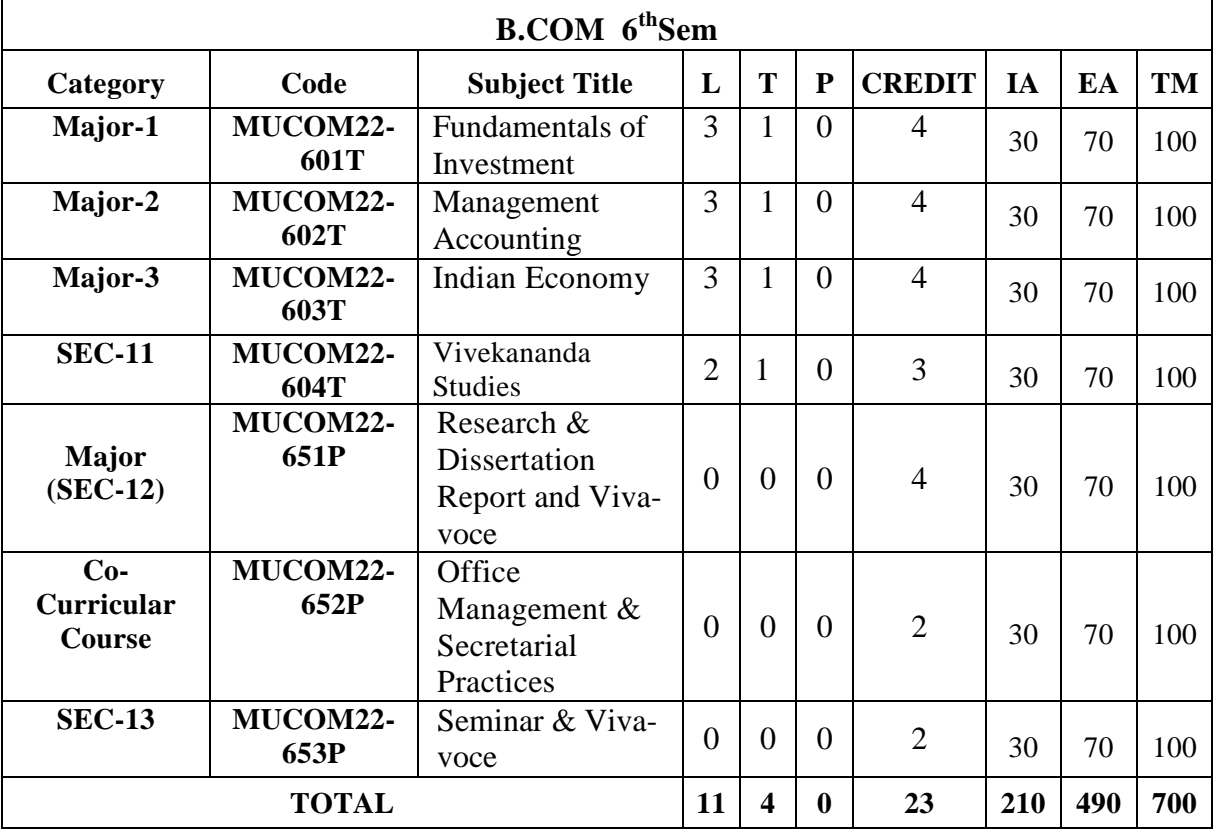

### **SEMESTER-I**

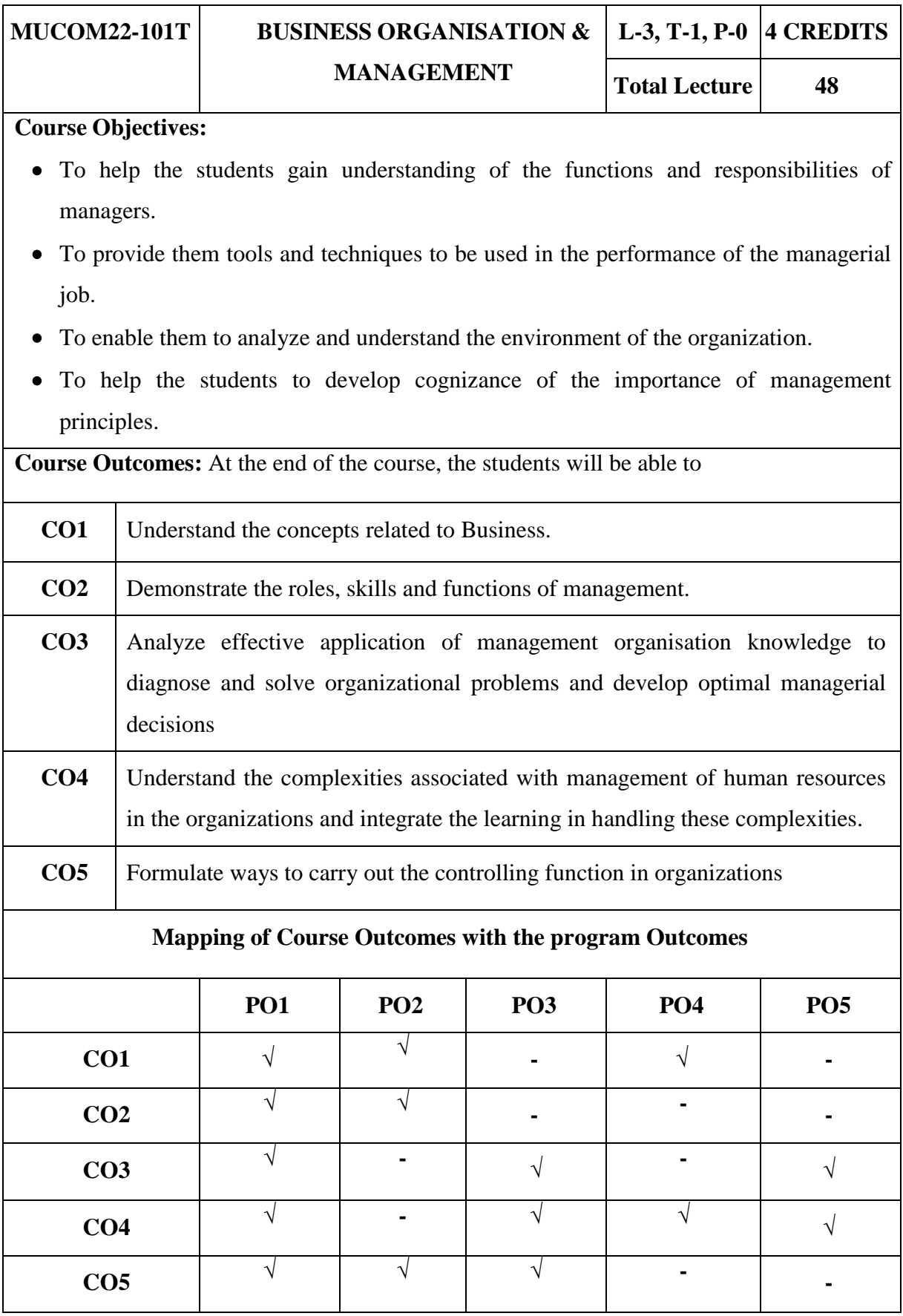

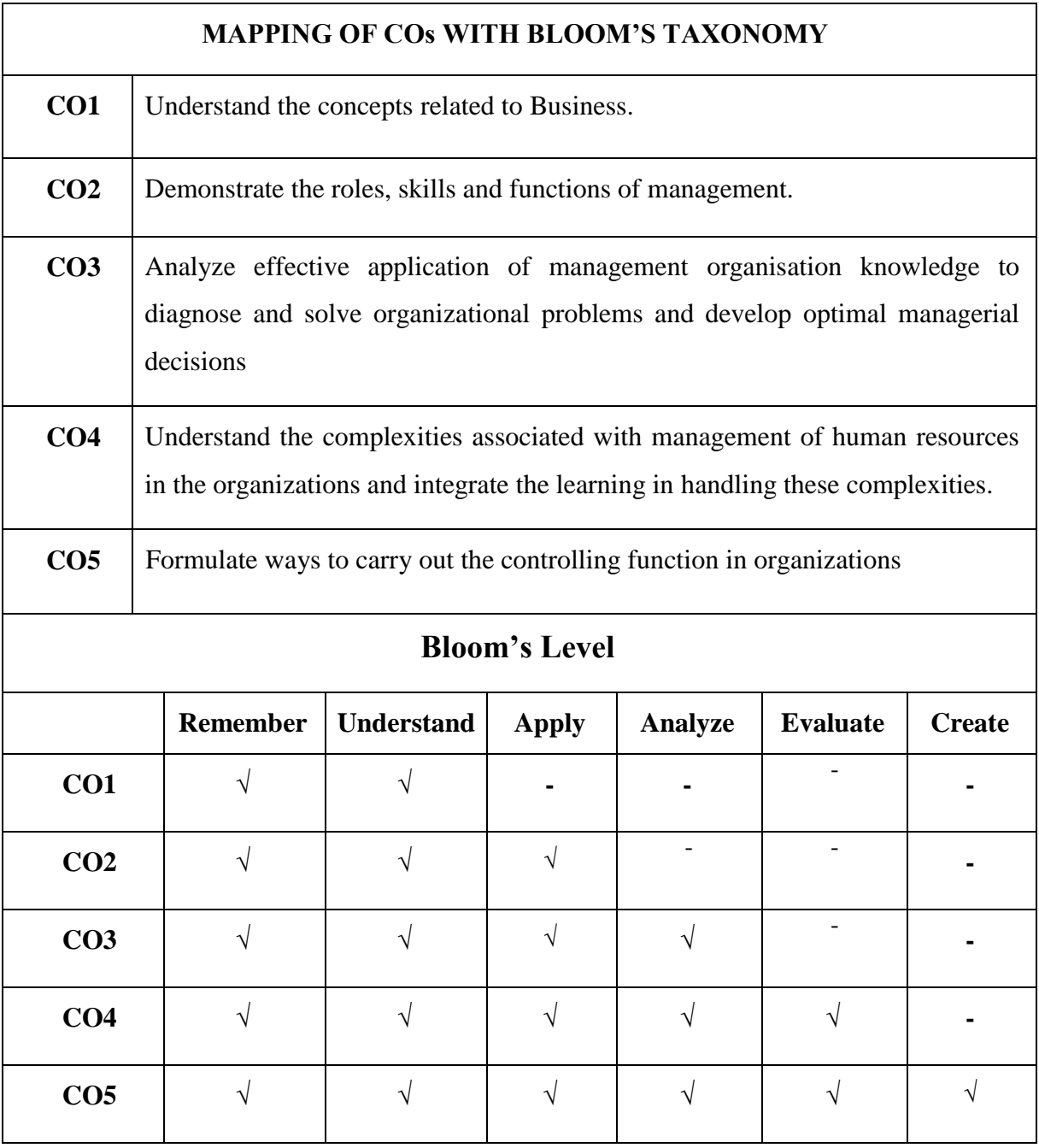

#### **MUCOM22-101T: BUSINESS ORGANIZATION & MANAGEMENT CREDIT: 4**

#### **UNIT I: Foundation of Indian Business**

Introduction, Components and Objectives of Business, Manufacturing and service sectors; Small and medium enterprises; Problems and government policy; India's experience of liberalization and globalization. Technological innovations and skill development. 'Make in India' Movement. Social responsibility and ethics Emerging opportunities in business; Franchising; Outsourcing-commerce.

#### **UNIT II: Business Enterprises**

Forms of Business Organization: Sole Proprietorship, Joint Hindu Family Firm, Partnership firm, Joint Stock Company, Cooperative society; Limited Liability Partnership; Choice of Form of Organization. Forms of Public Enterprises. Multinational Corporations.

#### **UNIT III: Management Planning and Organizing**

The Process of Management: Introduction, Nature and Scope, Levels and Evaluation of Management. Planning-types, Process, Limitations factors affecting Planning, stages of planning.

Organizing: Concept, Nature, types formal & informal, factors affecting organizing, features, structures.

#### **UNIT IV: Staffing, Directing and Controlling**

Staffing- Concepts, Nature, Importance and Process of recruitment and selection.

Directing- meaning & concepts, importance, principles, supervision.

Controlling- meaning & concepts, functions, process and types, importance, span of control, theories of controlling.

#### **UNIT V: Leading and Motivation**

Leading Leadership- concepts, styles, features, importance, qualities of a good leader. Theories of leadership- Trait theory, Situational theory, Great man theory, Behavior theory.

Motivation- concepts, importance, process. Theories of motivation- Maslow's need hierarchy theory, MC Gregor's theory, theory Z etc.

- Kaul, V.K.,(2011) *Business Organisation and Management*, Pearson Education, New Delhi
- Chhabra, T.N., *Business Organisation and Management*, Sun India Publications, New Delhi,
- Gupta CB, *Modern Business Organisation*, Mayur Paperbacks, New Delhi

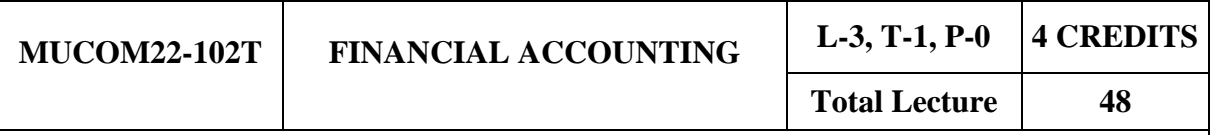

#### **Course Objectives:**

- The prime objective of this course is to acquire conceptual knowledge of financial accounting and to provide knowledge about the technique for preparing accounts in different business organization. The student will be in position to understand treatment of specific transaction like royalty, hire purchase This will also help in gaining Apply accounting techniques and methods for the formation, dissolution, partner changes, earnings distribution, and liquidation of partnerships.
- The Secondary objective of this course is to introduce problems of financial accounting such as measuring and reporting issues related to assets and liabilities and preparing the financial statements as Accounting Standards. Students are expected to gain the ability of using accounting information as a tool in applying solutions for managerial problems, evaluating the financial performance and interpreting the financial structure.

**Course Outcomes:** At the end of the course, the students will be able to

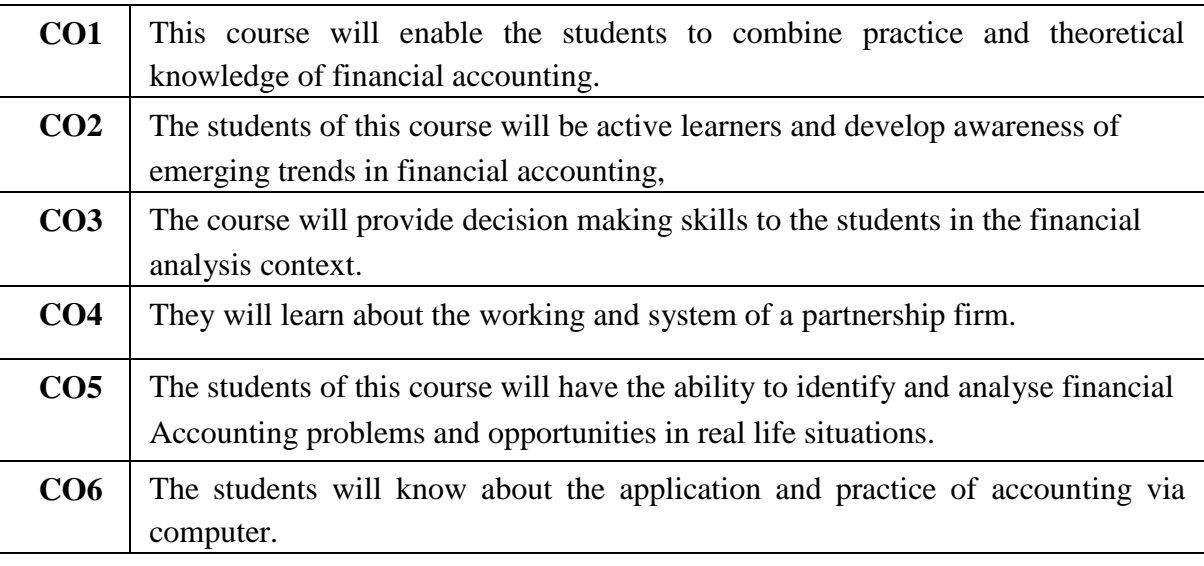

#### **Mapping of Course Outcomes with the Program Outcomes**

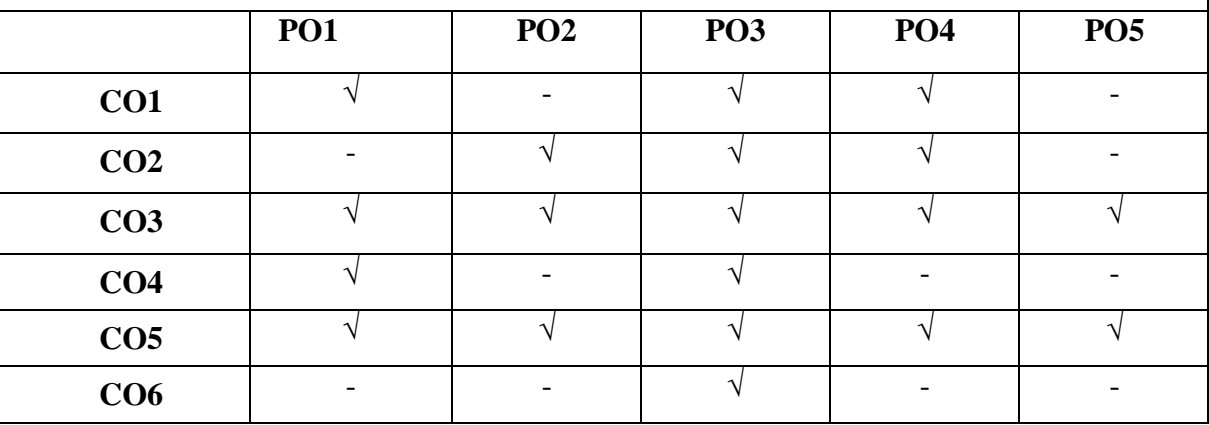

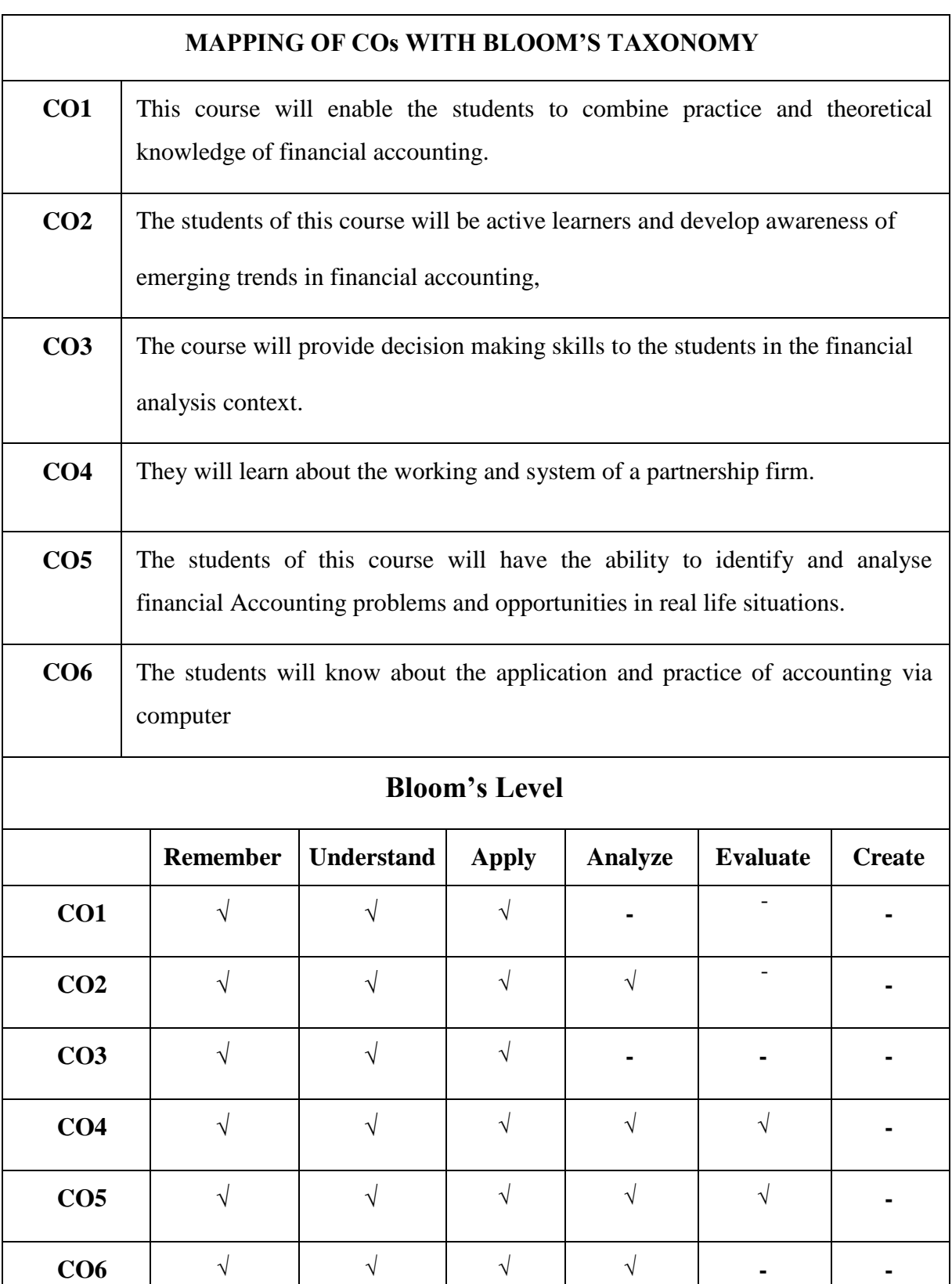

#### **MUCOM22-102T: FINANCIAL ACCOUNTING CREDITS: 4**

#### **UNIT I**

#### **A. An Introduction To Accounting**

- Meaning and scope of accounting and book-keeping. Objectives and importance of accounting, accounting as an information system, the users of financial accounting information and their needs. Qualitative characteristics of accounting, functions, advantages and limitations of accounting.
- The nature of financial accounting principles Basic concepts and conventions, types of accounting, rules of accounting.
- Financial accounting standards: Concept, Benefits, Procedure for issuing accounting standards in India. Different accounting standards in India. Salient features of First-Time Adoption of Indian accounting Standard (Ind-AS) 101. International Financial Reporting Standard (IFRS)- Need and Procedures.

#### **B. Basic Accounting Procedures**

From recording of a business transaction to preparation of trial balance including adjustments. Journal Entries, Ledger Posting, Trial Balance.

#### **UNIT II: Depreciation, Inventory Control & Final Accounts.**

**A. Depreciations-** meaning, types, needs.

**B. Inventory Control-** meaning, types, needs.

**C. Final Accounts -** Meaning and need of final accounts. Parts of final accounts- Trading Account, Profit & Loss Account and Balance Sheet.

#### **UNIT III: Accounting for Hire-Purchase and Installment Systems**

Accounting for Hire-Purchase Transactions, Journal entries and ledger accounts in the books of Hire Vendors and Hire purchaser for large value items including Default and repossession.

#### **UNIT IV: Accounting for Partnership Firm**

Meaning of partners and partnership firm, partnership deed. Admission of a partner, Retirement of a partner, Death of a partner, Goodwill- meaning, need and valuation.

Final accounts of partnership firm- trading, profit & loss, profit & loss appropriation account, partner's capital account, balance sheet of a partnership firm.

#### **UNIT V: Computerised Accounting System**

Introduction to computerized accounting system, advantages & disadvantages of computerized accounting, manual accounting vs computerized accounting, areas where

computerized accounting is used, important aspects of computerized accounting system. Data processing system- types. Concept of computer files, database system.

- Robert N Anthony, David Hawkins, Kenneth A. Merchant, *Accounting: Text and Cases.* McGraw-Hill Education, 13th Ed. 2013.
- Charles T. Horngren and Donna Phil brick,(2018) *Introduction to Financial Accounting*, Pearson Education.
- J.R. Monga, *Financial Accounting: Concepts and Applications* .Mayur Paper Backs, New Delhi.
- M.C. Shukla, T.S. Grewal and S.C. Gupta. *Advanced Accounts*. Vol.-I.S. Chand & Co., New Delhi.
- S.N. Maheshwari, and S.K. Maheshwari *Financial Accounting*. Vikas Publishing House, New Delhi.
- P.C. Tulsian (2013) *Financial Accounting*, Pearson Publishing.

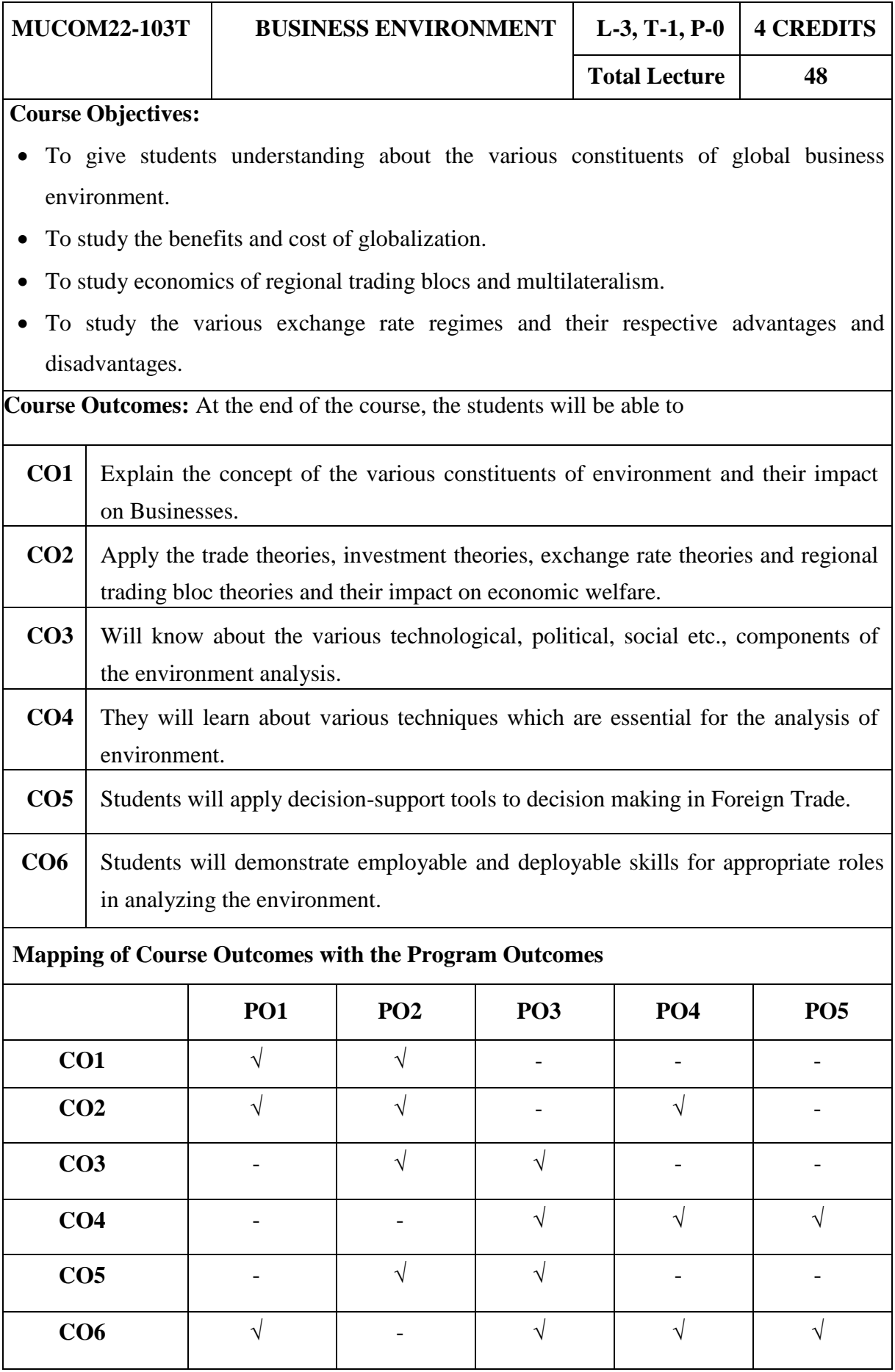

Faculty of Commerce and Business Studies-Motherhood University, Roorkee Detailed Syllabus – B.Com (Academic Session 2022-23)

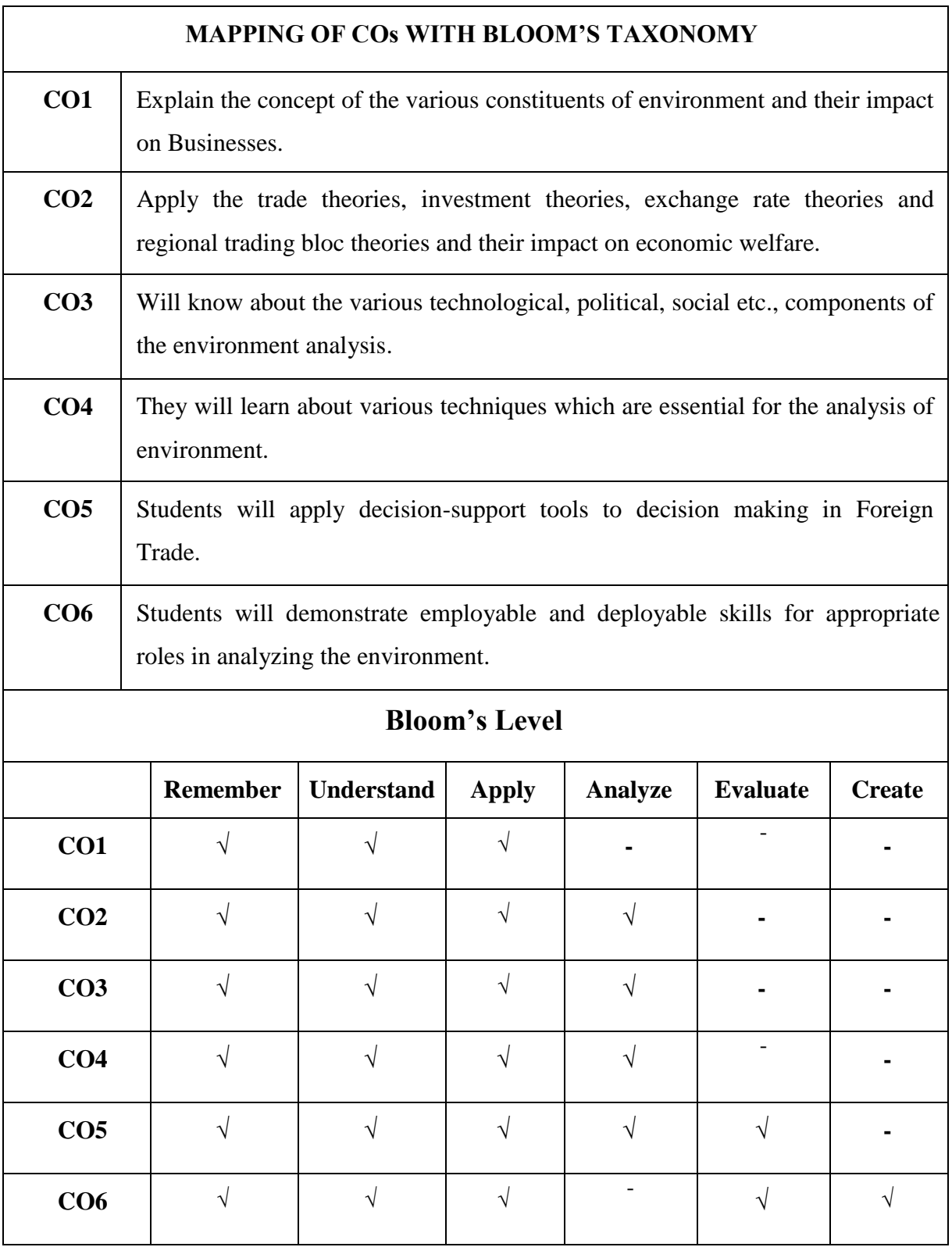

#### **MUCOM22-103T: BUSINESS ENVIRONMENT CREDIT: 4**

#### **UNIT I: Introduction**

Concept, Significance and Nature of Business Environment. Types of environment - Internal and External environments, Nature and Structure of Economy, Techniques for Environment Analysis, Approaches and Significance of Environment Forecasting.

#### **UNIT II: Economic Environment**

Economic Environment History of Economic Systems, Market, Planned and Mixed Economy, Planning in India: Emergence and Objective; Planning Monetary Policy, Fiscal Policy. Union Budget as instrument of growth and its Impact on Business, Industrial Policy: Meaning Objective and Recent Development in New Economics Policy (1991) and its Impact on Business.

#### **UNIT III: Politico-Legal Environment**

Political-Legal Environment-meaning and features, Relationship between Business and Government, Economics, Planning, Regulatory, Promotional and Entrepreneurial Roles of Government, Constitutional Provisions affecting Business. An overview of major laws affecting business, Consumerism, Social Responsibility of Business.

#### **UNIT IV: Technological and Social Environment**

Technological Environment-meaning and features, Factors Influencing Technological Environment, Role and Impact of Technology on Business. Transfer of Technology-Channels, Methods, Significance and Limitations of Technological Environment.

Demographic and Socio-Cultural Environment: Population Size, Falling Birth Rate, Changing age structure and its impact on business, Business and Society, Business and Culture, Culture and Organisational Behaviour.

#### **UNIT V: Global Environment**

Introduction to Globalisation, Foreign Investment and Trade Regulation Foreign Direct Investment, Foreign Institutional Investment, WTO and India: an overview, Regulation of Foreign Trade, Contributions of Public Sector Units in India.

- Cherunilam, Francis –*Business Environment*, Himalaya Publishing House.
- Paul, Justin-*Business Environment*, Tata McGraw Hill, New Delhi
- Aswathappa, K., *Business Environment and Strategic Management*, HPH
- Mukherjee Sampath, *Economic Environment of Business*.
- I.C. Dhingra, *Indian Economics: Environment and Policy*, 25th ed., Sultan Chand & Sons, New Delhi, 2012
- SK Mishra and VK puri, 4 th ed., *Economic Environment of Business*, Himalaya Publishing House, Mumbai, 2011.
- H.L. Ahuja, *Economic Environment of Business-Macroeconomic Analysis*, S. Chan

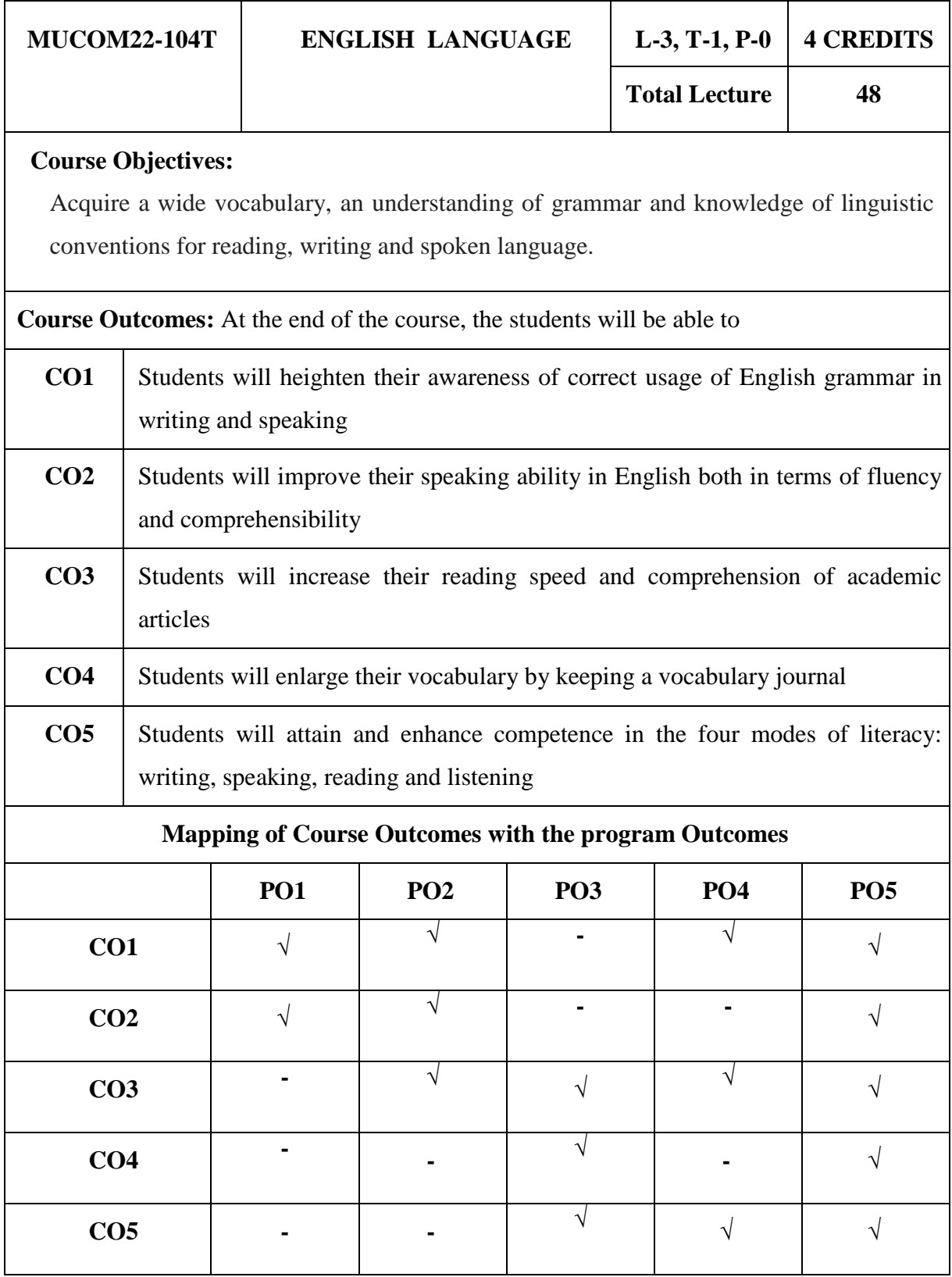

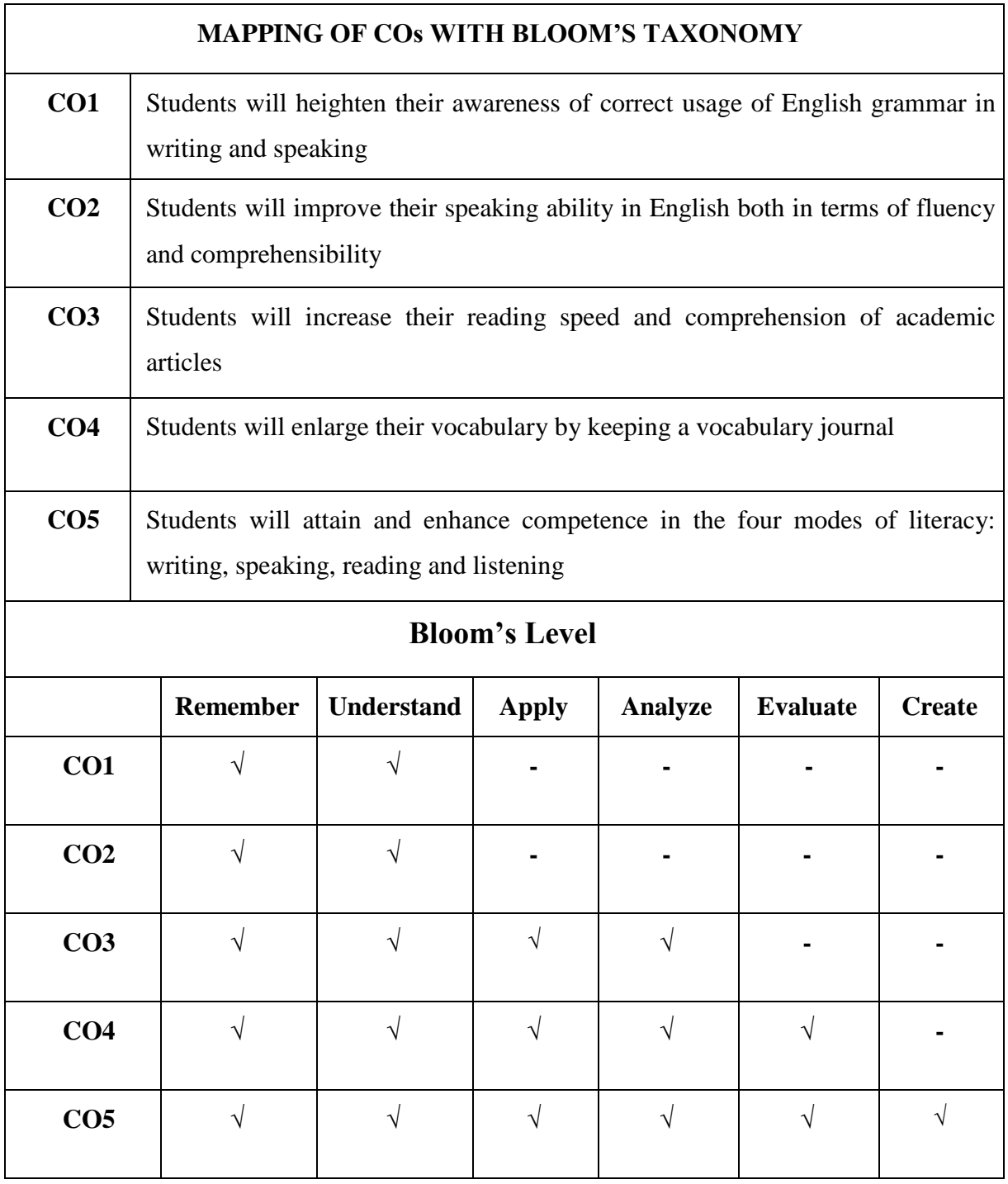

#### **MUCOM22-104T: ENGLISH LANGUAGE CREDITS: 4**

#### **Unit I: Introduction to Phonetic Symbols**

- Phonetic Symbols- helps to pronounce efficiently or used for better communication.
- Primary and Secondary Stresses- use of syllable and its types.

#### **Unit II: Use of Grammar (Part-1)**

- Use of Preposition.
- Verb, Time and Tenses- types and its uses.
- Use of Articles

#### **Unit III: Use of Grammar (Part-2)**

- Parts of Speech
- Direct and Indirect Narrations
- Sentence and its Types

#### **Unit IV: Common Mistakes in English**

- Mistakes Done in Use of Prepositions
- Mistakes Done in Use of Articles
- Mistakes Made in Use of Tenses
- Mistakes in Vocabulary

#### **Unit V: Reading & Writing Skills**

- Comprehensions
- Paragraph writing
- Report-writings- Business and Scientific
- Precise Writing
- Letter writings- Formal Letters-(letters of application with CV, letters to institutions etc) and Informal Letters.

- Daniel Jones (2011)*English Pronouncing Dictionary*, Cambridge University Press, Edition-18
- Frederick T. Wood, *Remedial English Grammar,* Macmillan Education, New Delhi
- Bhatnagar & Bell, *Communication in English*, Orient Longman Private Limited.
- M.L. Tickoo (2015). *Current English for Language Skills*, Laxmi Publications, Edition- First
- Norman Lewis (2014), *Word Power Made Easy*, Anchor Books.

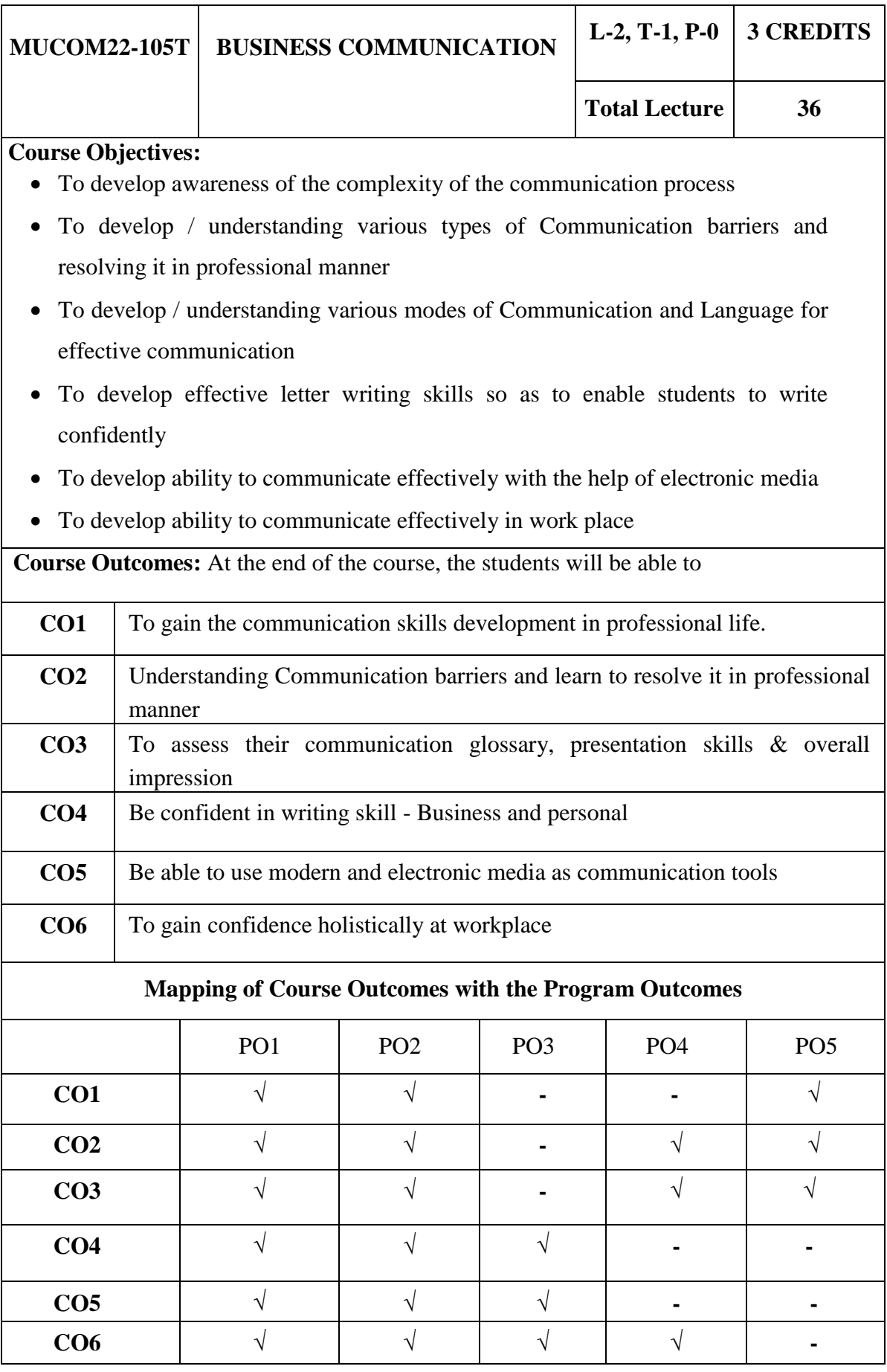

Faculty of Commerce and Business Studies-Motherhood University, Roorkee Detailed Syllabus – B.Com (Academic Session 2022-23)

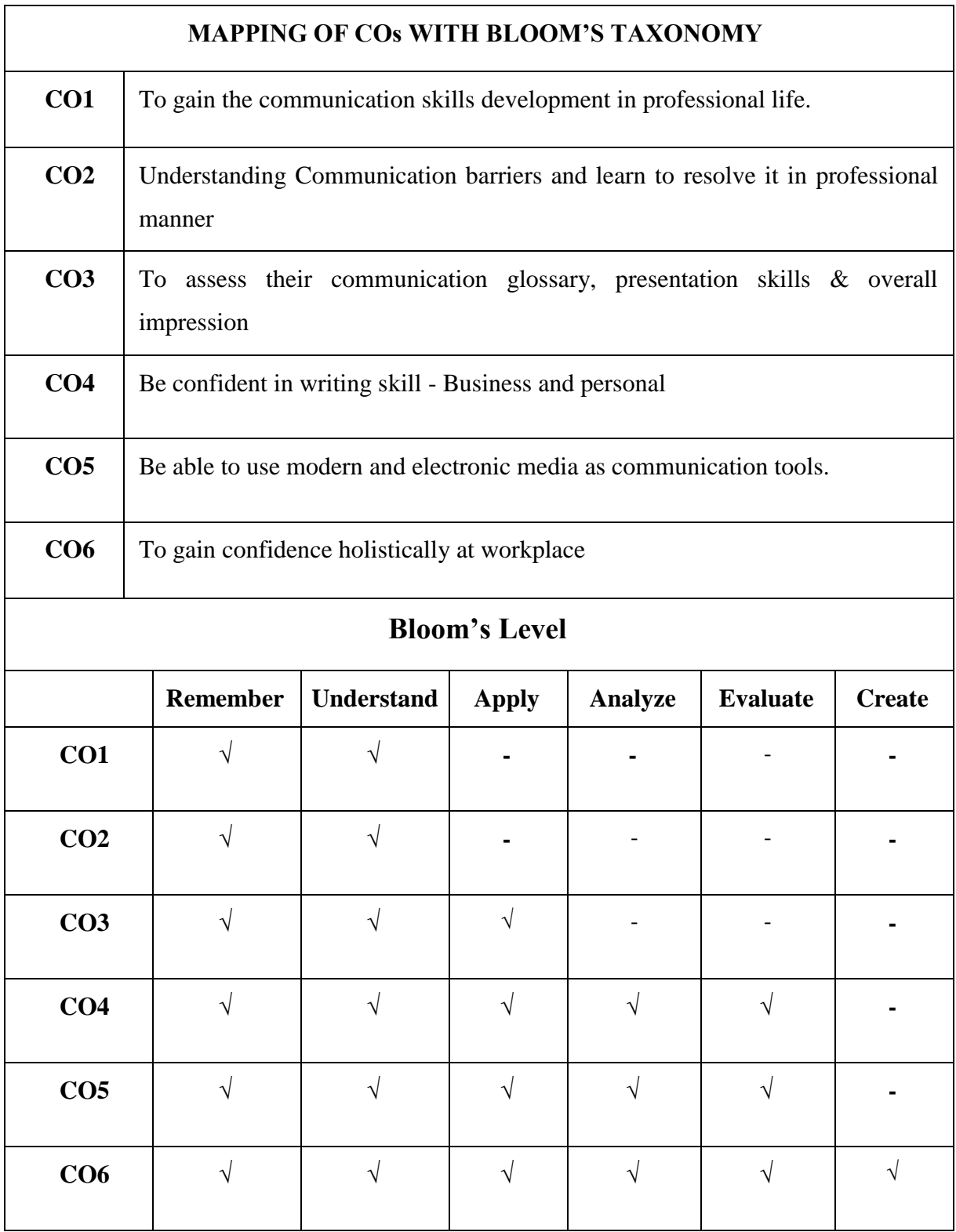

#### **MUCOM22-105T: BUSINESS COMMUNICATION CREDIT: 3**

#### **UNIT I: Theory of Communication**

Concept of Communication: Meaning, Definition, Process, Need and Feedback Emergence of Communication as a key concept in the Corporate and Global world Impact of technological advancements on Communication, 7C's of Communication.

#### **Channels of Communication:**

**Channels:** Formal and Informal- Vertical, Horizontal, Diagonal, Grapevine

#### **UNIT II: Business Communication: Methods, Language, Listening**

**Methods**: Verbal and Nonverbal, Characteristics of Verbal Communication Characteristics of Non-verbal Communication Business Etiquette. Public Speaking, Interview Skills, group Discussions, Body Language, Seminar, Conferencs.

**Language**: Business vocabulary, Business news, magazines to build vocabulary for the business communication.

**Listening**: Meaning, Types, Importance, Poor Listening Habits, Reasons for Poor Listening Habits.

#### **UNIT III: Business Communication Barriers:**

Introduction, Types of Communication Barriers-Physical / Semantic / Linguistic / Socio-Cultural /Psychological. Ways to Overcome the Barriers to Communication Process-Speaking and Listening.

#### **UNIT IV: Business Report Writings:**

Introduction- Effective Business Writings, Types and Features. Internet, E-mails, SMS, Teleconferencing, Video Conferencing Business letter writing, sales letter, purchasing order, Minutes of meeting. Statement of Purpose, Job Application Letter and Resume

#### **UNIT V: Business and Social Etiquette:**

Workplace hierarchy, proper way to make introductions, Use of courteous phrases & language in the workplace. Professional Image: appropriate business attire; Telephone Etiquette; Table etiquette.

- Randolph H. Hudson and Benard J. Selzler, (2006). *Business Communication: Concepts and Applications in an Electronic* Age, 5/e., Jaico Reprint, Jaico, New Delhi.
- Bovee, Thill and Schatzman, ‗*Business Communication Today'*
- Kaul, Asha: *Business Communication: Prentice-Hall of India*, Delhi 3. Monippally,
- Matthukutty M. *Business Communication Strategies*. Tata McGrawHill Publishing Company Ltd., New Delhi

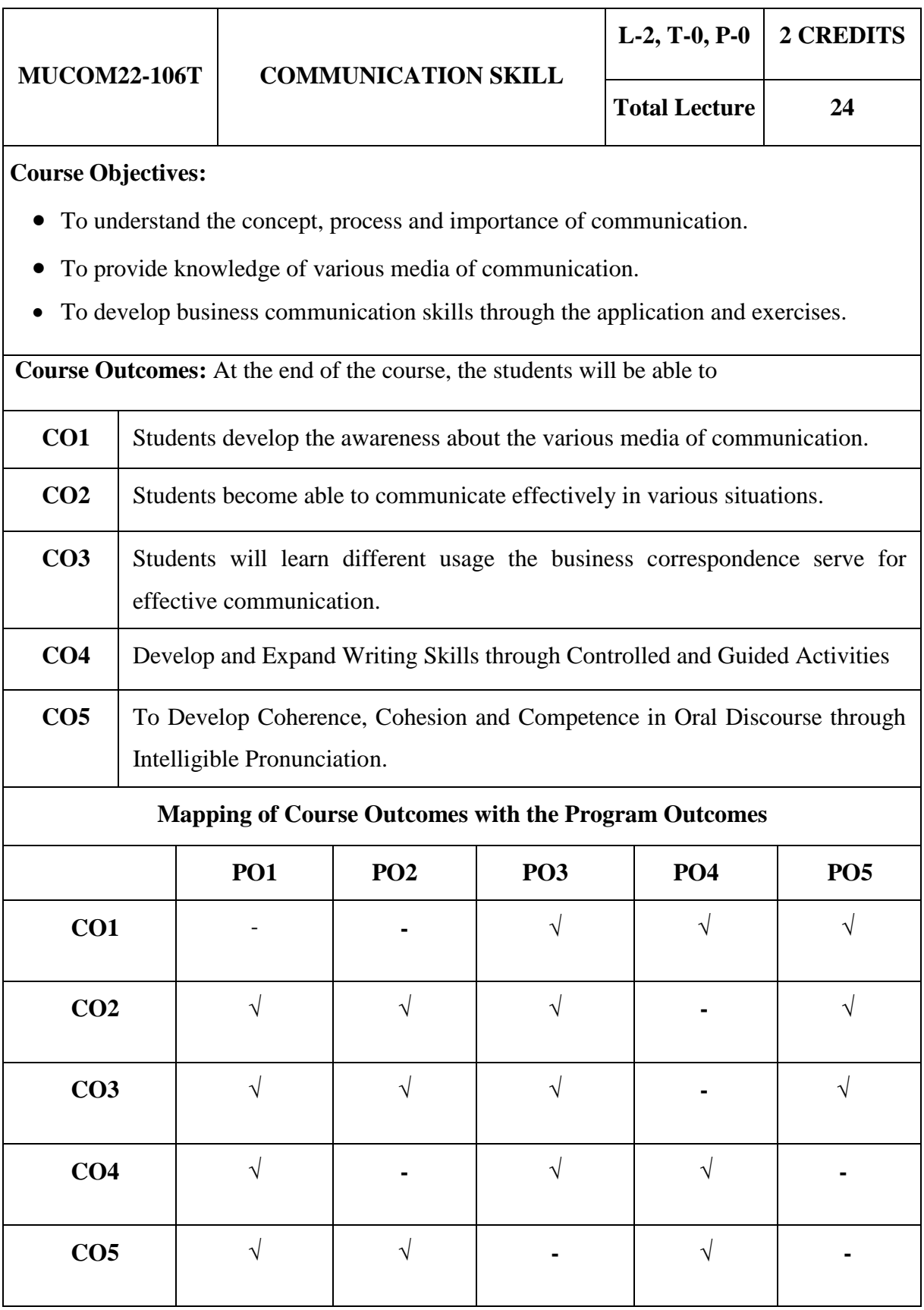

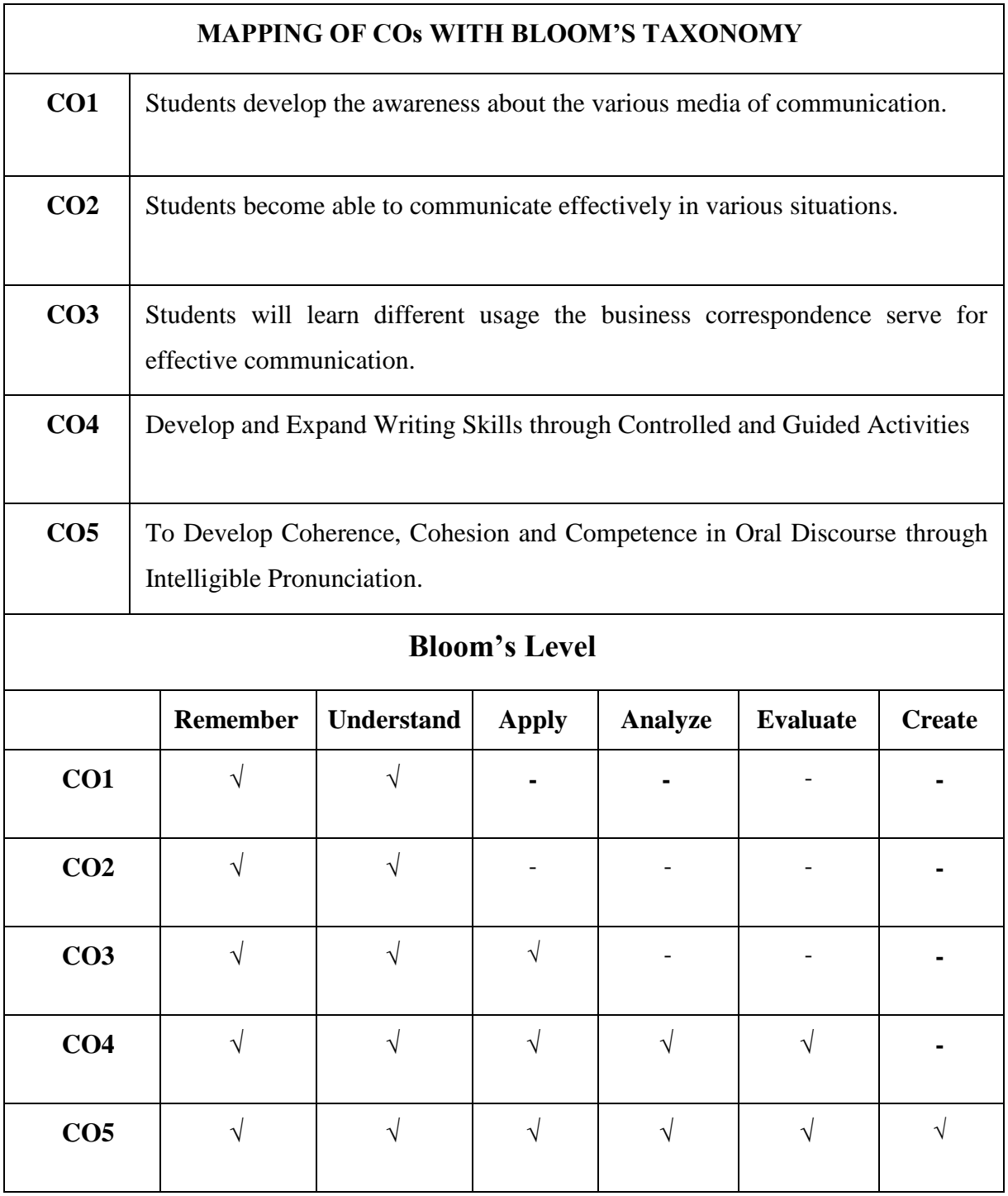

#### **MUCOM22-106T: COMMUNICATION SKILLS CREDITS: 2**

#### **UNIT I: Introduction**

Theory of communication, types and modes of communication Introduction, Definitions and function of communication, Need for effective communication, Process of communication, Barrier to communication, Kinds of communication: Intrapersonal, personal, Group and mass verbal and non-verbal communication.

#### **UNIT II: Listening and Speaking Skills**

Listening and speaking skills Types of listening, developing effective listening skills, Academic listening (Lectures), Listening to talks and presentation, Monologue, Dialogue, Group discussion, Miscommunication, Interview, public speech, Pronunciation, accent, and intonation and rhythm.

#### **UNIT III: Reading Skills**

Reading skills Skimming, Scanning, Summary, Paraphrasing, Comprehension. Introductory English Grammar, Parts of Speech, Tenses, Punctuation.

#### **UNIT IV: Writing Skills (Part-1)**

Writing Skills: Social and Official Correspondence Enquiries, complaints and replies, Letters to the editor, Social appeals in the form of letter/pamphlets, Standard business letter, Email drafting and etiquette.

#### **UNIT V: Writing Skills (Part-2)**

Cover letters, CV- Resume and Effective Profiling, Mock Interviews, PreparingAgenda and Writing Minutes for Meetings.

- Prasad, P. *The Functional Aspects of Communication Skills*, Delhi.
- Sen, Leena. *Communication Skills*, Prentice Hall of India, New Delhi.
- McCarthy, Michael. *English Vocabulary in Use*, Cambridge University Press.
- Rajinder Pal and Prem Lata. *English Grammar and Composition*, Sultan Chand Publication.

**Course Objectives:** To create awareness regarding current trends, issues and researches related to various aspects of related topics. Each student will be assigned a topic in the beginning of the semester. They will be required to prepare and submit seminar report and presentation on the same. The panel of examiners will evaluate the project.

Seminar and Viva-voce is a useful tool that assists in authenticating that the student has got enough knowledge of the subject matter.

- To identify and analyze the students presence of mind.
- To evaluate the students spontaneity and mannerism.
- To acquire soundness of knowledge through various forms of questions.
- To diagnose the students limitations and weakness and take remedial actions.

**Course Outcomes:** At the end of the course, the students will be able to

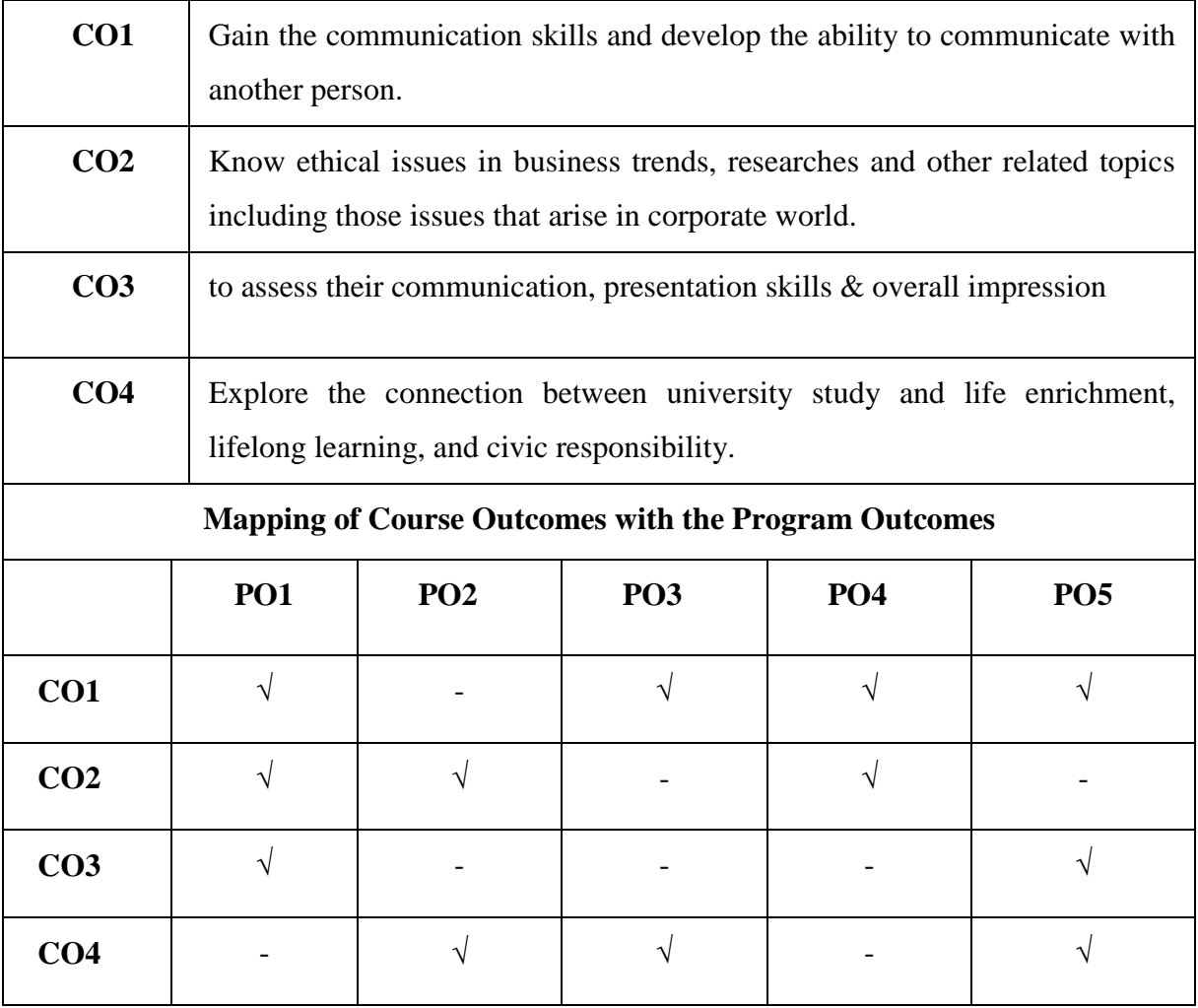

#### **MUCOM22-151P: SEMINAR & VIVA VOCE CREDIT: 2**

The seminar is scheduled on the topics related to Subject matter, Trade, Industry, Commerce, Corporate world and Corporate Affairs lasting approximately for 10- 15 minutes followed by the question answer session. The marks shall be awarded by the Expert appointed by the Dean in order to judge the understanding as well as application of the knowledge gained by the students by the end of semester of the course. This is also to see the articulation of what is being learnt by them. The idea is to see that students are able to digest what is being taught in that semester and see their relevance not only in the practical field but also their inter relationship.

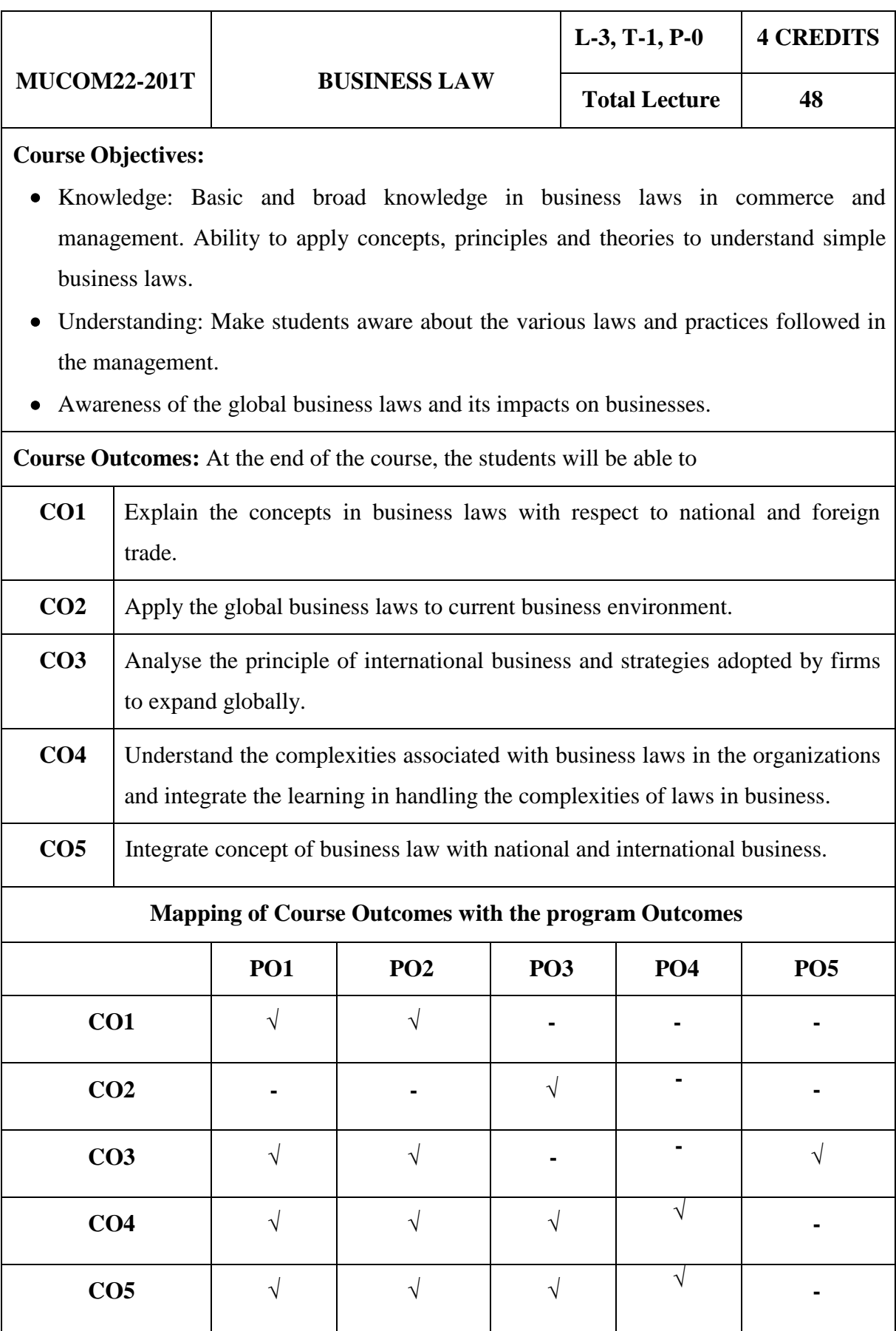

## **SEMESTER-II**

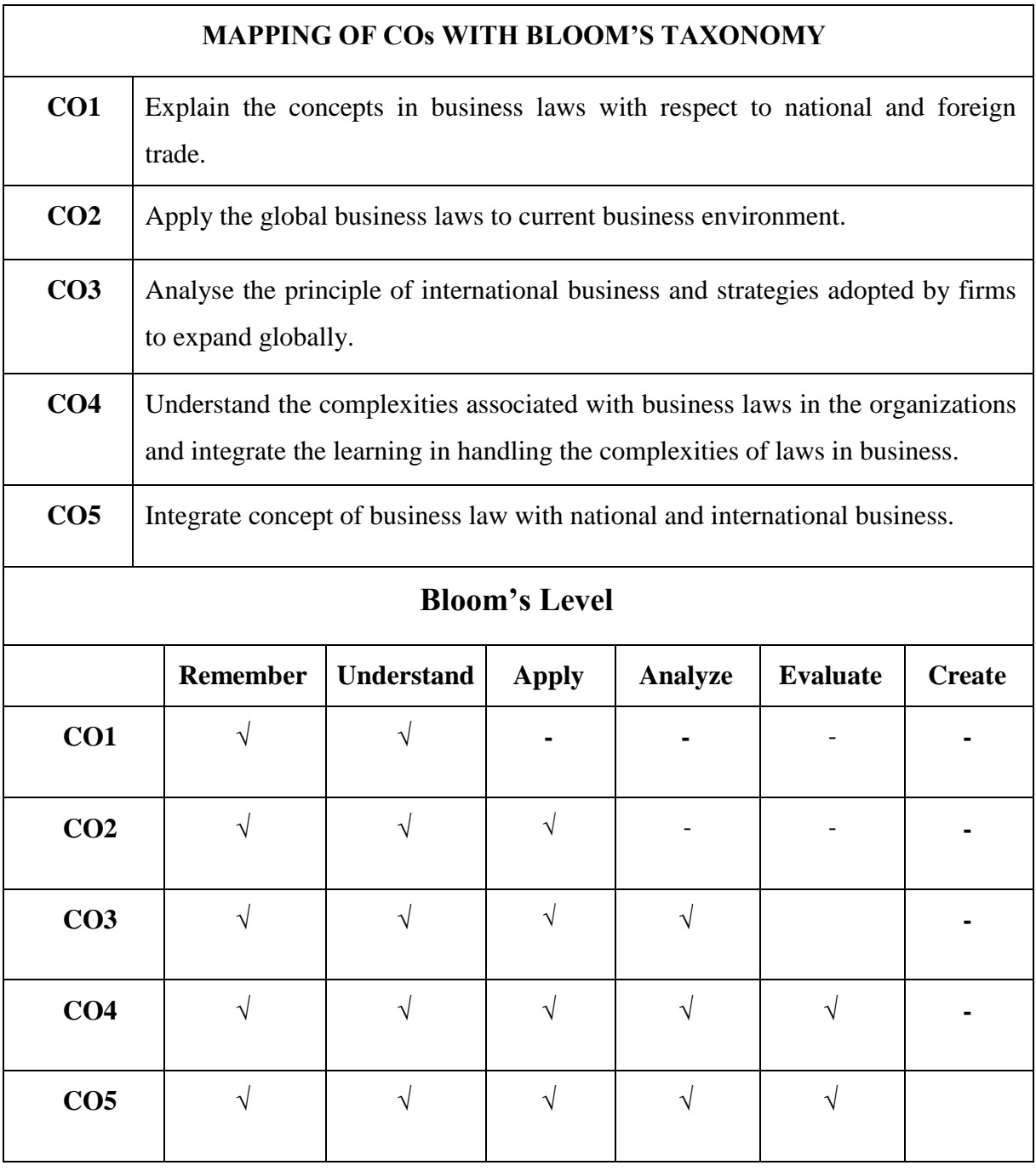

#### **MUCOM22-201T: BUSINESS LAW CREDITS: 4**

#### **UNIT I: The Indian Contract Act, 1872: General Principles of Contract**

- a. Contract Meaning, Characteristics and kinds
- b. Essentials of a valid contract Offer and acceptance, Consideration, Contractual capacity, Free consent, Legality of objects.
- c. Void agreements
- d. Discharge of a contract Modes of discharge, Breach and remedies against breach of contract.
- e. Contingent contracts
- f. Quasi contracts

#### **UNIT II: (A) The Indian Contract Act, 1872: Specific Contracts**

- a. Contract of Indemnity and Guarantee
- b. Contract of Bailment
- c. Contract of Agency

#### **(B) The Companies Act. 2013**

Nature & Kinds of Companies, Company formation, Management meeting & winding up of Companies.

#### **UNIT III: The Sale of Goods Act, 1930**

- a. Contract of sale, meaning and difference between sale and agreement to sell.
- b. Conditions and warranties
- c. Transfer of ownership in goods including sale by a non-owner
- d. Performance of contract of sale
- e. Unpaid seller meaning, rights of an unpaid seller against the goods and the buyer.

#### **UNIT IV: Partnership Laws**

#### **(A) The Partnership Act, 1932**

- a. Nature and Characteristics of Partnership
- b. Registration of a Partnership Firms
- c. Types of Partners
- d. R i g h t s and Duties of Partners
- e. Implied Authority of a Partner
- f. Incoming and outgoing Partners
- g. M o d e of Dissolution of Partnership

#### **(B) The Limited Liability Partnership Act, 2008 (An overview)**

- a. Salient Features of LLP
- b. Differences between LLP and Partnership, LLP and Company
- c. L L P Agreement,
- d. Partners and Designated Partners
- e. Incorporation Document
- f. Incorporation by Registration
- g. Partners and their Relationship

#### **UNIT V: The Negotiable Instruments Act 1881**

#### **(A) Negotiable Instruments**

- a. Meaning, Characteristics, and Types of Negotiable Instruments : Promissory Note, Bill of Exchange, Cheque.
- b. Holder and Holder in Due Course, Privileges of Holder in Due Course.
- c. Negotiation: Types of Endorsements.
- d. Crossing of Cheque
- e. Bouncing of Cheque.
- (**B) Intellectual Property Rights:** Concepts, WIPO, Patents, Trademarks, Copyrights, emerging issues in intellectual property.

- M.C. Kuchhal, and Vivek Kuchhal, *Business Law*, Vikas Publishing House, New Delhi.
- Avtar Singh, *Business Law*, Eastern Book Company, Lucknow.
- Ravinder Kumar, *Legal Aspects of Business*, Cengage Learning
- SN Maheshwari and SK Maheshwari, *Business Law*, National Publishing House, New Delhi.

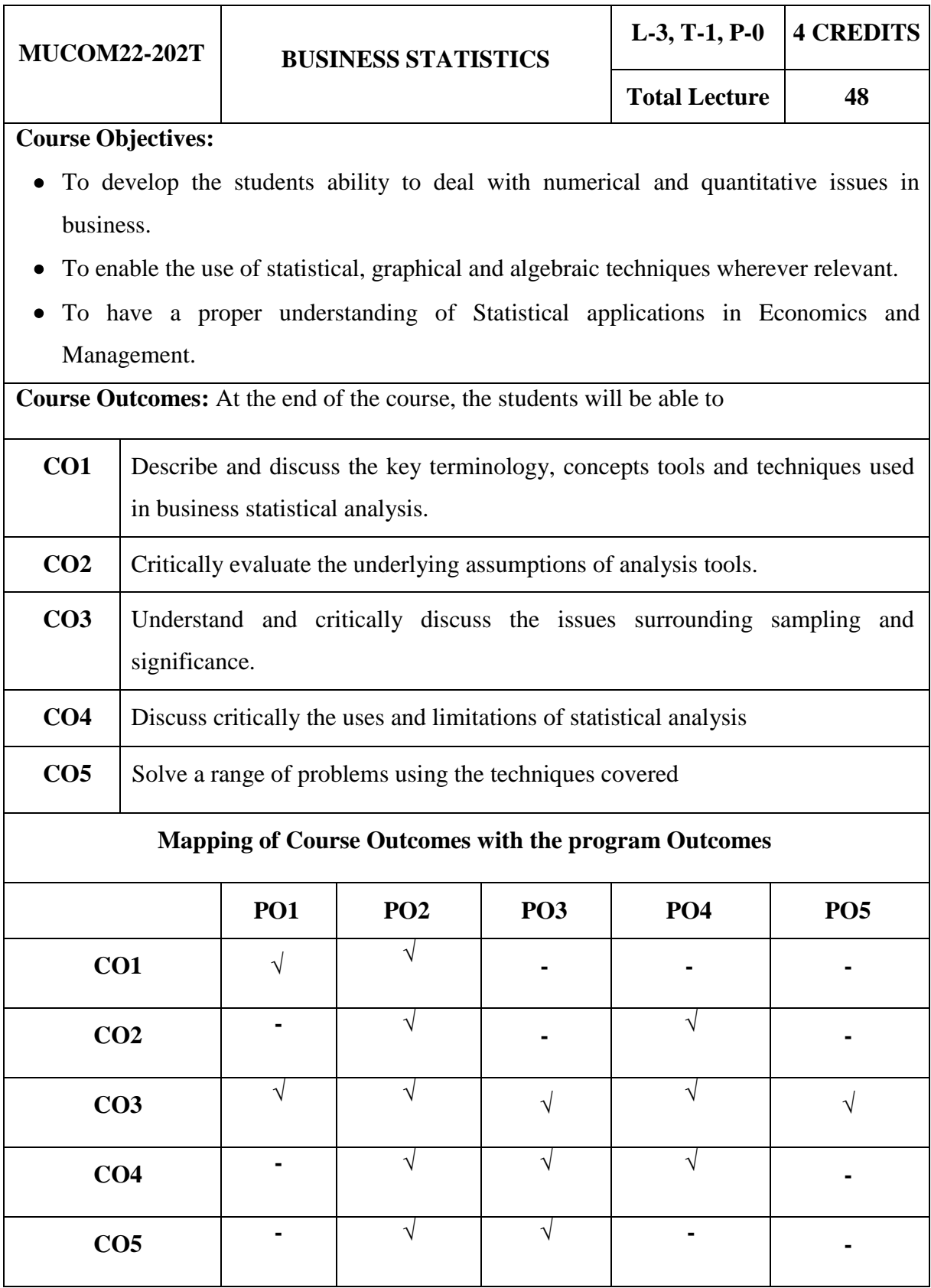

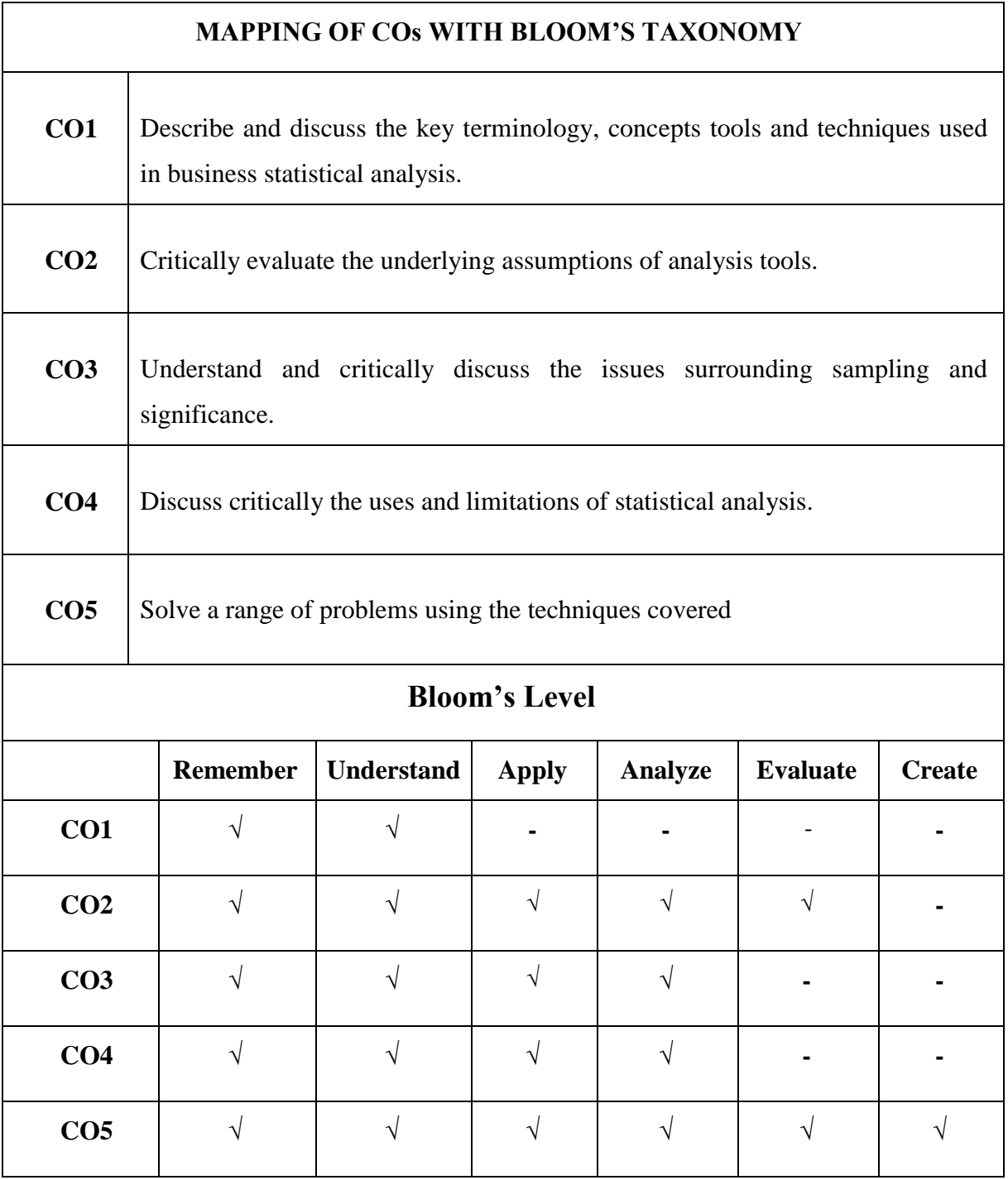

#### **MUCOM22-202T: BUSINESS STATISTICS CREDITS: 4**

#### **UNIT I: Introduction**

Nature, Scope, Importance and Limitations of Statistics, Statistical Investigation: Planning a Statistical Investigation, Methods of Collecting Primary and Secondary Data, Principles and Methods of Sampling.

#### **UNIT II: Data Classification and Representation**

Methods of Classification and Tabulation, Graphical Presentation of Data and its Interpretation, Location of Median, Quartiles and Mode Graphically, One and Two Dimensional Diagrams.

#### **UNIT III: Measure of Central Tendency & Dispersion**

Mean, Median, Mode, Skewness, Uses, Limitations of Central Tendency. Absolute & Relative Measures of Dispersion, Quartile, Mean & Standard Deviation & their Coefficients, Uses of Standard Deviation

#### **UNIT IV: Correlation Analysis**

Meaning & significance, Simple Correlation, Scatter Diagram, Methods of Computing Correlation, Karl Pearson and Rank Correlation, Standard Error and Probable Error, coefficient of correlation between two-variables.

#### **UNIT V: Index Number**

Meaning & uses, Fixed Base and Chain Base, Base Shifting, Weighted Index numbers, Consumer Price Index number, Fisher's Index, Tests of Reversibility, Analysis of Time Series: Meaning, Components of Time Series, and Measurements of Trend.

- Levin, Richard and David S. Rubin, *Statistics for Management*, Pearson Education.
- N D Vohra, Business Statistics, McGraw Hill Education.
- Berenson and Levine, *Basic Business Statistics: Concepts and Applications,* Pearson Education.
- Spiegel M.D, *Theory and Problems of Statistics,* Schaum Outlines Series, McGraw-Hill.
- Beri, G.C., *Business Statistics,* McGraw-Hill.
- J. K. Sharma, *Business Statistics,* Pearson Education.
- S.C. Gupta, *Fundamentals of Statistics,* Himalaya Publishing House.

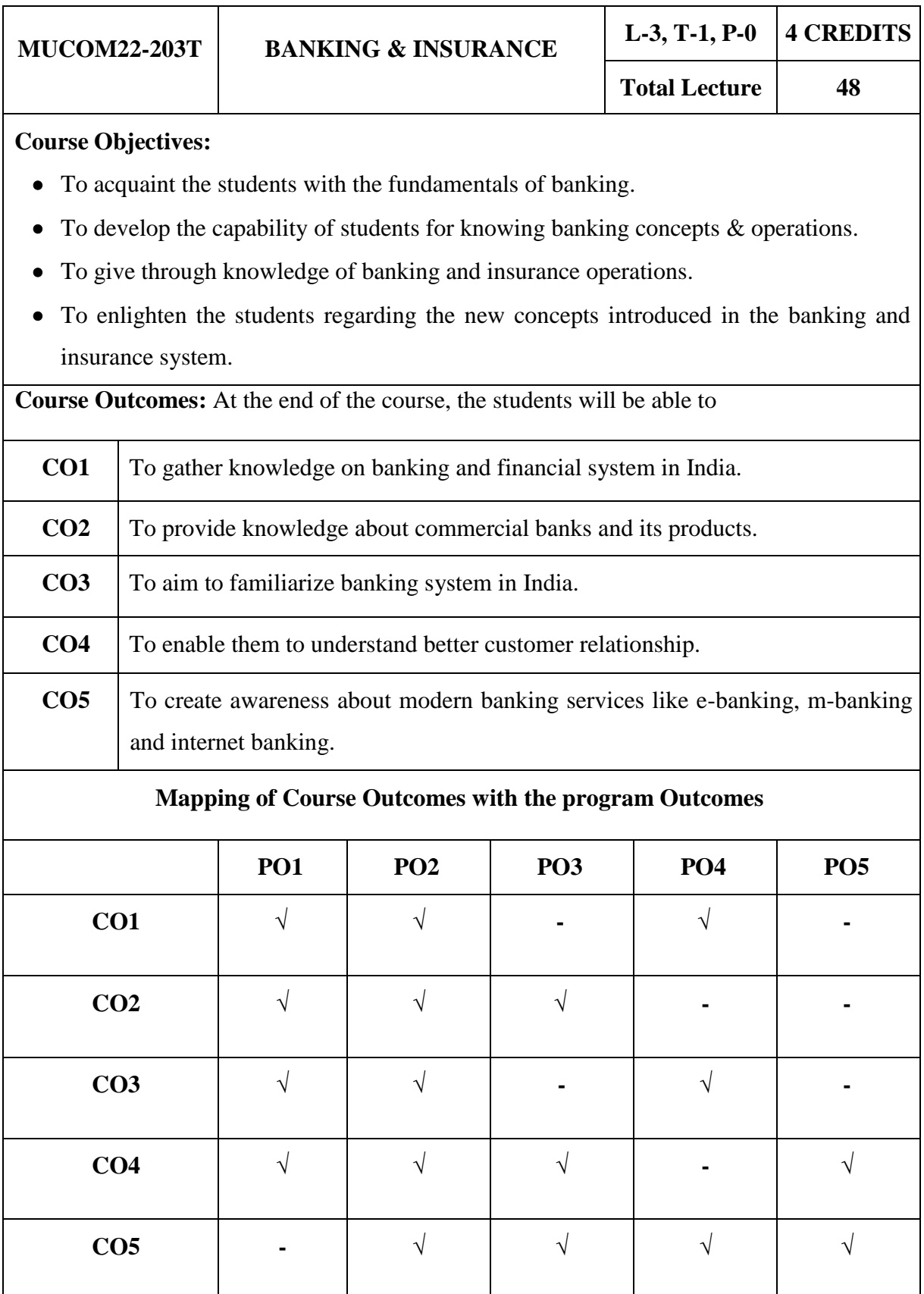
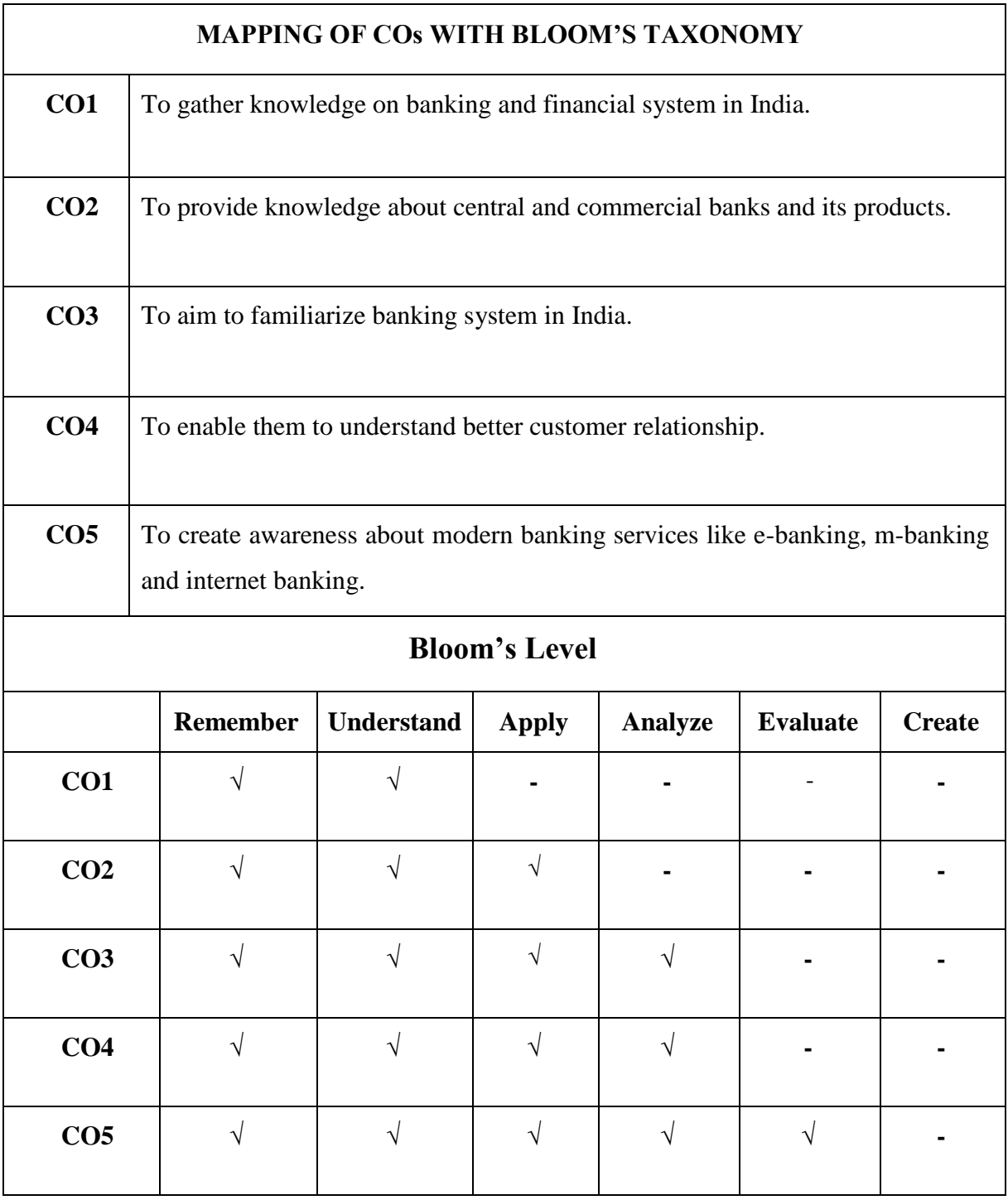

# **MUCOM22-203T: BANKING & INSURANCE CREDITS: 4**

# **UNIT I: Evolution of Banking**

Origin of World Banking; Meaning, Definition & functions of a bank, Evolution of Banking in India; Indian banking system structure and organization of bank, banking regulation Act. 1949.

# **UNIT II: Types of Bank in India**

Central Bank or Reserve Bank of India- Objectives, working & functions, monetary policy, credit control measures & their effectiveness; commercial banks- objectives, working & functions; regional rural banks(RRBs), cooperative banks; developmental banks.

# **UNIT III: Technology in Banking**

Need & Importance of Technology in Baking; ATM, Credit Card, Debit Card, Tele-Banking, Net Banking, SWIFT (Society for world Wide Inter-bank Financial Tele-Communication), NEFT( National Electronic Fund Transfer) , RTGS (Real Time Gross Settlement), IFSC (Indian Financial System Code), CBS (Core Banking System), IMPS (Immediate Payment Service)

# **UNIT IV: Financial Institutions & Types of Market**

Meaning & Function of Financial Institutions; Regulators of Financial Sector in India-RBI, SEBI, IRDAI, NABARD, EXIM; types of market- monetary market, capital market, meaning & nature of monetary & capital market, instruments used in monetary & capital market.

# **UNIT V: Introduction to Insurance**

Meaning & Definition of Insurance; Regulator of Insurance body in India; Types of Insurance; General Insurance & Life Insurance; Meaning, need functions & principles of general insurance; meaning, need, functions & principles of Life Insurance.

- B. Santhanam, *Banking & Financial system*, Margham Publication
- K.C. Shekhar*, Banking: Theory & practice*, Vikas Publication House
- R. Parameswaran, *Indian Banking*, S. Chand Limited.
- Mishra Sukhwinder, *Banking: Law & practice*, S. Chand Limited
- Hargovind Dayal, *The Fundamentals of Insurance*, Notion Press.

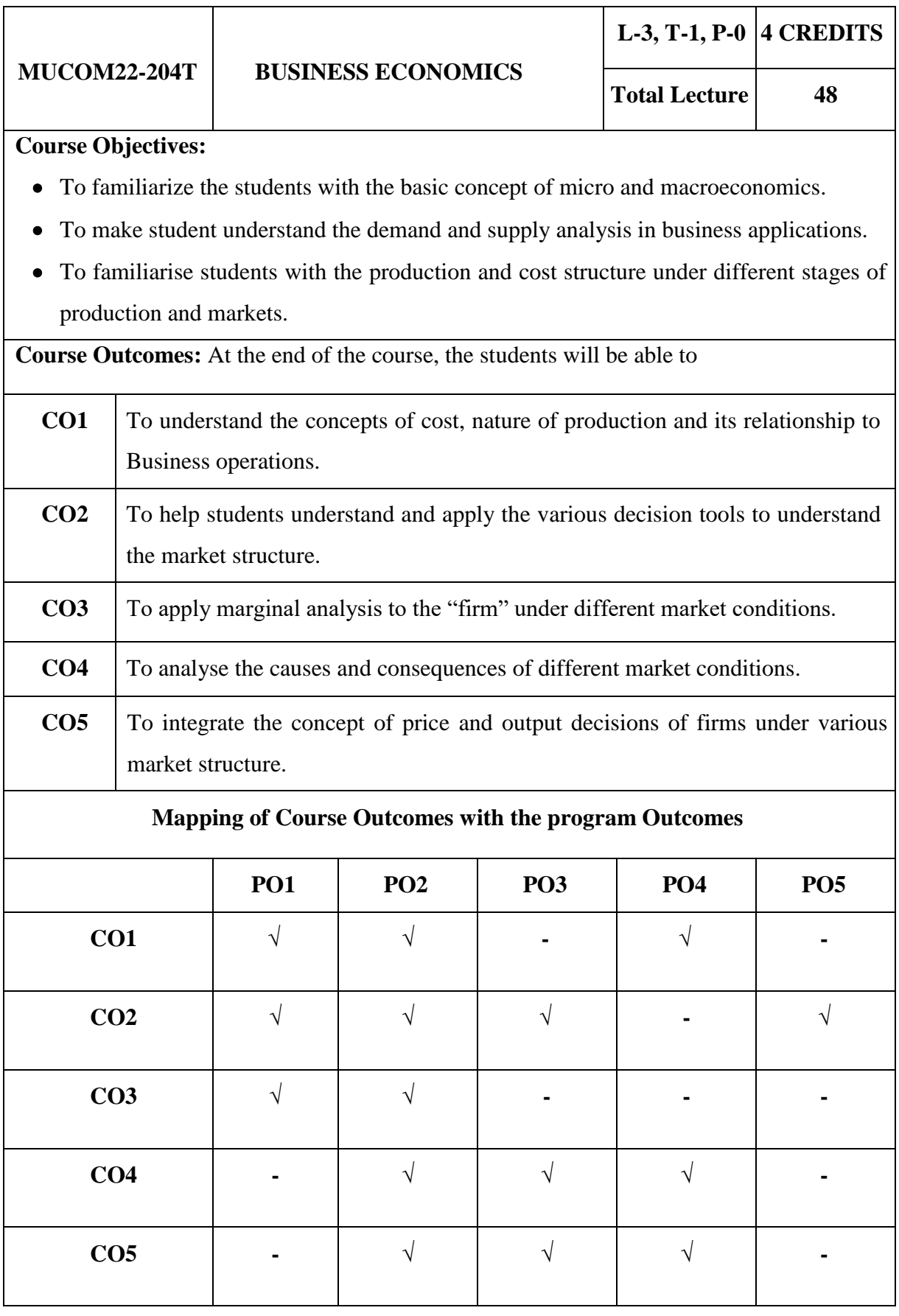

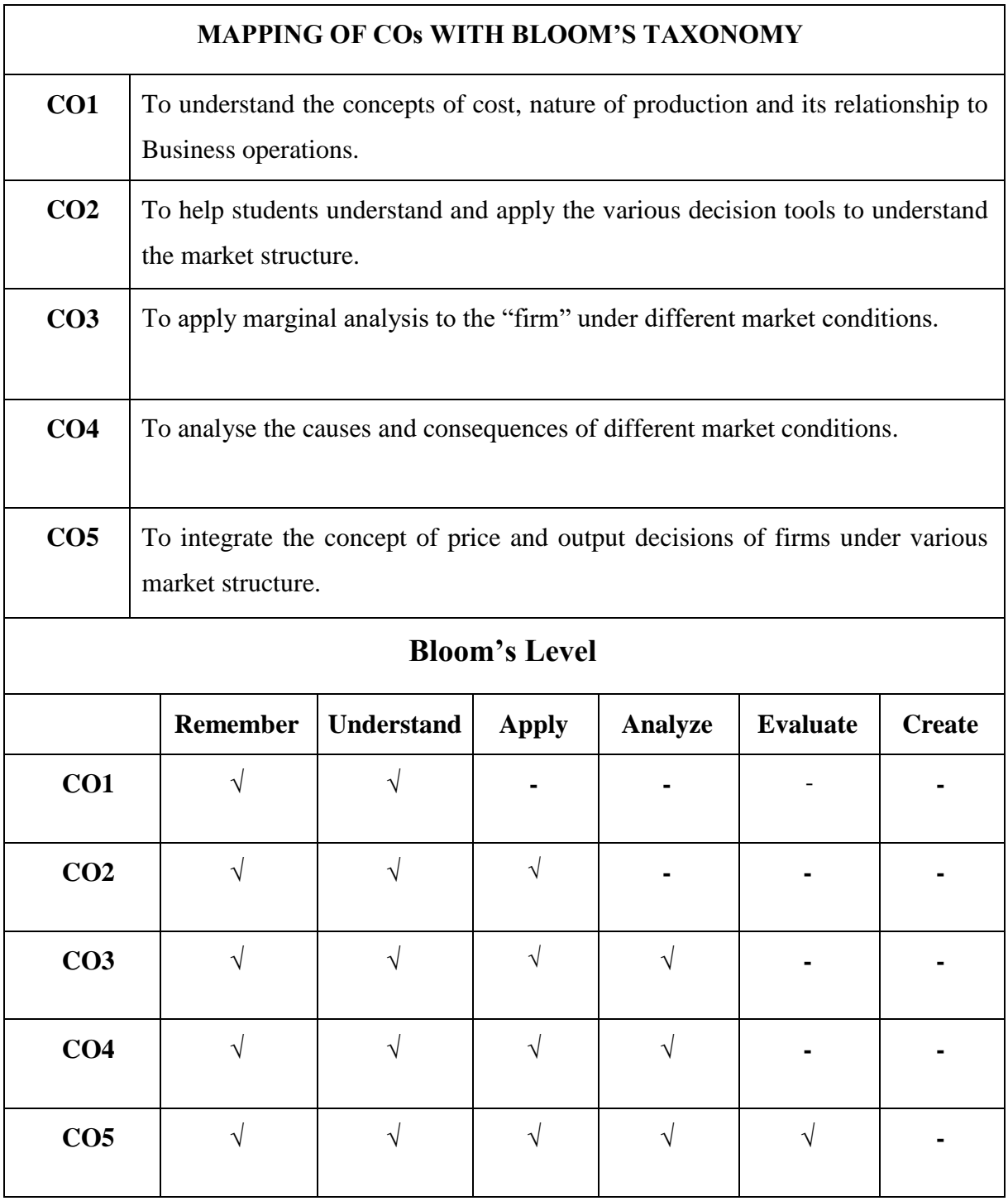

### **MUCOM22-204T: BUSINESS ECONOMICS CREDITS: 4**

### **UNIT I: Introduction**

Definition, Nature and Scope of Business Economics, Wealth Definition, Scarcity Definition, Growth Definition, Production Possibility Curve, Circular Flow of Economic As Science and As Art, Application of Economic theory to a Firm's Level Business Problems.

### **UNIT II: Demand Analysis and Forecasting**

Meaning of Demand, Determinants of Demand, Assumptions of Law of Demand, Exceptions to the Law of Demand, Reasons For Change in Demand, Elasticity of Demand, Demand Forecasting, Law of Supply, Elasticity of Supply.

### **UNIT III: Cost and Production Analysis**

Different Concepts of Costs, Production Function, Cost-Output Relationship, Law of Variable Proportion and Determining the Level of Production Cost. Law of Increasing Returns, Law of Decreasing Returns.

### **UNIT IV: Pricing under Different Market conditions**

Nature of markets, Pricing under Perfect, Monopoly and Monopolistic Market Conditions. Pricing in Actual Practice, Cost Plus Pricing, Transfer Pricing.

# **UNIT V: Profit Measurement and Appropriation**

Economic us Accounting Profit, Concept of True Profit, Factors in Profit Measurement, Appropriation of Profit Policy, and Capitalization of Profit. Business Cycle: Causes and Effects of Inflation and recession, Measures of Economic Stabilization.

- Yogesh Maheshwary, *Managerial Economics*, PHI Learning
- Joel Dean,2010, *Managerial Economics*, Prentice- Hall of India Pvt. Ltd.
- Alwxander, K J W and Kemp, *The Economist in Business*, Blackwell.
- Keat Paul, 2006, *Managerial Economics: Economic Tools for Today's Decisoin Makers,* Pearson Prentice Hall.
- H.L. Ahuja, 2017, *Business Economics*, S.Chand & Company Ltd.

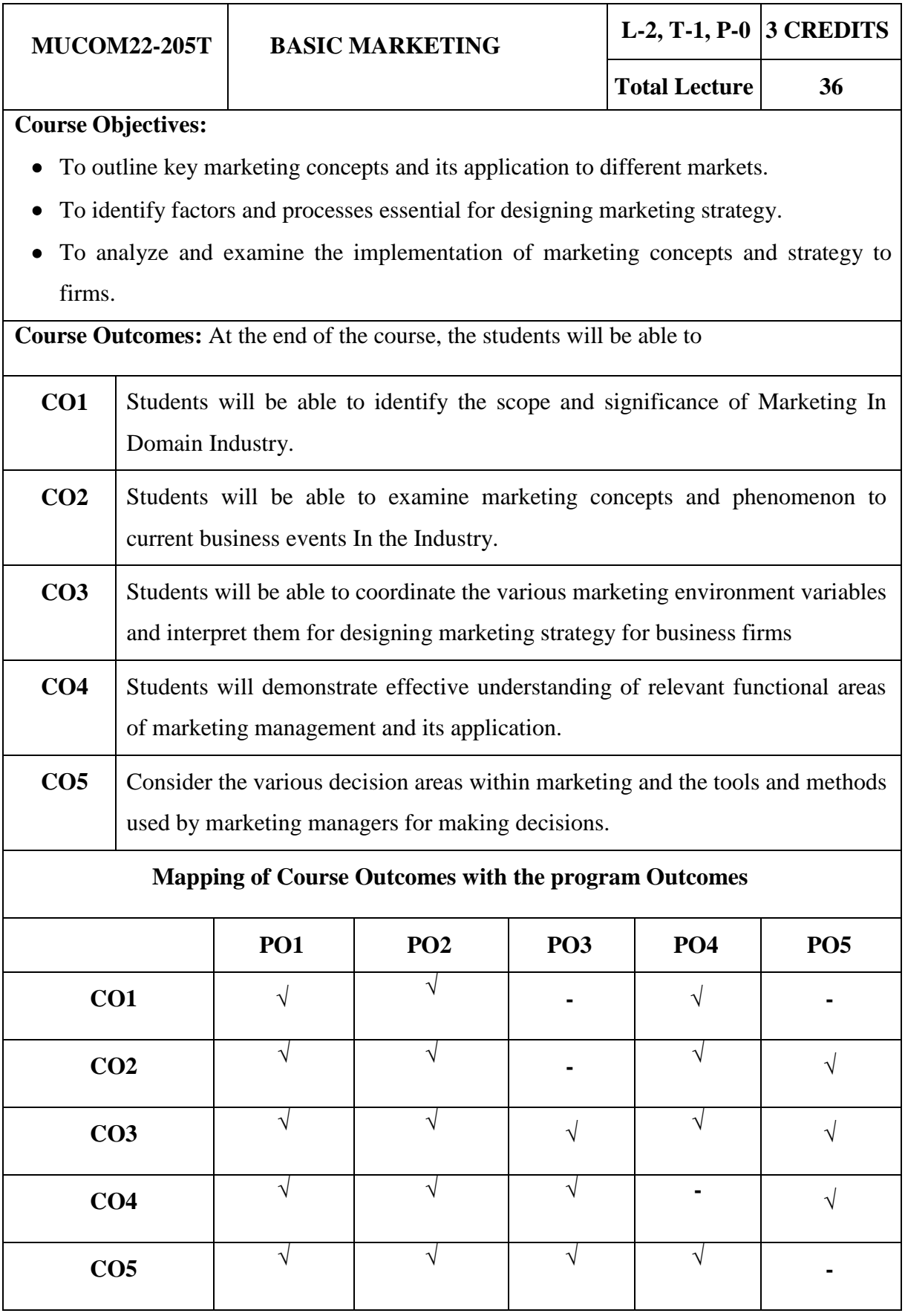

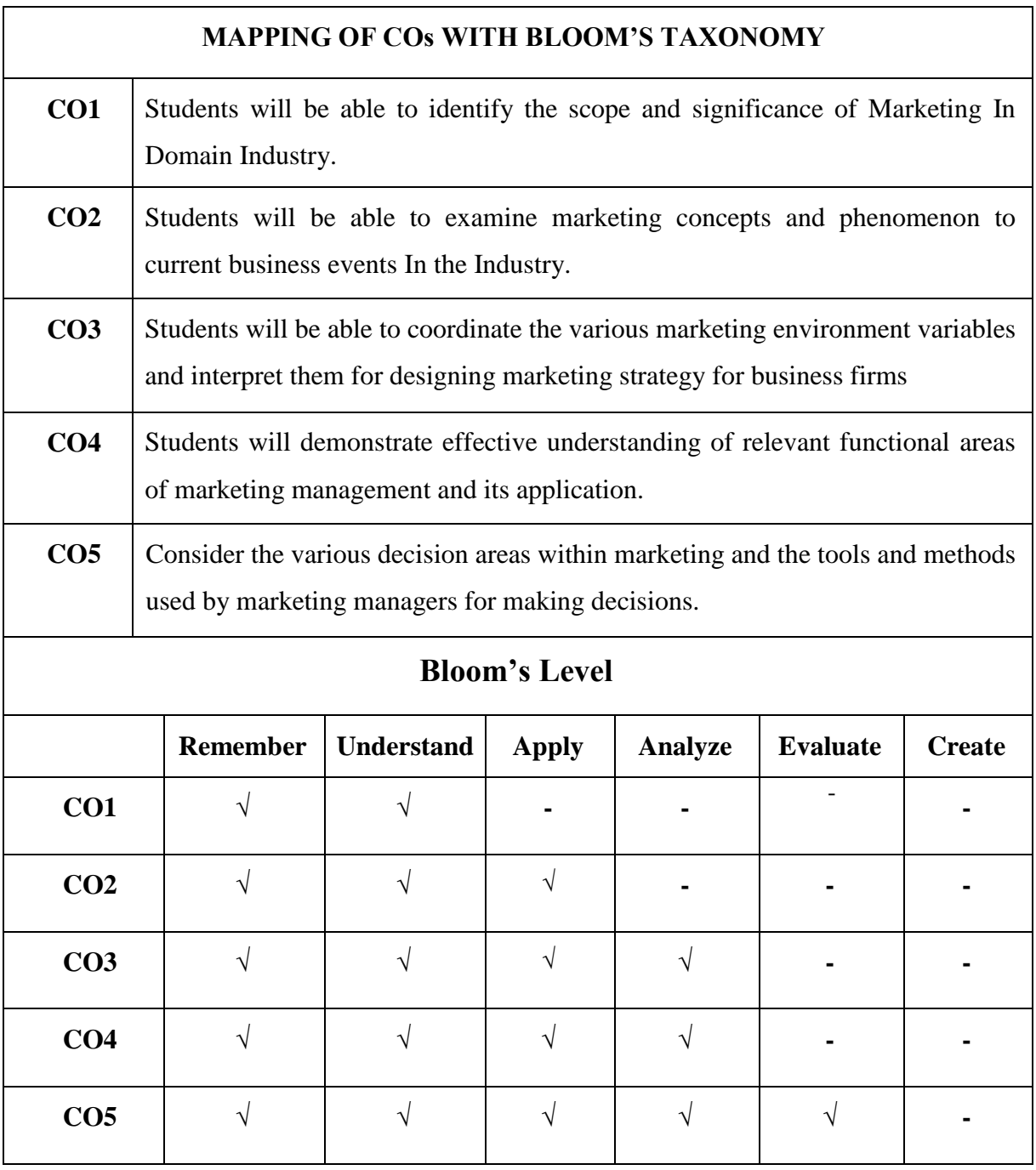

# **MUCOM22-205T: BASIC MARKETING CREDITS: 3**

# **UNIT I: Introduction to Marketing**

Meaning, Definition, Nature & Scope of Marketing, Importance of Marketing; Selling v/s Marketing; Evolution of Market; Marketing Strategies.

# **UNIT II: Market and Market Segmentation**

Meaning & Importance of Market; Dimension of Market, Types of Market; Meaning of Market Segmentation; Bases for Market Segmentation; Rural Marketing, Service Marketing & Global Marketing.

# **UNIT III: Marketing Mix**

Meaning & Need of Marketing Mix; 4P's of Marketing- Product (Concept Product, Packaging-Functions of Packaging, Branding & Trademark, Product Life-Cycle), Price (Importance of price, factors affecting price of product & service), place (distributionmeaning & types of distribution channel, factors affecting distribution channel), Promotion (need & importance of promotion; methods of promotion).

# **UNIT IV: Consumer Behaviour**

Meaning and definition; Importance of Consumer Behaviour; determinants or factors affecting consumer behavior; consumer protection Act 1986- features & definition of a consumer.

# **UNIT V: Marketing Information System (MIS)**

Meaning & Definition of MIS; Scope & Components of MIS; Marketing Research- Meaning, Importance & Application of Marketing Research.

- William D. Perreault, Jr., E. Jerome McCarthy, Joseph P. Cannon, 2006*, Basic Marketing- A Basic Marketing Strategy Planning and Approach*, McGraw-Hill Education.
- Philip Kotler, Kevin Lane Keller, 2012, *Marketing Management*, Prentice Hall.
- VS Ramaswamy, S Namakumari, 4<sup>th</sup> edition 2009, *Marketing Management*, Macmillian Publishers India Ltd.
- Pingali Venugopal, 2010, *Marketing Management- A Decision Making Approach*, SAGE Publications.
- William J Stanton, *Fundamentals of Marketing*, McGraw-Hill Publication.

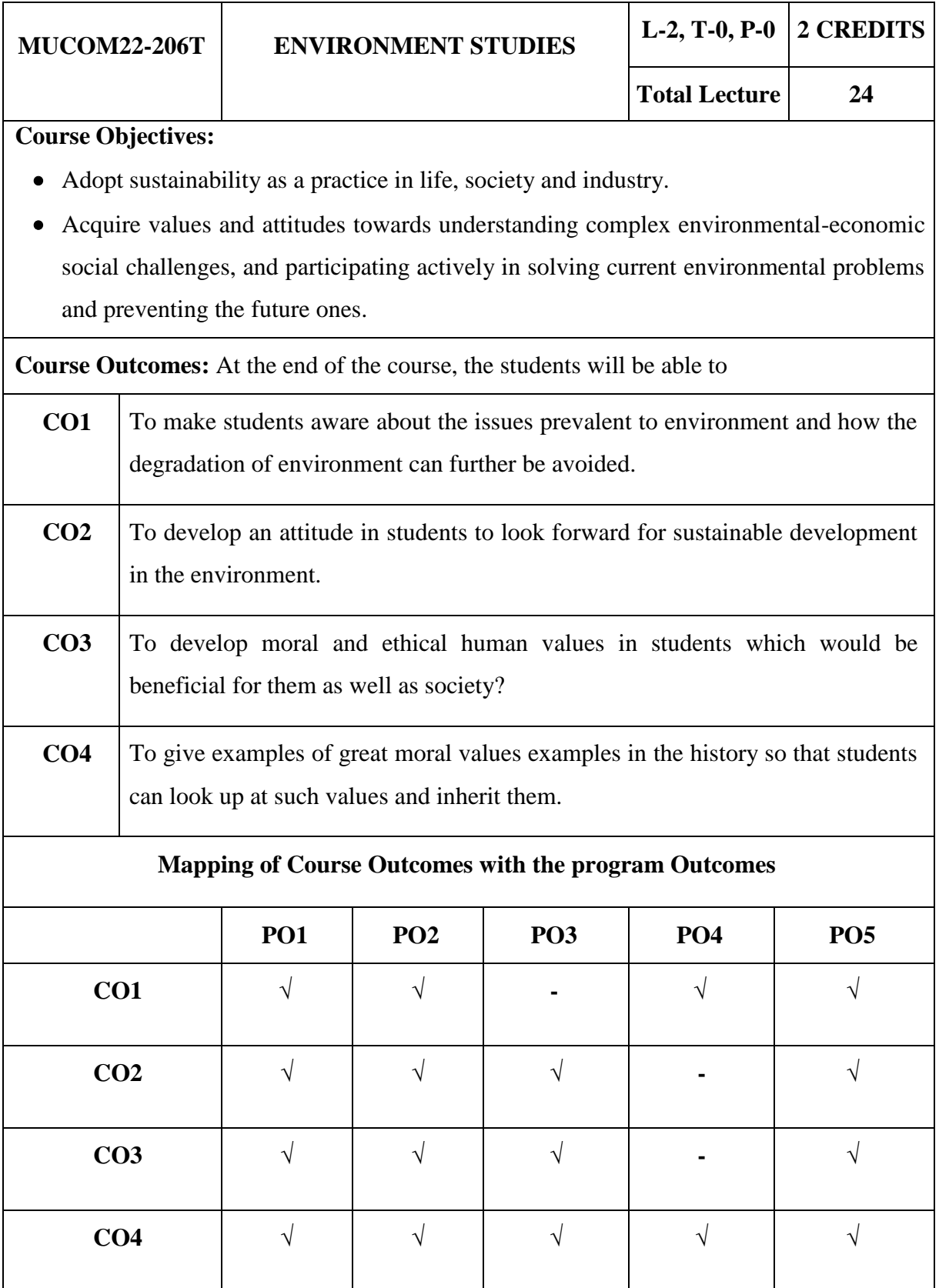

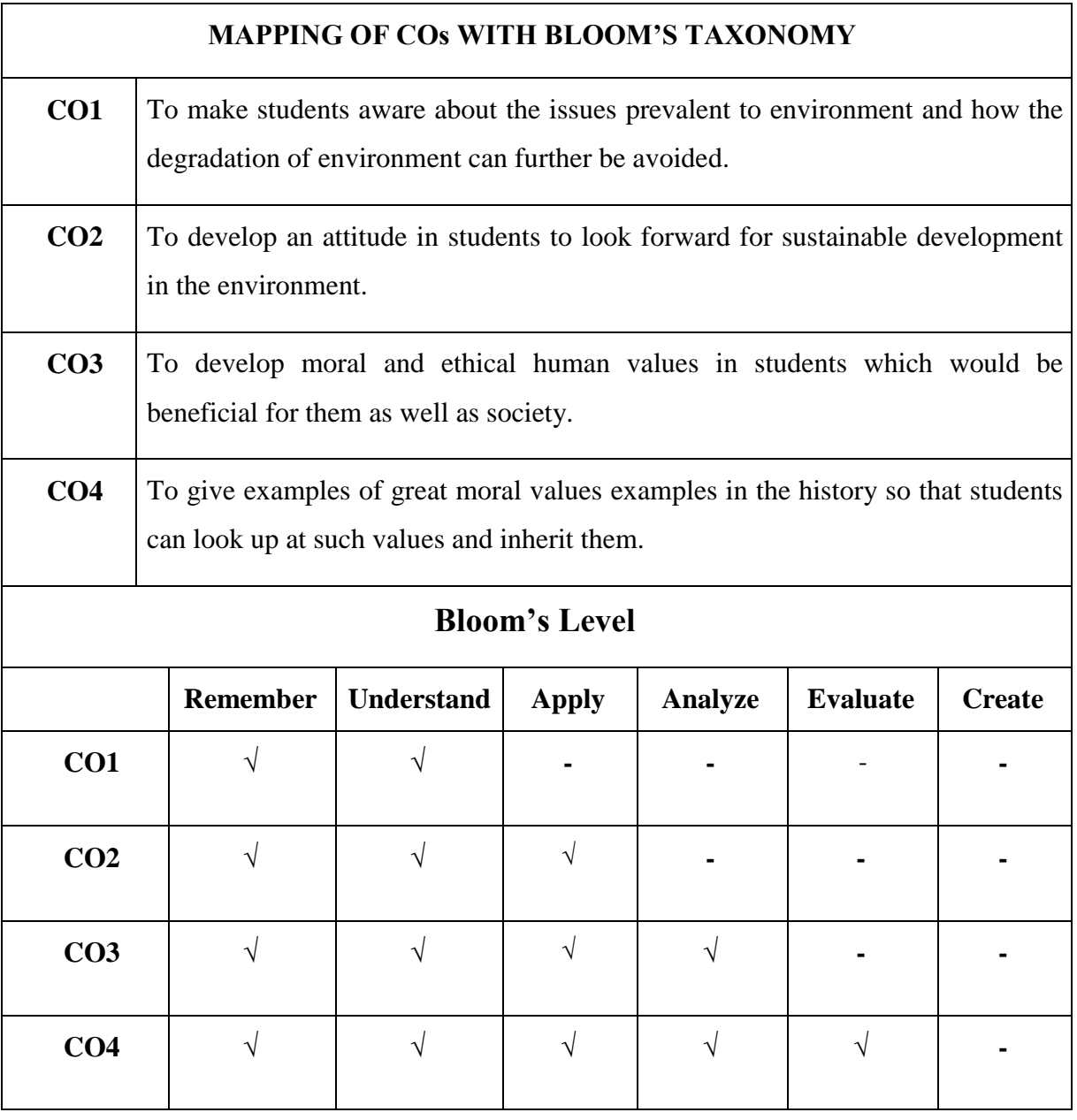

# **MUCOM22-206T: ENVIRONMENT STUDIES CREDIT- 2**

# **UNIT I**

Renewable and Non-Renewable Natural Resources. Ecosystems: Concept, Structure and Functions of Eco system , producer . consumer , decomposer, food web , food chain , energy flow , Ecological Pyramids , Conservation of Biodiversity, In-Situ , Ex- Situ conservation of biodiversity.

# **UNIT II**

Environmental Pollution, Role of individual in pollution control, Social Issues and Environment , Human Population and Environment Sustainable Development , Natural hazards, Indian and UN Sustainable Development Goals Concept of Circular Economy and Entrepreneurship . Environment Protection Act 1986

# **UNIT III**

International Advancement in Environment Conservation, Role of National Green Tribunal, Air Quality Index, Importance of Indian Traditional knowledge on environment, Bio, assessment of Environmental Quality., Environment Management System, Environmental Impact Assessment and Environmental Audit

# **UNIT IV**

**Human Value** - Introduction , Values , Characteristics , Types , Developing Value system in Indian Organization , Value in Business Management , Value based Organization , Trans – Cultural human values in Management .

Swami Vivekananda's philosophy of Character Building, Gandhi's concept of Seven Sins, APJ Abdul Kalam view on role of parents and Teachers.

**Human Value and Present Practices** – Issues: Corruption and Bribe , Privacy Policy in Web and Social media, Cyber Threats , Online Shopping etc. Remedies.

**Corporate Social Responsibility –** Natural**,** Levels**,** Phases and Models of CSR , Corporate Governance. CSR and Modern Business Tycoons, Ratan Tata , Azim Premji and Bill Gates.

**Holistic Approach in Decision Making**: Decision making , the decision making process , The Bhagavad Gita : Techniques in Management, Dharma and Holistic Management.

Case Studies

- *A foundation course in human values and Professional Ethics* by R.R.Gaur, R. Sangaletal
- *JUSTICE : What's the right thing to do ?* Michael J Sandel
- *Human Values* by A.N. Tripathi , New Age International.
- *Environment Management* by N.K.Oberoi
- *Environmental Protection Act 1986*, Universal Publications

**Course Objectives:** To create awareness regarding current trends, issues and researches related to various aspects of related topics. Each student will be assigned a topic in the beginning of the semester. They will be required to prepare and submit seminar report and presentation on the same. The panel of examiners will evaluate the project.

Seminar and Viva-voce is a useful tool that assists in authenticating that the student has got enough knowledge of the subject matter.

- To identify and analyze the students presence of mind.
- To evaluate the students spontaneity and mannerism.
- To acquire soundness of knowledge through various forms of questions.
- To diagnose the students limitations and weakness and take remedial actions.

**Course Outcomes:** At the end of the course, the students will be able to

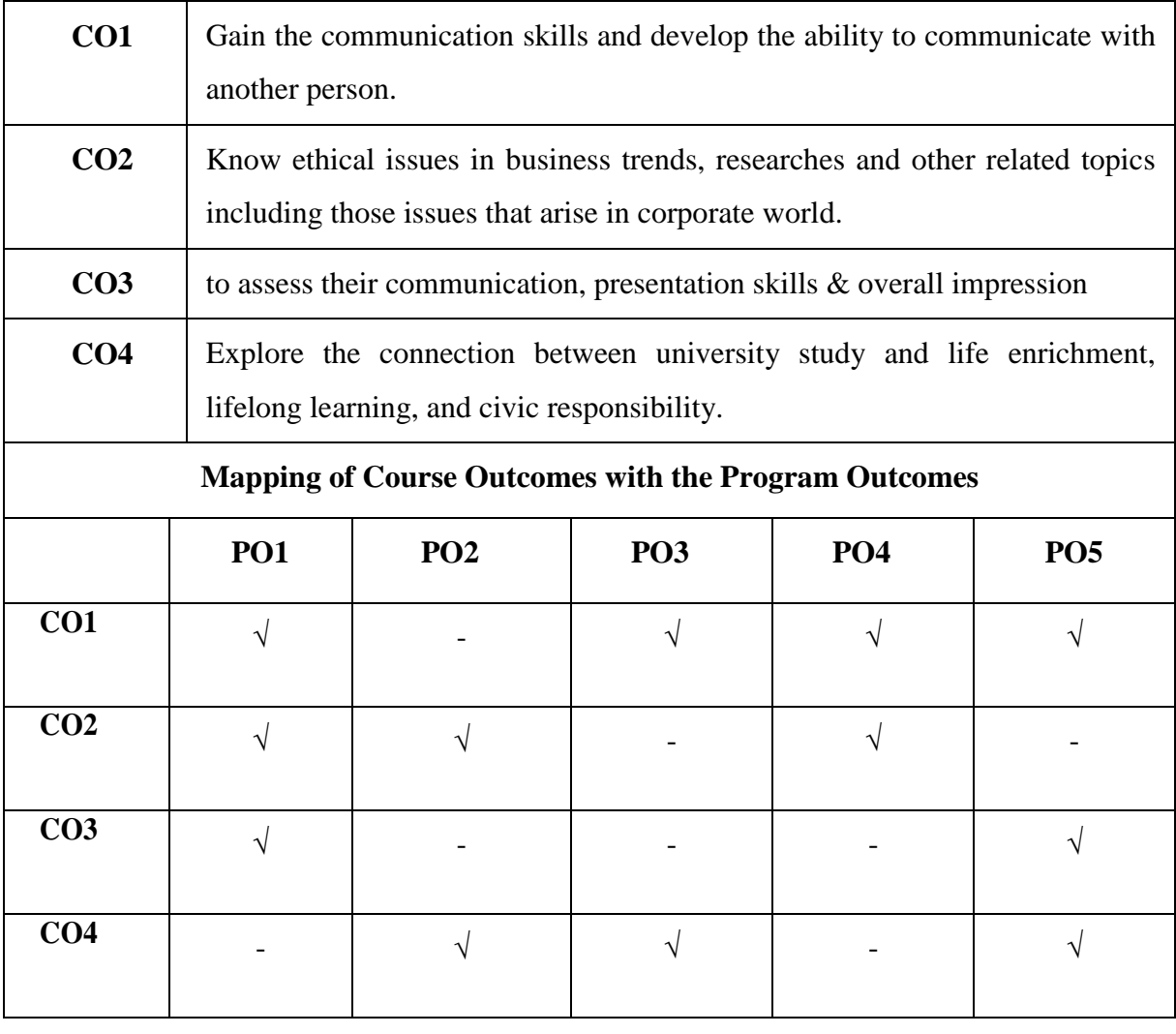

# **MUCOM22-251P: SEMINAR CREDIT: 2**

The seminar is scheduled on the topics related to Subject matter, Trade, Industry, Commerce, Corporate world and Corporate Affairs lasting approximately for 10- 15 minutes followed by the question answer session. The marks shall be awarded by the Expert appointed by the Dean in order to judge the understanding as well as application of the knowledge gained by the students by the end of semester of the course. This is also to see the articulation of what is being learnt by them. The idea is to see that students are able to digest what is being taught in that semester and see their relevance not only in the practical field but also their inter relationship.

# **SEMESTER-III**

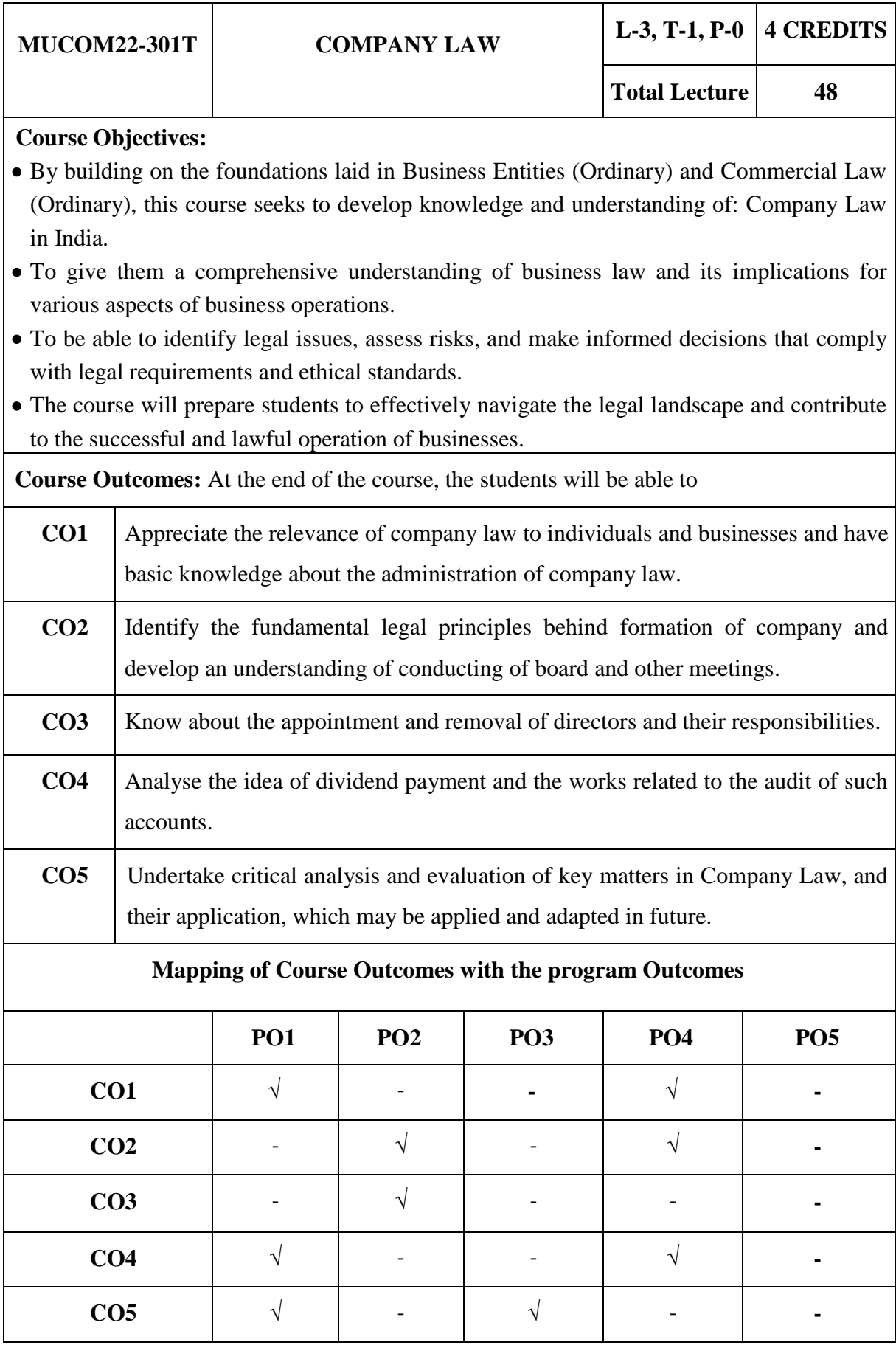

Faculty of Commerce and Business Studies-Motherhood University, Roorkee Detailed Syllabus – B.Com (Academic Session 2022-23)

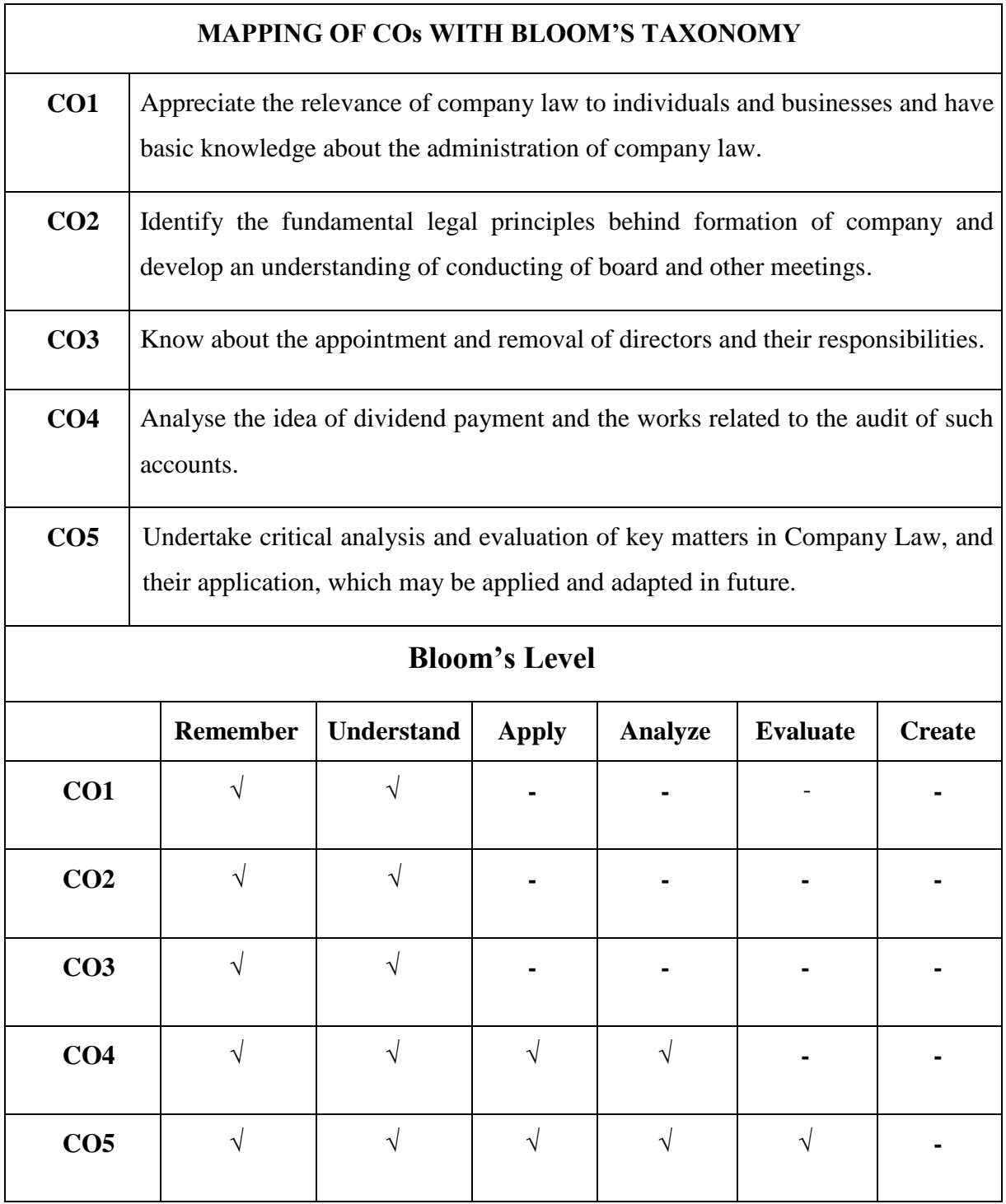

# **MUCOM22-301T: COMPANY LAW CREDIT: 4**

### **UNIT I: Introduction**

Administration of Company Law [including National Company Law Tribunal (NCLT), National Company Law Appellate Tribunal (NCLAT), Special Courts]; Characteristics of a company; Lifting of corporate veil; Types of companies including one-person company, Small company and dormant company; Association not for profit; Illegal association; formation of company, on-line filing of documents, Promoters, their legal position, preincorporation contract; on-line registration of a company.

### **UNIT II: Documents**

Nature and kind of companies, Meetings of a company, Memorandum of association, Articles of association, Doctrine of constructive notice and indoor management prospectusshelf and red herring prospectus, Misstatement in prospectus, GDR; Book building; Issue, Allotment and for feature of share, Transmission of shares, Buyback and provisions regarding buyback.

### **UNIT III: Management**

Classification of directors, Disqualifications, Director Identity Number (DIN); Appointment; Legal positions, powers and duties; Removal of directors; Key managerial personnel, Managing director, manager; Meetings of shareholders and board; Types of meeting, convening and conduct of meetings, postal ballot, Meeting through video conferencing, e-voting; Committees of Board of Directors - Audit Committee, Nomination and Remuneration Committee, Stakeholders RelationshipCommittee, Corporate Social Responsibility Committee.

# **UNIT IV: Dividends, Accounts, Audit**

Provisions relating to payment of Dividend, Provisions relating to Books of Account, Provisions relating to Audit, Auditors' Appointment, Rotation of Auditors, Auditors' Report, Secretarial Audit.

### **UNIT V: Winding Up Concept and modes of Winding Up**

Insider-Trading, Whistle-Blowing–Insider-Trading; meaning and legal provisions; Whistleblowing: Concept and Mechanism.

- MC Kuchhal, *Modern Indian Company Law*, Shri Mahaveer Book Depot (Publishers), Delhi.
- GK Kapoor and Sanjay Dhamija, *Company Law*, Bharat Law House, Delhi.
- Anil Kumar, *Corporate Laws,* Indian Book House, Delhi
- Reena Chadhaand Sumant Chadha, *Corporate Laws*, Scholar Tech Press, Delhi.
- Avtar Singh*, Introductionto Company Law,* Eastern Book Company.

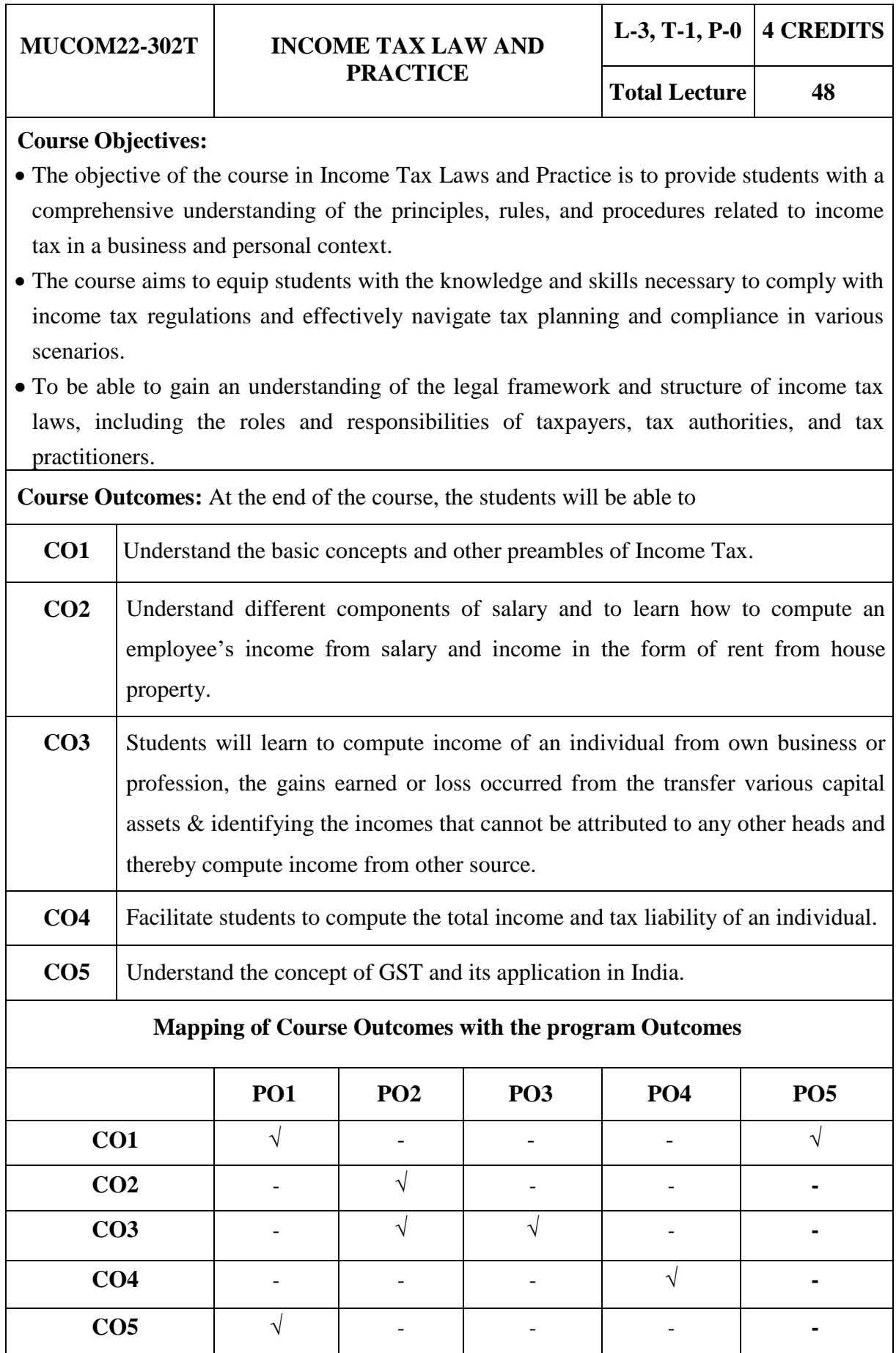

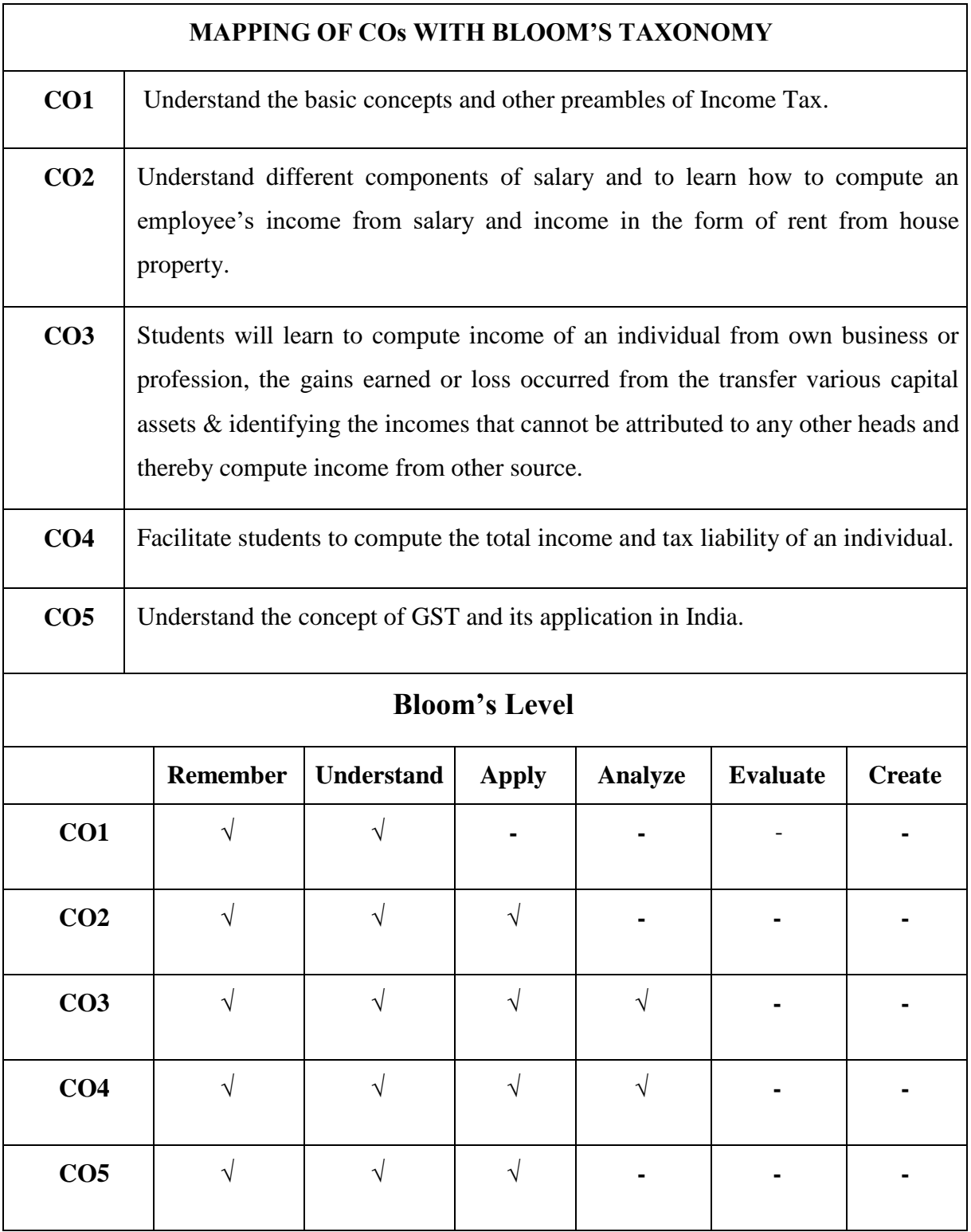

### **MUCOM22-302T: INCOME TAX LAW AND PRACTICE CREDIT: 4**

# **UNIT I: Introduction**

Basic concepts: Income, Agricultural income, Person, Assesses, Assessment year, previous year, (PAN) Residential status; Scope of total income on the basis of residential status Exempted income under section10

### **UNIT II**: **Computation of Income under different heads-1**

Income from Salaries; Income from house property

# **UNIT II: Computation of Income under different heads-2**

Profits and gains of business or profession; Capital gains; Income from other sources

# **UNIT IV: Computation of Total Income and Tax Liability**

Income of other persons included in assessor's total income; Aggregation of income and set-off and carry forward of losses; Deductions from gross total income; Rebates and reliefs Computation of total income of individuals and firms; Tax liability of an individual and a firm; Five leading cases decided by the Supreme Court

### **UNIT V: Goods & Service Tax**

An Introduction to GST in India, GSTN, GSTIN, GST models: Single GST & Dual GST, Types of GST; Level & Collection of GST; Registration under GST; Exemption from GST; GST tax rate.

### **Suggested readings:**

- Singhania, Vinod K. and Monica Singhania. *Students 'Guide to Income Tax, University Edition.* Taxmann Publications Pvt. Ltd., New Delhi.
- Ahuja, Girish and Ravi Gupta *Systematic Approach to Income Tax.* Bharat Law House, Delhi.

### **Journals**

- *Income Tax Reports*. Company Law Institute of India Pvt. Ltd., Chennai.
- *Taxman*. Taxman Allied Services Pvt. Ltd., New Delhi.
- *Current Tax Reporter*. Current Tax Reporter, Jodhpur.

### **Software**

- Vinod Kumar Singhania, *e-filing of Income Tax Returns and Computation of Tax*, Taxmann Publication Pvt. Ltd, New Delhi. Latest version
- ‗Excel Utility' available at *incometaxindiaefiling.gov.in*

### **Course Objectives:**

- The objective of the course is to provide students with a comprehensive understanding of the principles, practices, and regulatory frameworks related to auditing and corporate governance.
- To enable learners to understand the course in accordance with the current legal requirements and professional standards.
- Also it aims to equip students with the knowledge and skills necessary to assess the effectiveness of corporate governance mechanisms, understand the auditing process, and apply ethical standards in the context of financial reporting.

**Course Outcomes:** At the end of the course, the students will be able to

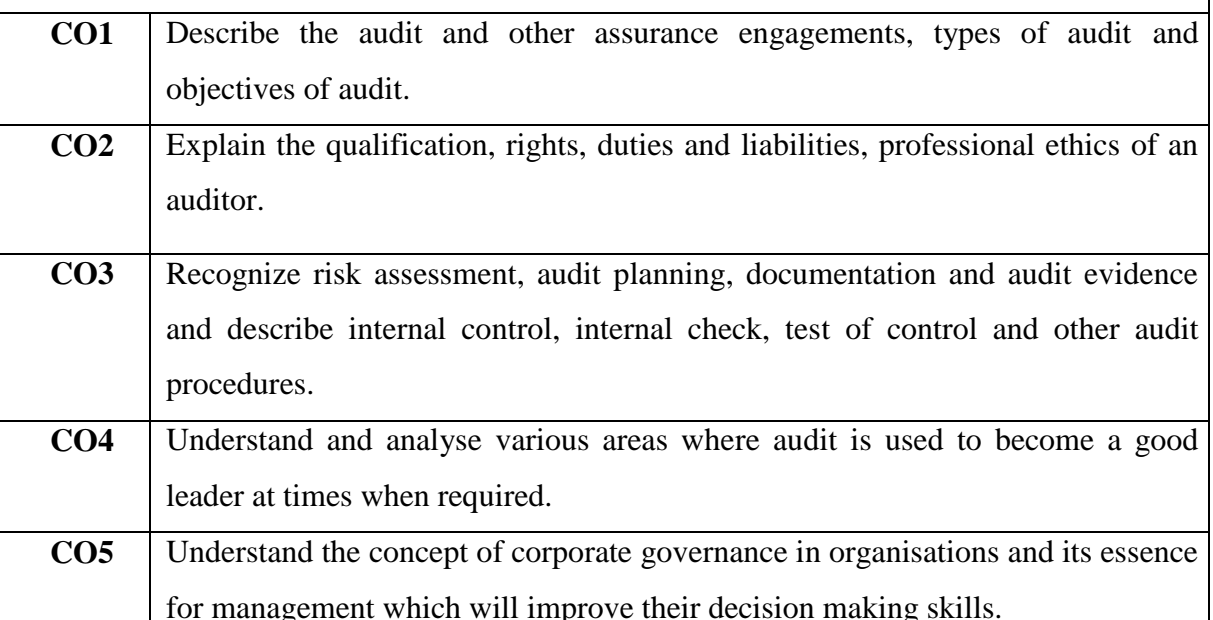

**Mapping of Course Outcomes with the program Outcomes**

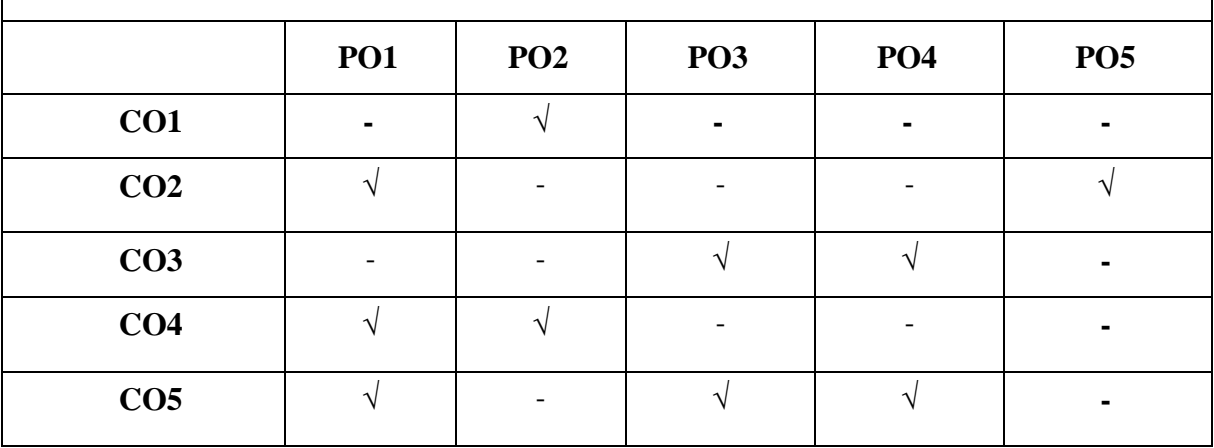

Faculty of Commerce and Business Studies-Motherhood University, Roorkee Detailed Syllabus – B.Com (Academic Session 2022-23)

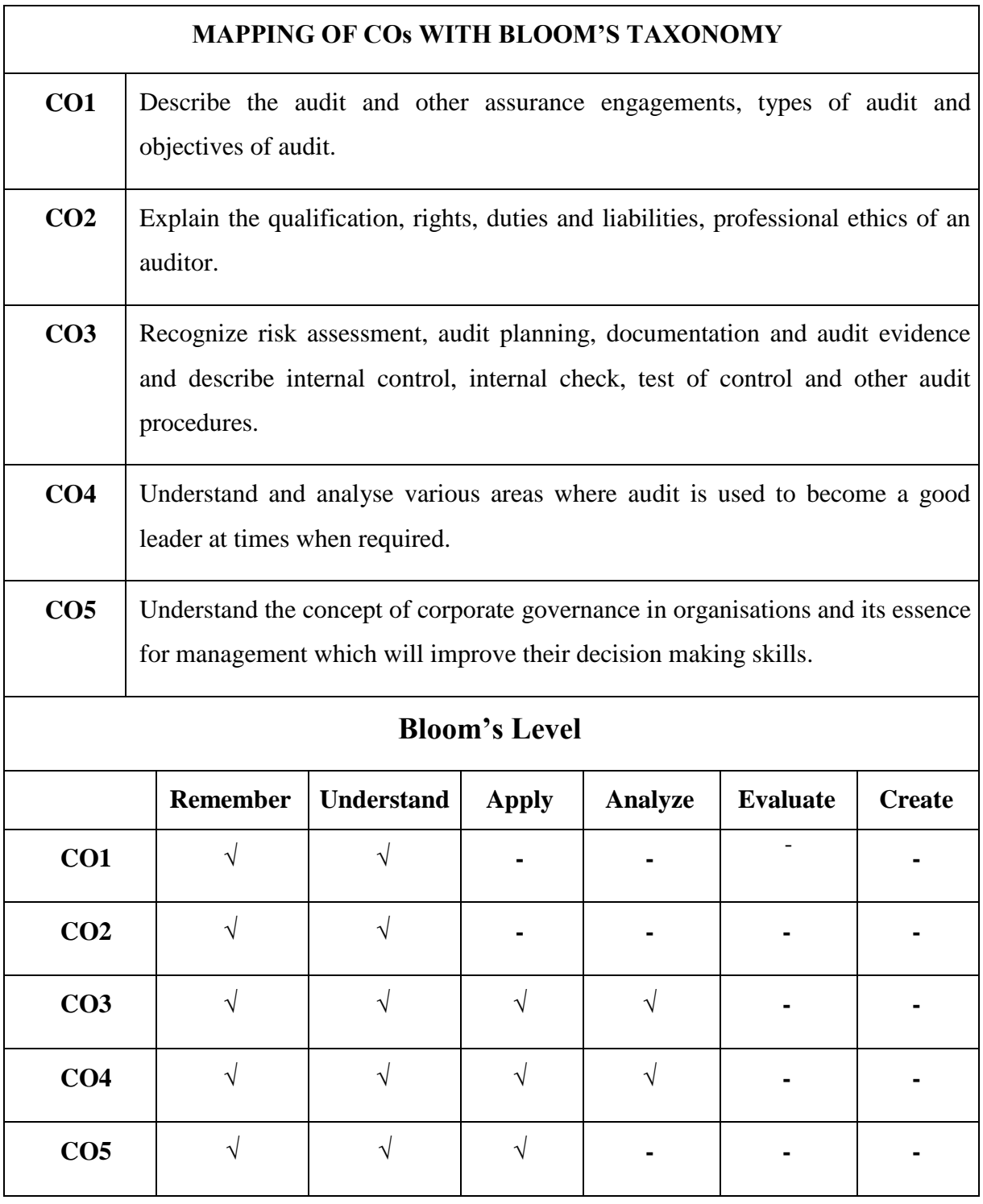

### **MUCOM22-303T: AUDITING & CORPORATE GOVERNANCE CREDIT: 4**

# **UNIT I: Introduction to Auditing**

Meaning and Objectives of Auditing, Types of Audits, Advantages & Disadvantages of Audit; Basic principles of governing, difference between auditing & accounting audit.

# **UNIT II**: **Company Auditor**

Appointment Procedures- Qualifications & Disqualifications, Rotation, Removal, Remuneration, Rights & Duties; Auditors Report-Contents and types; Liabilities of statutory auditors under the company's act 2013.

# **UNIT III: Internal Check & Internal Control**

Objects of Internal Check, Auditor's Duty in respect of Internal Check, Objects of Internal Control, Internal Control & Auditor, Limitations Internal Audit, Audit **Procedures** 

# **UNIT IV: Special Areas of Audit & Accounting Standards**

Cost Audit, Tax Audit, Management Audit, CAG Audit, Accounting Standards- Standard on Auditing, Standards on Internal Audit.

# **UNIT V: Introduction to Corporate Governance**

Meaning, Theories, Models and Benefits of Corporate Governance; Politics and Governance; Board Committees and their Functions; Insider Trading; Rating Agencies; Green Governance/ E governance; Corporate Governance in Public Sector Undertakings; Corporate Funding of Political Parties; Class Action.

- Dr. B.K. Mehta and Dr. Anamika Kumari *Auditing and Corporate Governance*, SBPD Publication, Agra.
- Singh, A. K. and Gupta Lovleen*, Auditing Theory and Practice*, Galgotia Publishing Company.
- Rani, Geeta D., and R.K. Mishra, *Corporate Governance- Theory and Practice*, Excel Books, New Delhi.
- Gupta, Kamal and Ashok Arora, Fundamentals of Auditing, Tata Mc-Graw Hill Publishing Co. Ltd., New Delhi.

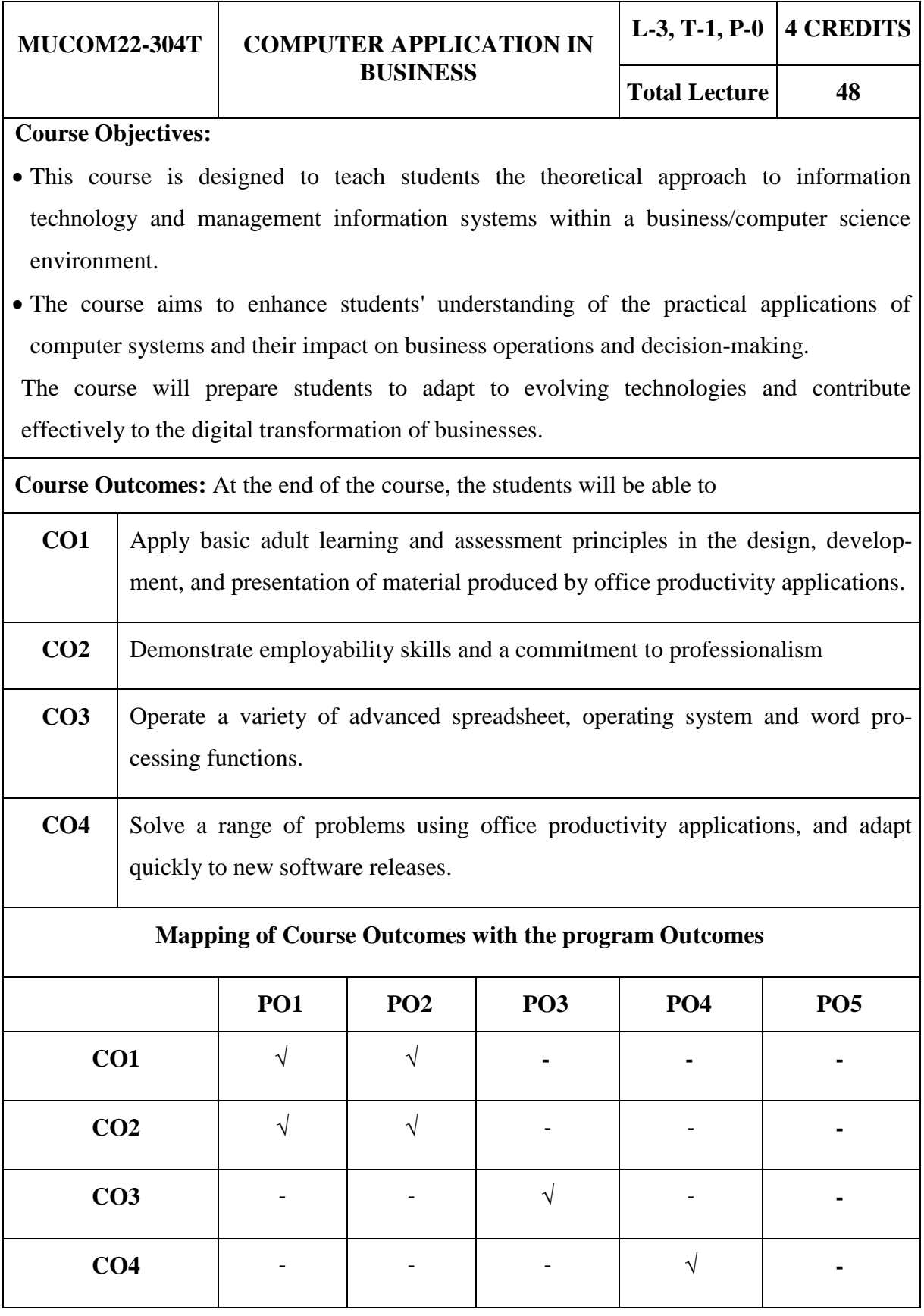

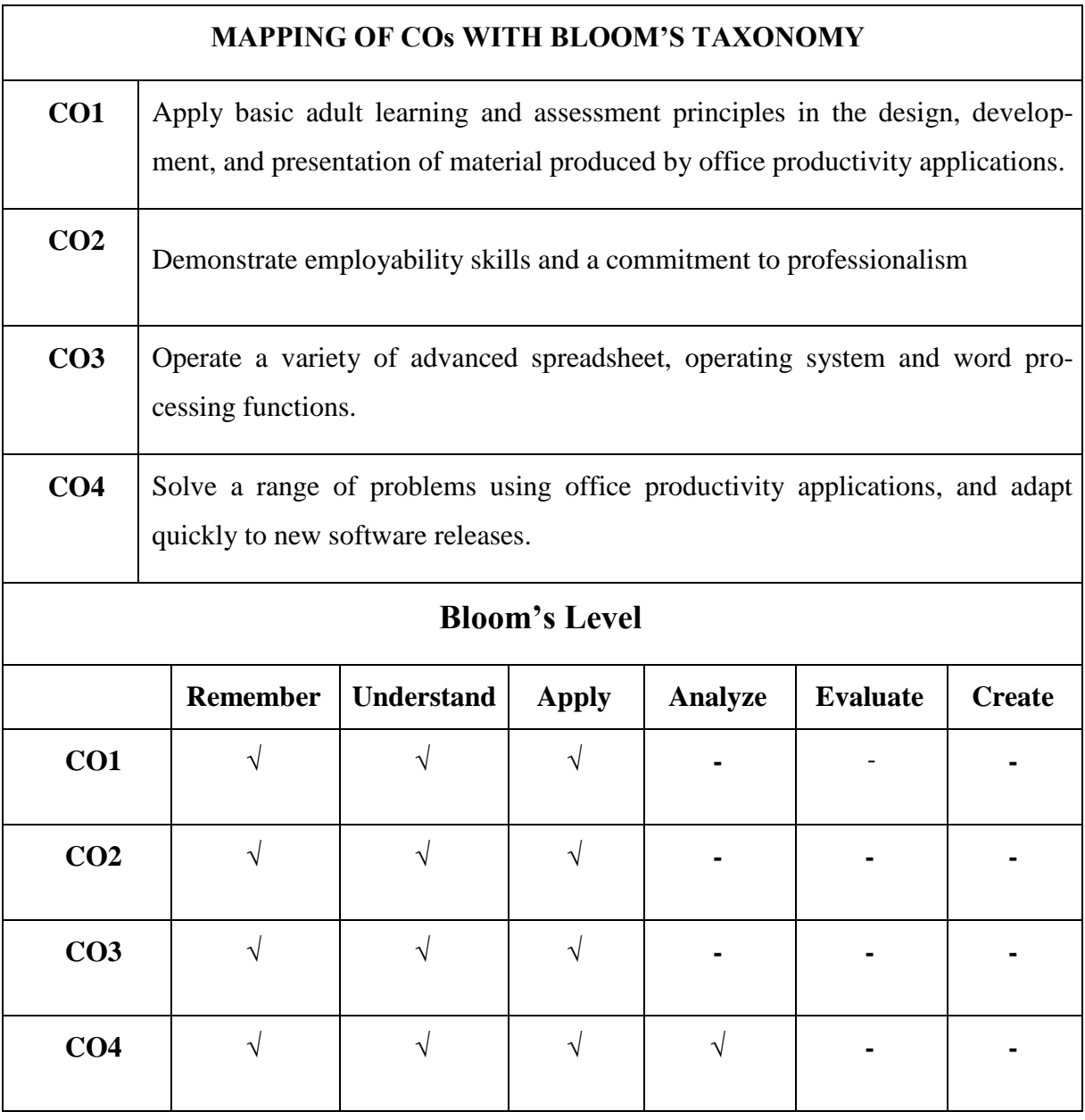

# **MUCOM22-304T: COMPUTER APPLICATIONS IN BUSINESS CREDITS: 4**

### **UNIT I: Word Processing**

Introduction to word Processing, Word processing concepts, Use of Templates, Working with word document: Editing text, Find and replace text, Formatting, spell check, Auto correct, Auto text; Bullets and numbering, Tabs, Paragraph Formatting, Indent, Page Formatting, Header and footer, Tables: Inserting, Filling and formatting a table; Inserting Pictures and Video; Mail Merge: Including linking with Data base; Printing documents, Creating Business Documents using the above facilities

### **UNIT II: Preparing Presentations**

Basics of presentations: Slides, Fonts, Drawing, Editing; Inserting: Tables, Images, texts, Symbols, Media; Design; Transition; Animation; and Slideshow. Creating Business Presentations using above facilities

### **UNIT III: Spreadsheet and its Business Applications**

Spreadsheet concepts, Managing work sheets; Formatting, Entering data, Editing and Printing a work sheet; Handling operators in formula, Project involving multiple spreadsheets, Organizing Charts and graphs.

Generally used Spreadsheet functions: Mathematical, Statistical, Financial, Logical, Date and Time, Lookup and reference, Data base, and Text functions

# **UNIT IV: Creating Business Spreadsheet**

Creating spreadsheet in the area of: Loan and Lease statement; Ratio Analysis; Payroll statements; Capital Budgeting; Depreciation Accounting; Graphical representation of data; Frequency distribution and its statistical parameters; Correlation and Regression

- *Mastering Ms Office*, Bittu Kumar, V&S Publishers.
- *Learning Microsoft Office 2010*, Bangia Ramesh, Khanna Publishers.
- *M.S office*, Yogesh Patel, V&S Publishers.
- P.K. Sinha *Computer Fundamentals*, BPB Publications.
- V. Rajaraman *Introduction to Computer Science*, Prentice Hall India Learning Private Limited.
- R. Hunt, J. Shalley, *Computers & Commonsense* Prentice Hall of India, New Delhi.

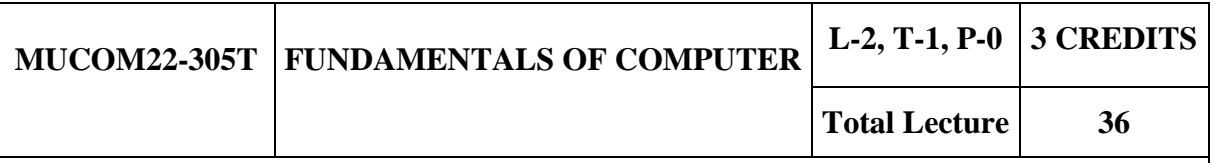

### **Course Objectives:**

- The main objective of this course is to introduce the fundamentals of computing devices and reinforce computer vocabulary, particularly with respect to personal use of computer hardware and software, the Internet, networking and mobile computing.
- The objective is to provide students with a foundational understanding of the basic concepts, components, and principles of computer systems.
- This course aims to equip students with the knowledge and skills necessary to comprehend the inner workings of computers, use common software applications, and develop a fundamental understanding of computer programming.

**Course Outcomes:** At the end of the course, the students will be able to

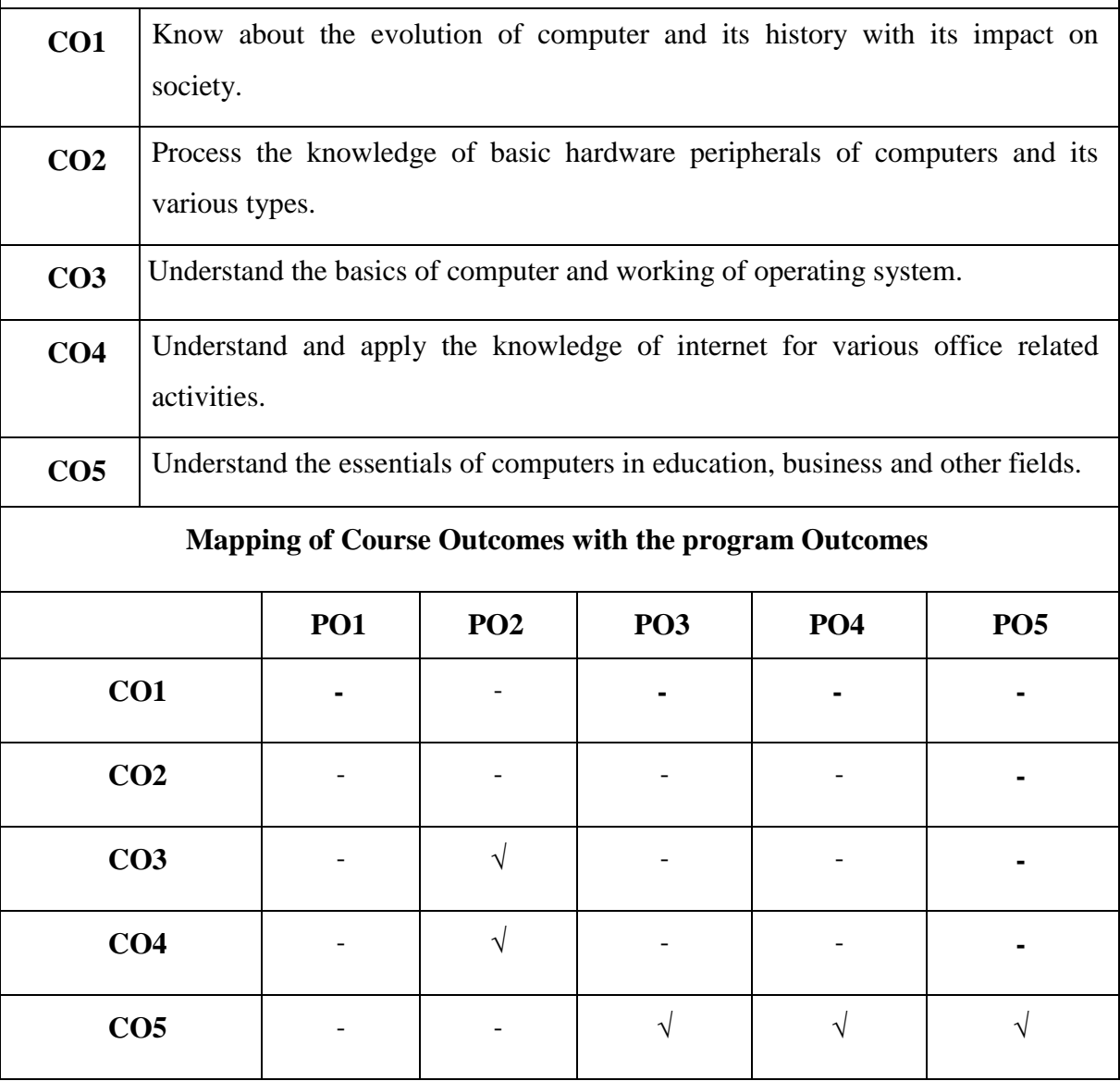

Faculty of Commerce and Business Studies-Motherhood University, Roorkee Detailed Syllabus – B.Com (Academic Session 2022-23)

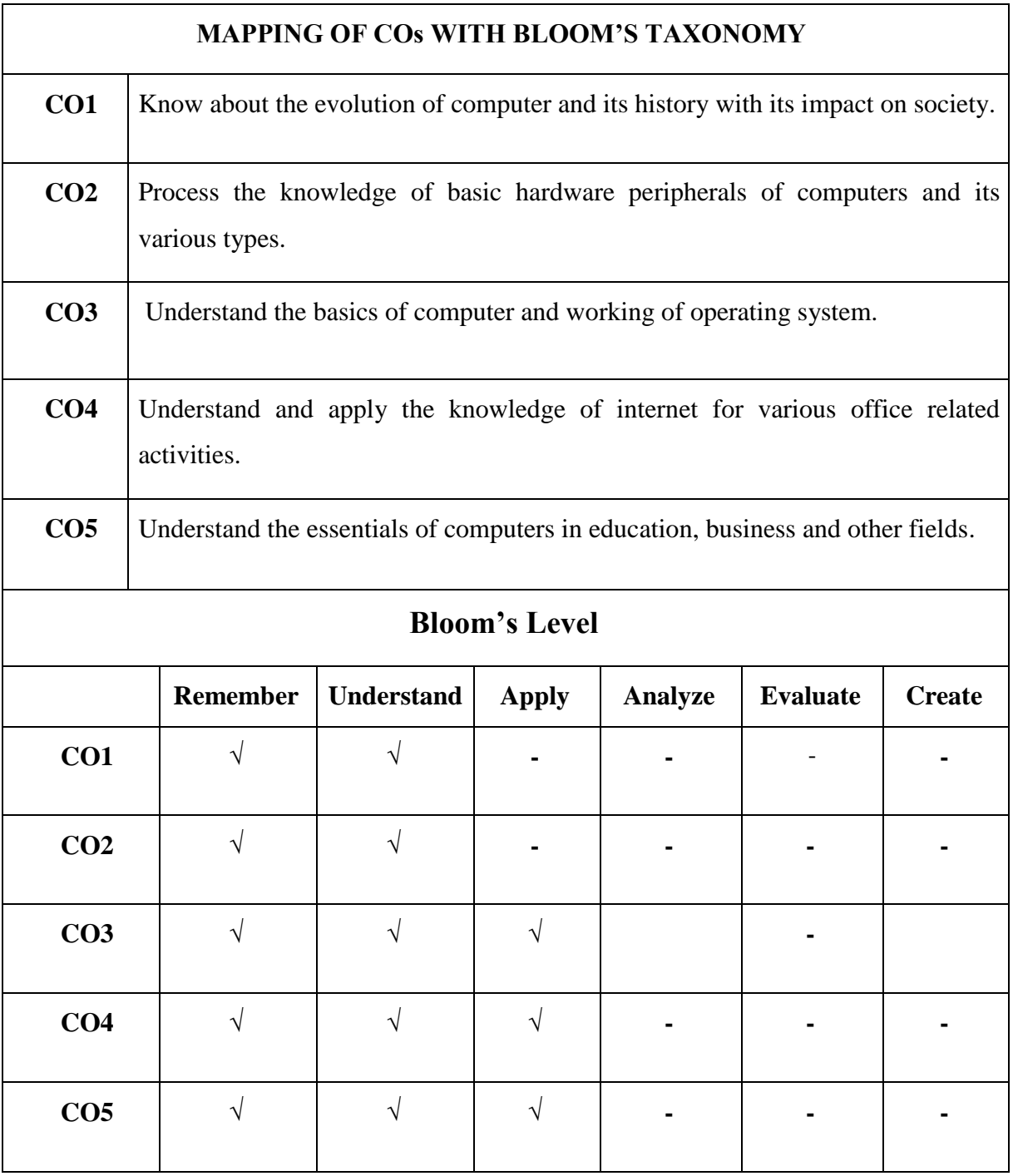

# **MUCOM22-305T: FUNDAMENTALS OF COMPUTER CREDITS: 3**

### **UNIT I: Concept of Computers**

Brief History of Computers, Generation and Its Evolution. Characteristics of Computers, (Hardware, Software,) Criteria for Using the Computers, Organizations and Functions of Computers and their Applications.

### **UNIT II: Type of Computers**

Analog, Digital, Hybrid, General Purpose and Special Purpose Computers, Micro computers, Mini-Computers, Main-frame Computers, and Super Computers.

### **UNIT III: Operating System and Office Automation**

Booting Concept, MS DOS, MS Windows, MS Office, and Introduction to System Management. Overview of Languages, Compliers, Interpreters, Assemblers, LAN, MAN, WAN, Communication Channels

### **UNIT IV: Information Technology**

Fundamentals, Perspectives, Applications and Scope, Introduction to Internet, Browsers, Applications and scope.

### **UNIT V: Computer Application in different fields**

Basic Information, Data Base Management System: Creating, Modification of Data base files, Commands Study, Expression and functions, Set Commands, Sorting, and Indexing.

- P.K. Sinha, *Computer Fundamentals*
- Rajaraman, V*, Introduction to Computer Science*
- Bocchino William, A *MIS Tools and Design*
- Scot, George M-P, *Principles of MIS*
- Kanter, *Management Information and Control*
- Kanter, *Management Information and Control*
- Grey Perry, *Teach Yourself Office 97*

# **MUCOM22-306T MANAGEMENT PARADIGM FROM BHAGWAT GEETA**

### **Course Objectives:**

- To identify some of the commonly felt problems that individuals, organizations and the society faces.
- To illustrate the usefulness of Gita in addressing some of these problems
- To demonstrate how alternative world views and paradigms of management could be developed with knowledge of Ancient Indian wisdom such as Gita.

To provide a good introduction to Ancient Indian wisdom using Gita as a vehicle

**Course Outcomes:** At the end of the course, the students will be able to

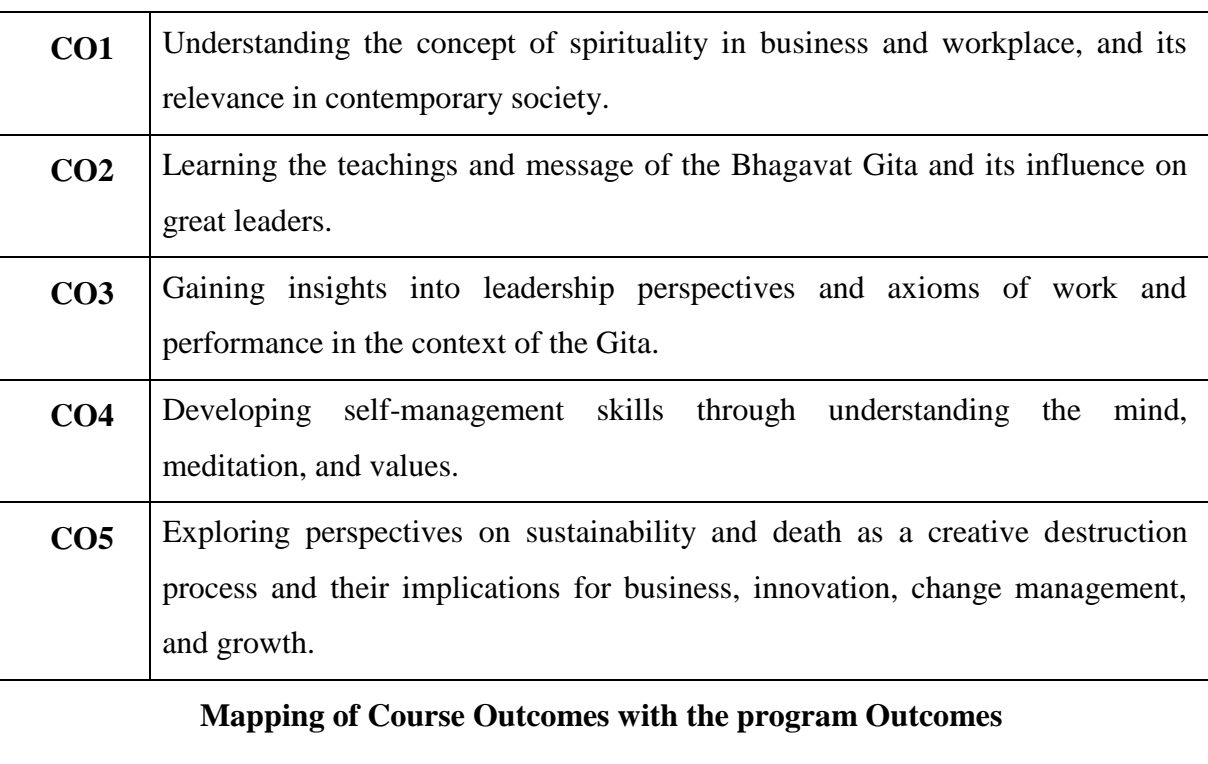

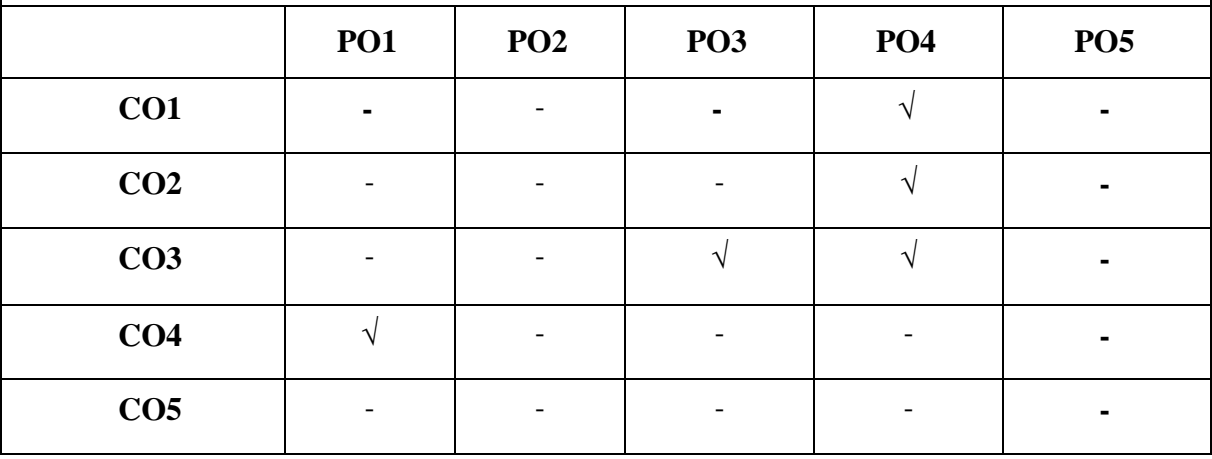

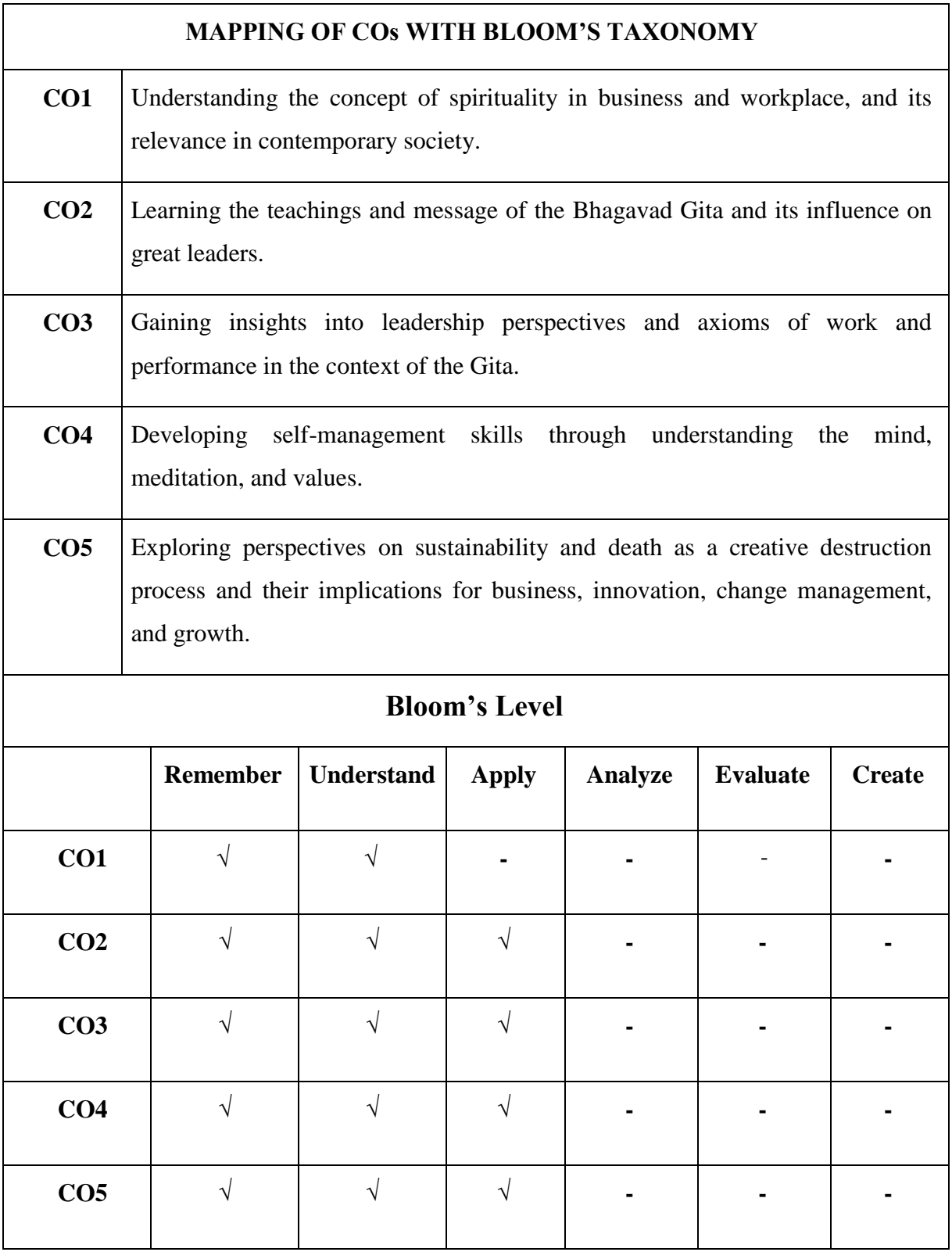

### **MUCOM22-306T: MANAGEMENT PARADIGM FROM BHAGWAT GEETA CREDITS: 2**

# **UNIT I: Spirituality in Business and Workplace**

Current Challenges in Business Management & Society-Current problems in Business Management, Issues of personal satisfaction, motivation & inspiration, Societal Challenges, Way forward; Relevance of Ancient Indian Wisdom for contemporary society- Some aspects of learning and understanding Ancient Indian Literature, Three dimensional nature of Ancient Indian Literature; Spirituality in Business, The notion of Spirituality-The concept of Spirituality, Reconciling the "world outside" with the "world within", The conceptualization of God – Universe – Living Beings.

# **UNIT II: Bhagavad Gita & its relevance**

Introduction to Bhagavad Gita – Brief storyline of Mahabharata - Message of the Bhagavad Gita Context of Kurukshetra War – The anguish of Arjuna – Counsel by Sri. Krishna – Key teachings of the Bhagavad Gita – Karma Yoga, Jnana Yoga and Bhakti Yoga; Gita's influence on Great Leaders; Relevance of Mahabharata for modern times.

# **UNIT III: Perspectives on Leadership and Work**

Failed Leadership: Causes & Concerns-Arjuna's predicament and arguments for no war, Krishna's response, Issues & implications for Leadership; Leadership Perspectives in the Gita- Existing theories in Leadership, Level 5 leadership (Jim Collins), Inspirational Leadership ideas in Gita; Axioms of Work & Performance, The Notion of Meaningful Work Alternative Perspectives on Work & Performance, Gita's Paradigms on Work, The Paradox of Work & No work, Discovering the Joy of Work.

# **UNIT IV: Perspectives on Self**‐**Management**

Mind as a key player in an individual-The problem of mental stress, Understanding the mind & its ways, Diagnosing some of the personal problems that we face, Notion of building stronger inner‐self; Meditation as a tool for self-management-Role of Meditation in winning over the mind, Role of Yoga in improving managerial performance; Role of Yoga in addressing stress & burnout of managers, Mind as a key player in an individual, Self-Management by understanding the world within- The issue of winning over the mind, Understanding the "World within"; Values  $&$  their role in Self- management, Shaping the personality through Trigunas.

# **UNIT V: Perspectives on Life and Society**

Perspectives on Sustainability-The Vexing problem of Sustainability, The Paradigm of Yajna: The cardinal principle of sustainability, Implications for Business, Environment & Ecology; Death as a creative destruction process - The notion of death, Unique assumptions about death & its relevance for living, Implications for Business, Innovation, Change Management and Growth; Law of Conservation of Divinity, Conclusions.

- Swami Ranganathananda, (2001), "Universal Message of the Bhagavad Gita", 3 Volumes, Advaita Ashrama, Kolkata.
- Swami Dayananda Saraswati, (2007), "The value of values", Arsha Vidya Research &Publication Trust, Chennai.
- Swami Chinmayananda, (1996), "Holy Geeta", Central Chinmaya Mission Trust, Mumbai.
- Geus, A. (1997), "The Life Span of a Company: Chapter 1 in The Living Company",
- Nicholas Brealey Publishing, London, pp.  $7 19$ .
- Beer, S. (1994). "May the Whole Earth be Happy: LokaSamastatSukhinoBhavantu",
- Interfaces, 24 (4),  $83 93$ .
- Mahadevan, B. (2013). "Spirituality in Management: Sparks from the Anvil", IIM BManagement Review, 25 (2).
- Houston, D.J. and Cartwright K.E. (2007), "Spirituality and Public Service". PublicAdministration Review, Jan. – Feb., 2007, 88 – 102.
- Payne, S.G. (2010). "Leadership and spirituality: Business in the USA", TheInternational Journal of Leadership in Public Services, 6 (2), 68 – 72.
- Poole, E. (2007). "Organizational Spirituality A literature review", Journal ofBusiness Ethics, 84, pp. 577 – 588.
- Bhattathiri, M.P. "Bhagavad Gita and Management"
- Mahadevan, B. (2009). "Shrimad Bhagavad Gita Ideas for Modern Management", One day Seminar on "Towards a New Paradigm of Business management: AlternativePerspectives from Ancient Indian Wisdom", IIM Bangalore, December 12, 2009.
- (2012). "Bhagavad Gita and Management", Arsha Vidya News Letter, April 2012, 23–30.
- $\bullet$  Ancona, D., Malone, T.W., Orlikowski, W.J. and Senge, P.M. (2007), "In praise of the incomplete leader", Harvard Business Review,  $85(2)$ ,  $92 - 100$ .
- Mahadevan, B., (2013). "Inspirational Leadership: Perspectives from Gītā", Chapter 13 in Sanskrit and Development of World Thought, Kutumba Sastry V. (Ed.), D KPrint World, New Delhi, pp 199 ‐ 210.
- Mehrotra, R. (2010). "Work Builds, Charity Destroys", Chapter 8 in Ennoble, Englishcourse book, Second Year Pre‐University, The Karnataka Text Book Society, pp. 63 –70.

**Course Objectives:** To create awareness regarding current trends, issues and researches related to various aspects of related topics. Each student will be assigned a topic in the beginning of the semester. They will be required to prepare and submit seminar report and presentation on the same. The panel of examiners will evaluate the project.

Seminar and Viva-voce is a useful tool that assists in authenticating that the student has got enough knowledge of the subject matter.

- To identify and analyze the students presence of mind.
- To evaluate the students spontaneity and mannerism.
- To acquire soundness of knowledge through various forms of questions.
- To diagnose the students limitations and weakness and take remedial actions.

**Course Outcomes:** At the end of the course, the students will be able to

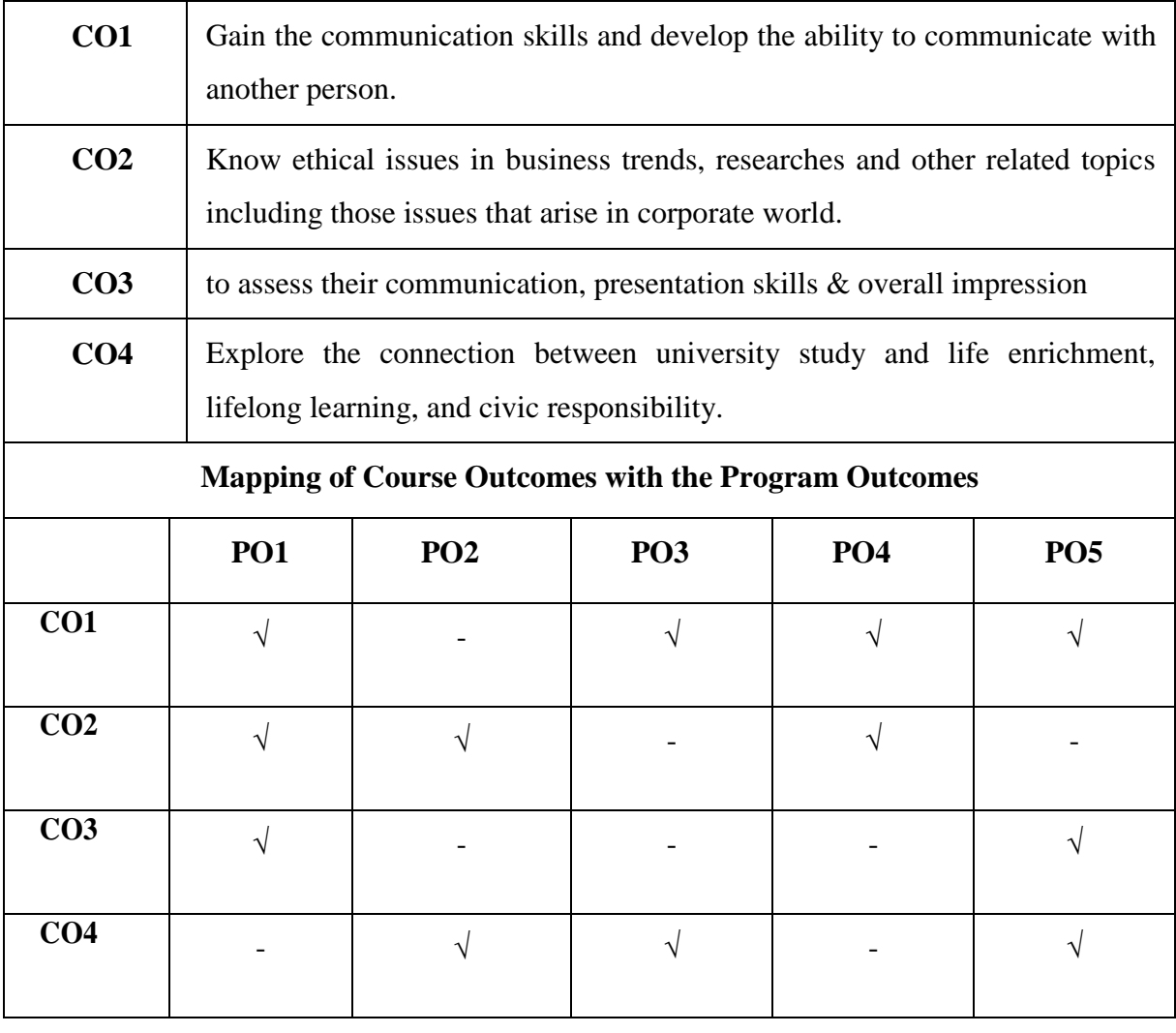

# **MUCOM22-351P: SEMINAR CREDIT: 2**

The seminar is scheduled on the topics related to Subject matter, Trade, Industry, Commerce, Corporate world and Corporate Affairs lasting approximately for 10- 15 minutes followed by the question answer session. The marks shall be awarded by the Expert appointed by the Dean in order to judge the understanding as well as application of the knowledge gained by the students by the end of semester of the course. This is also to see the articulation of what is being learnt by them. The idea is to see that students are able to digest what is being taught in that semester and see their relevance not only in the practical field but also their inter relationship.

# **SEMESTER-IV**

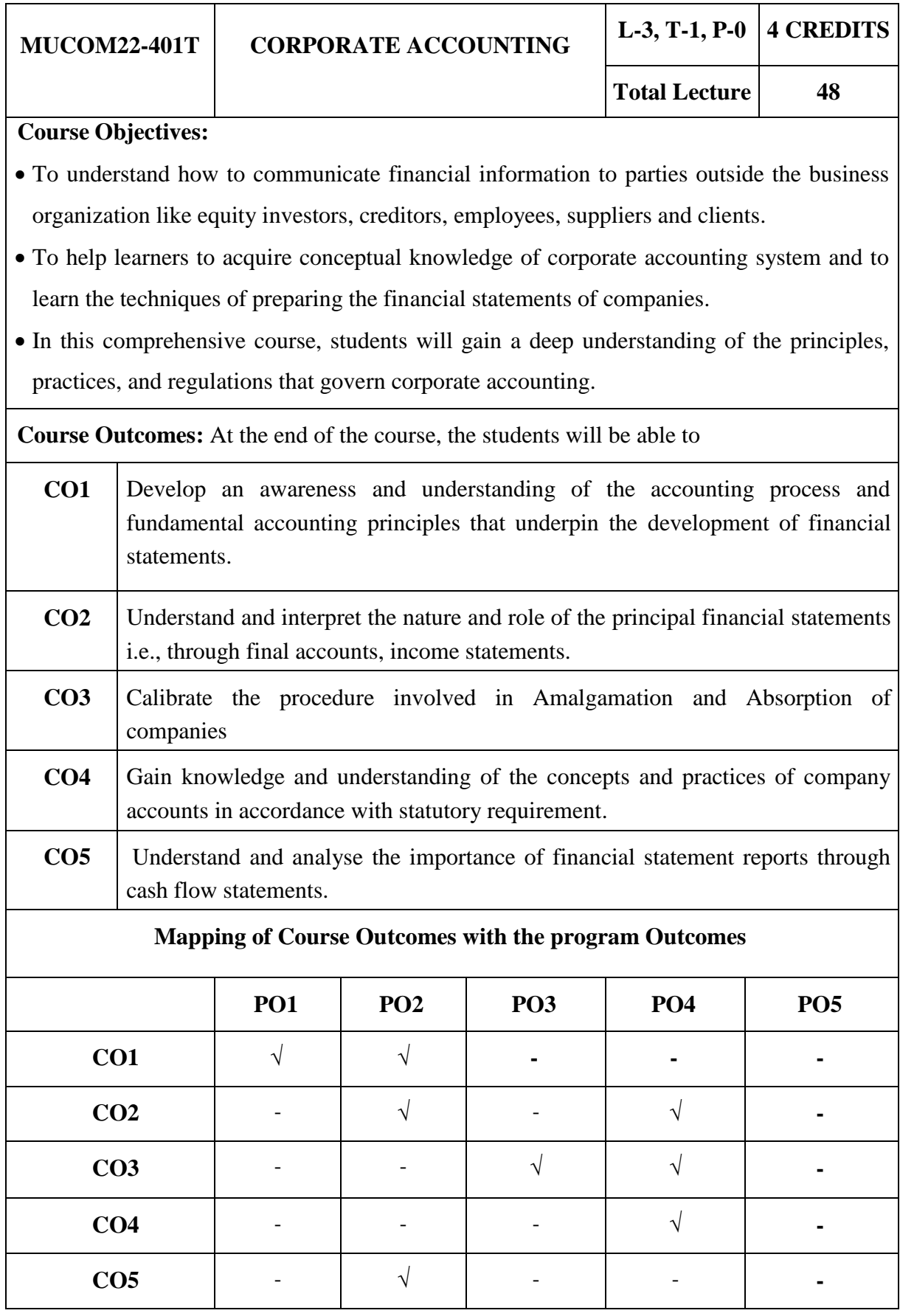

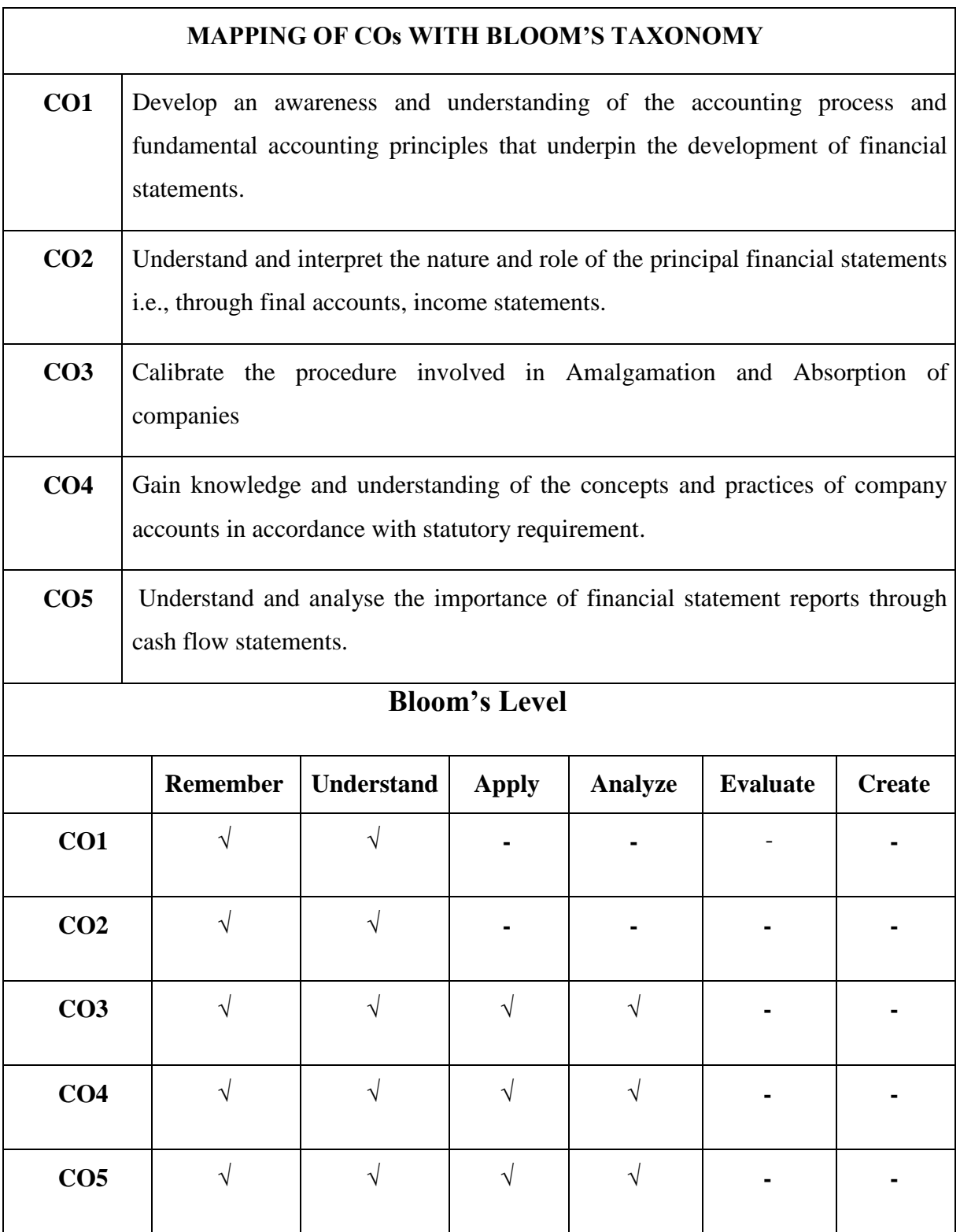

# **MUCOM22-401T: CORPORATE ACCOUNTING CREDIT: 4**
# **UNIT I: Accounting for Share Capital & Debentures**

Issue, Forfeiture and reissue of forfeited shares: Concept & process of book building; Issue of rights and bonus shares; Buy back of shares; Redemption of preference shares; Issue and Redemption of Debentures

# **UNIT II:**

- **a. Final Accounts:** Preparation of profit and loss account and balance sheet of corporate entities, excluding calculation of managerial remuneration, Disposal of company profits
- **b. Valuation of Good will and Valuation of Shares:** Concepts and calculation: Simple problem only

# **UNIT III: Amalgamation of Companies**

Concepts and accounting treatment as per Accounting Standard: 14 (ICAI) (excluding inter- company holdings). Internal reconstruction: Concepts and accounting treatment excluding Scheme of reconstruction.

# **UNIT IV: Accounts of Holding Companies/Parent Companies**

Preparation of consolidated balance sheet with one subsidiary company; Relevant provisions of Accounting Standard: 21(ICAI).

# **UNIT V:**

- **a. Accounts of Banking Companies:** Difference between balance sheet of banking and non-banking companies; prudential norms; Asset structure of a commercial bank; Non-Performing Assets (NPA)
- **b. Cash Flow Statement:** Concept of funds, Preparation of cash flow statement as per Indian Accounting Standard (Ind- AS): 7.

# **Note:**

- The relevant Indian Accounting Standards in line with the IFRS for all the above topics should be covered.
- Any revision of relevant Indian Accounting Standard would become applicable immediately.

# **Suggested Readings:**

- J.R. Monga, *Fudamentals of Corporate Accounting*. Mayur Paper Backs, New Delhi.
- M.C. Shukla, T.S. Grewal, and S.C. Gupta*. Advanced Accounts*. Vol.-II, S. Chand & Co., New Delhi.
- S.N. Maheshwari, and S.K. Maheshwari. *Corporate Accounting*. Vikas Publishing House, New Delhi.
- Ashok Sehgal, Fundamentals of *Corporate Accounting*. Taxman Publication, New Delhi.

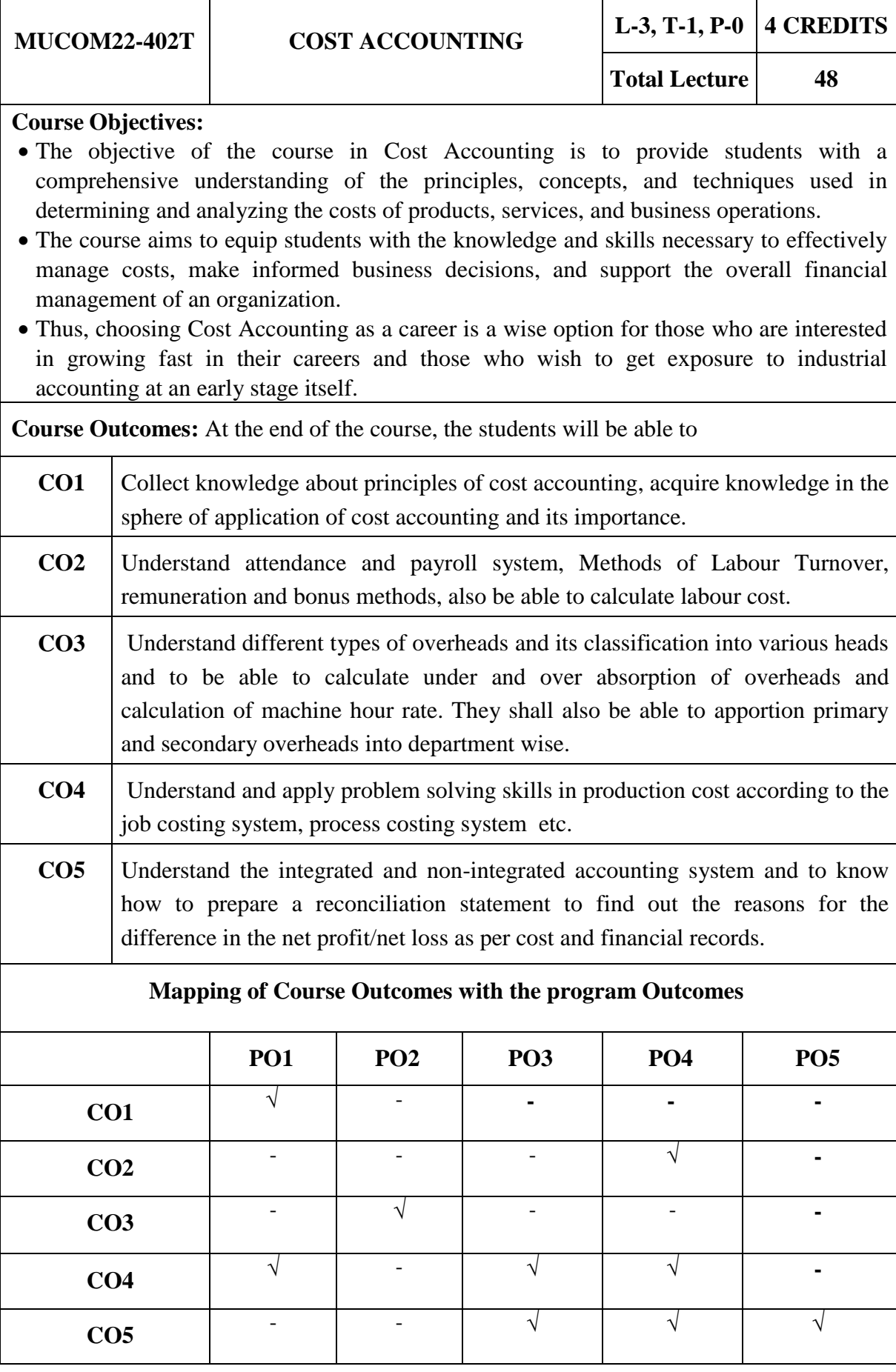

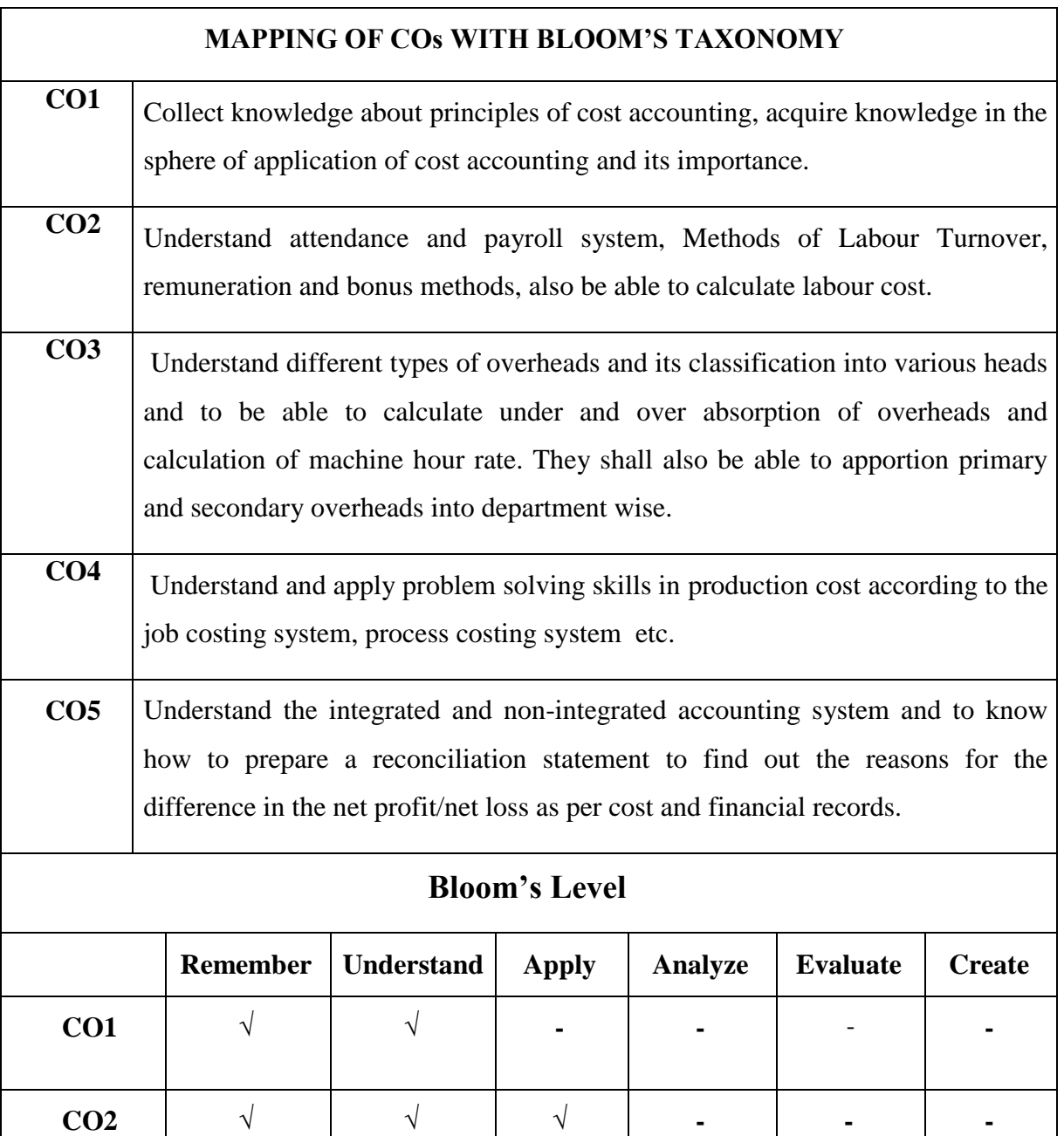

**CO3** √ √ √ √ **- -**

**CO4** √ √ √ √ **- -**

**CO5** √ √ √ √ **- -**

# **MUCOM22-402T: COST ACCOUNTING CREDIT: 4**

### **UNIT I: Introduction**

Meaning, Objectives and advantages of cost accounting; Difference between cost accounting and financial accounting; Cost concepts and classifications; Elements of cost; Installation of a costing system; Role of a cost accountant in an organization

# **UNIT II: Elements of Cost: Material and Labour**

- *a. Materials*: Material/inventory control techniques. Accounting and control of purchases, storage and issue of materials. Methods of pricing of materials issues— FIFO, LIFO, Simple Average, Weighted Average, Replacement, Standard Cost. Treatment of Material Losses.
- *b. Labour*: Accounting and Control of labour cost. Time keeping and time booking. Concept and treatment of idle time, over time, labour turn over and fringe benefits. Methods of wage payment and the Incentive schemes-Halsey, Rowan, Taylor's Differential piece wage.

#### **UNIT III: Elements of Cost: Overheads**

Classification, allocation, Apportionment and absorption of overheads; Under- and overabsorption; Capacity Levels and Costs; Treatments of certain items in costing like interest on capital, Packing expenses, Bad debts, Research and development expenses; Activity based cost allocation.

#### **UNIT IV: Methods of Costing**

Unit costing, Job costing, Contract costing, Process costing(process losses, valuation of working progress, joint and by-products), Service costing (only transport).

# **UNIT V: Book Keeping in Cost Accounting**

Integral and non-integral systems; Reconciliation of cost and financial accounts

#### **Suggested Reading:**

- Charles T. Horngren, Srikant M. Datar, Madhav V. Rajan, *Cost Accounting: A Managerial Emphasis*, Pearson Education.
- Nigam, B.M. Lalland I.C. Jain. *Cost Accounting: Principles and Practice*. PHI Learning
- Rajiv Goel, *Cost Accounting*. International Book House
- Singh, Surender. *Cost Accounting,* Scholar Tech Press*,* New Delhi.
- Jain, S.P. and K.L. Narang. *Cost Accounting: Principles and Methods*. Kalyani Publishers
- Arora, M.N. *Cost Accounting– Principles and Practice.* Vikas Publishing House, New Delhi.
- Maheshwari, S.N. and S.N. Mittal. *Cost Accounting: Theory and Problems*. Shri Mahavir Book Depot, New Delhi.

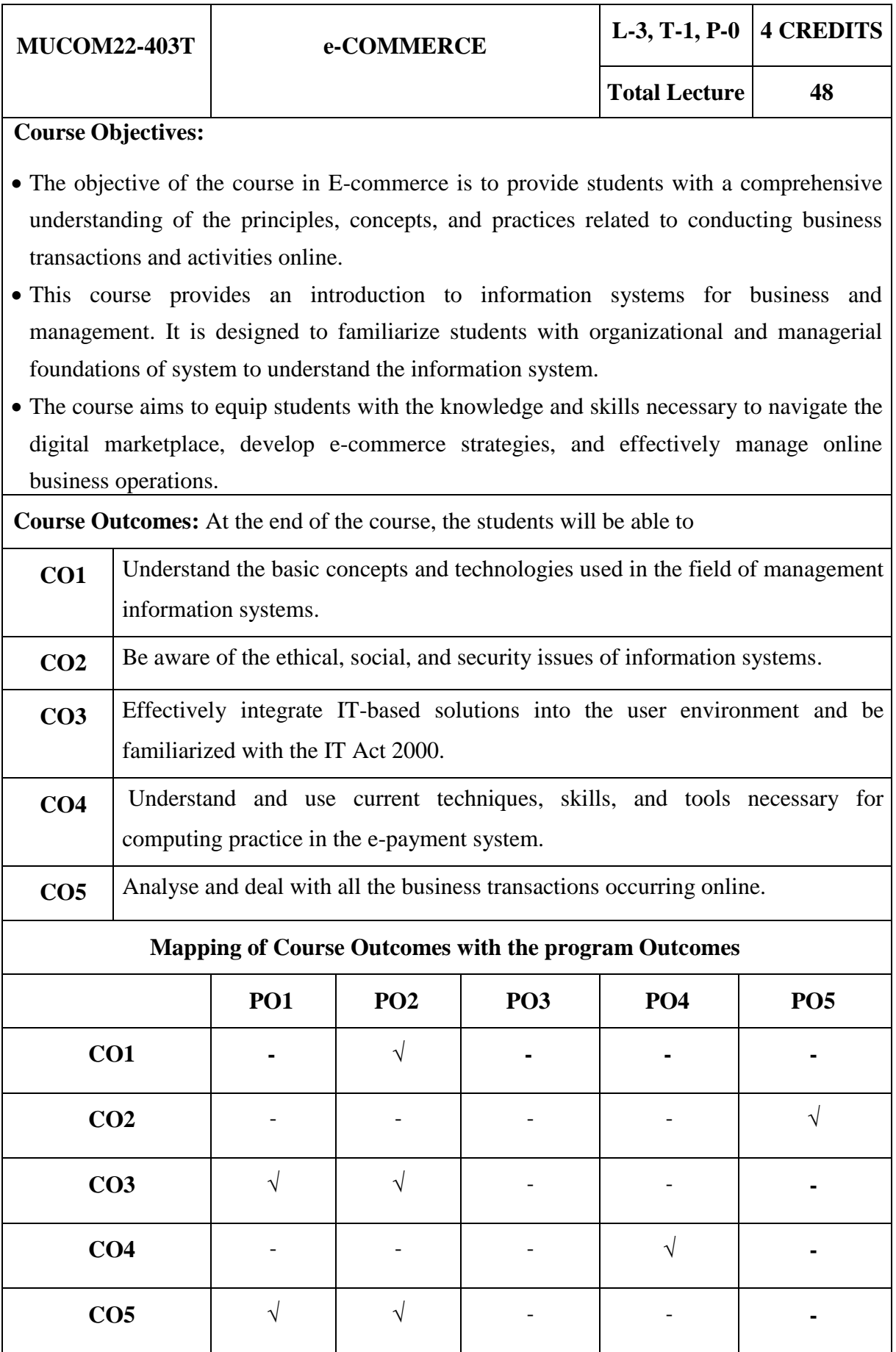

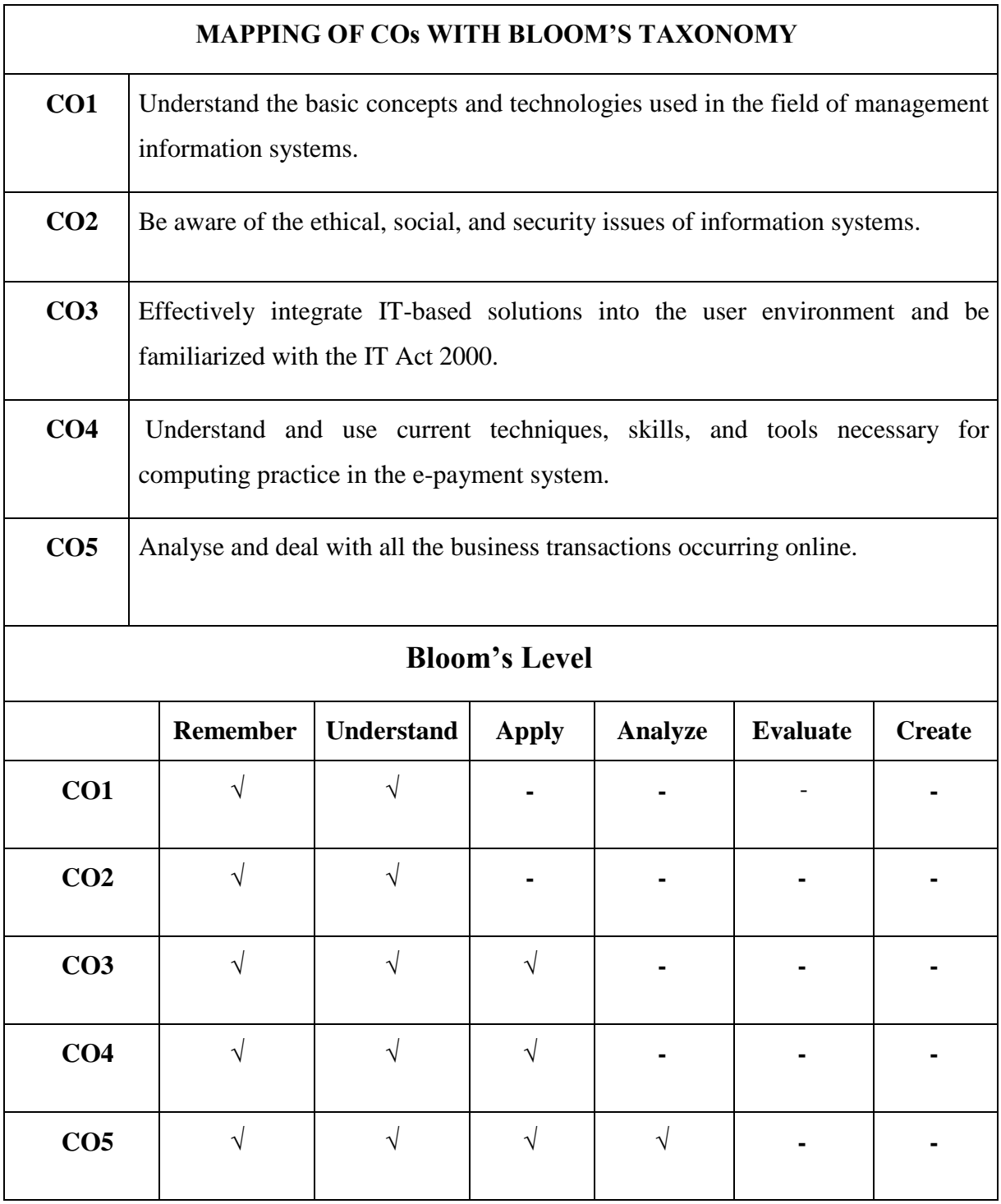

#### **MUCOM22-403T: e-COMMERCE CREDIT: 4**

#### **UNIT I: Introduction**

Meaning, Nature, Concepts, Advantages, Disadvantages and reasons for transacting online, types of e-Commerce, e-commerce business models (introduction, key elements of a business model and categorizing major E-commerce business models), Forces behind ecommerce.

Technology used in E-commerce: The dynamics of world wide web and internet (meaning, evolution and features) ; Designing, building and launching e-commerce website (A systematic approach involving decisions regarding selection of hardware, software, outsourcing vs. in-house development of a website)

#### **UNIT II: Security and Encryption**

Need and concepts, the e-commerce security environment: (dimension, definition and scope of e- security), Security threats in the E-commerce environment (security intrusions and breaches, attacking methods like hacking, sniffing, cyber-vandalism etc.), Technology solutions (Encryption, security channels of communication, protecting networks and protecting servers and clients),

#### **UNIT III: IT Act 2000 and Cyber Crimes**

IT Act 2000: Definitions, Digital signature, Electronic governance, Attribution, Acknowledgement and dispatch of electronic records, Regulation of certifying authorities, Digital signatures certificates, Duties of subscribers Penalties and adjudication, Appellate Tribunal, Offences and Cyber-crimes

#### **UNIT IV: e-Payment System**

Models and methods of e–payments (Debit Card, Credit Card, Smart Cards, e-money), Digital signatures (procedure, working and legal position), Payment gateways, Online banking (meaning, concepts, importance, electronic fund transfer, automated clearing house, automated ledger posting), Risks involved in e-payments.

#### **UNIT V: On-line Business Transactions**

Meaning, Purpose, Advantages and disadvantages of transacting online, E-commerce applications in various industries like{banking, insurance, payment of utility bills, online marketing, E-tailing (popularity, benefits, problems and features), Online services(financial, travel and career), Auctions, Online portal, Online learning, Publishing and entertainment}Online shopping (amazon, snapdeal, alibaba, flipkart, etc.)

#### **Suggested Readings**

- Kenneth C. Laudon and Carlo Guercio Traver, *E-Commerce*, Pearson Education.
- David Whiteley, *E-commerce:Strategy, Technology and Applications*, McGraw Hill Education.
- Bharat Bhaskar, *Electronic Commerce: Framework, Technology and Application, 4 th Ed.,* McGraw Hill Education.
- PT Joseph, *E-Commerce: An Indian Perspective*, PHI Learning.
- KK Bajaj and Debjani Nag, *E-commerce,* McGraw Hill Education.
- TN Chhabra, *E-Commerce,* Dhanpat Rai & Co.
- Sushila Madan, *E-Commerce,* Taxmann.

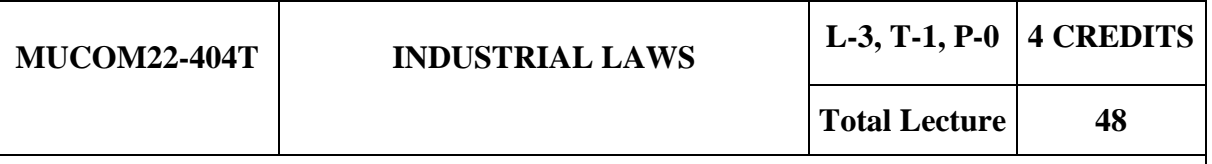

#### **Course Objectives:**

- To familiarize the students with the understanding and provisions of industrial related laws.
- Case studies and problems involving issues in industrial laws are required to be discussed.
- The objective is to provide students with a comprehensive understanding of the legal framework governing industrial relations and employment practices.
- To equip students with the knowledge and skills necessary to interpret and apply industrial laws and regulations in the context of workplace relationships, employment contracts, and labor rights.

**Course Outcomes:** At the end of the course, the students will be able to

**CO1** Gain insights into conceptual knowledge on industrial laws, know and procure the knowledge of the employee provident fund & miscellaneous Provisions act, 1952. **CO2** Understand various insurance issues and can generate alternative decision making skills as per the Act. **CO3** Know the working environment in a factory or industry and realize the provision for payment of wages. **CO4** Understand the various processes and procedures of handling Employee Relations with respect to payment of bonus and gratuity. **CO5** Understand and develop critically informed analysis of management and union strategies with respect to paying compensation to employees.

# **Mapping of Course Outcomes with the program Outcomes**

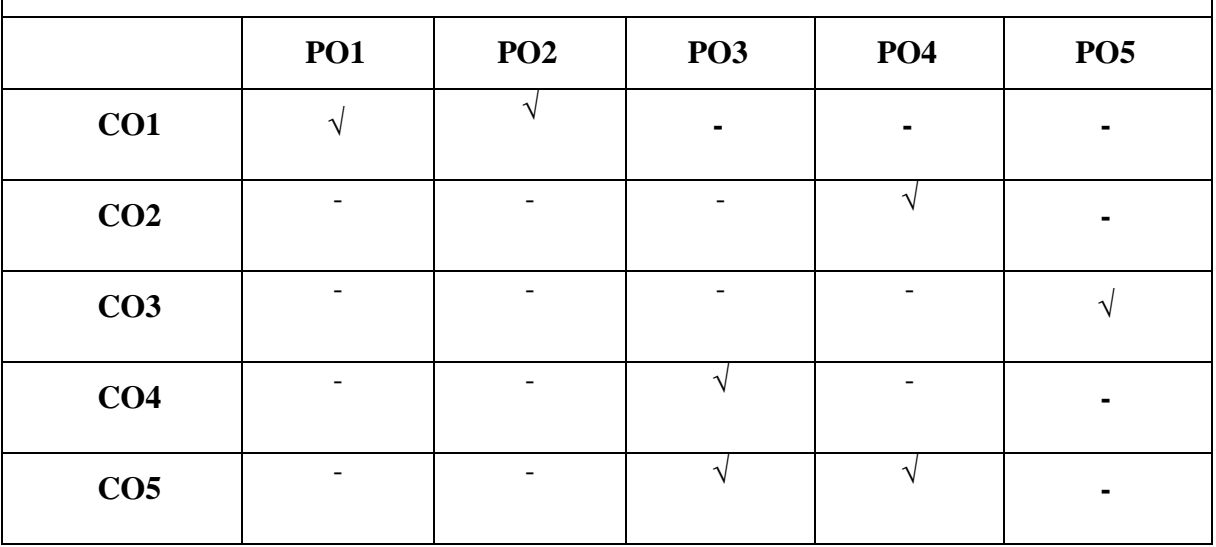

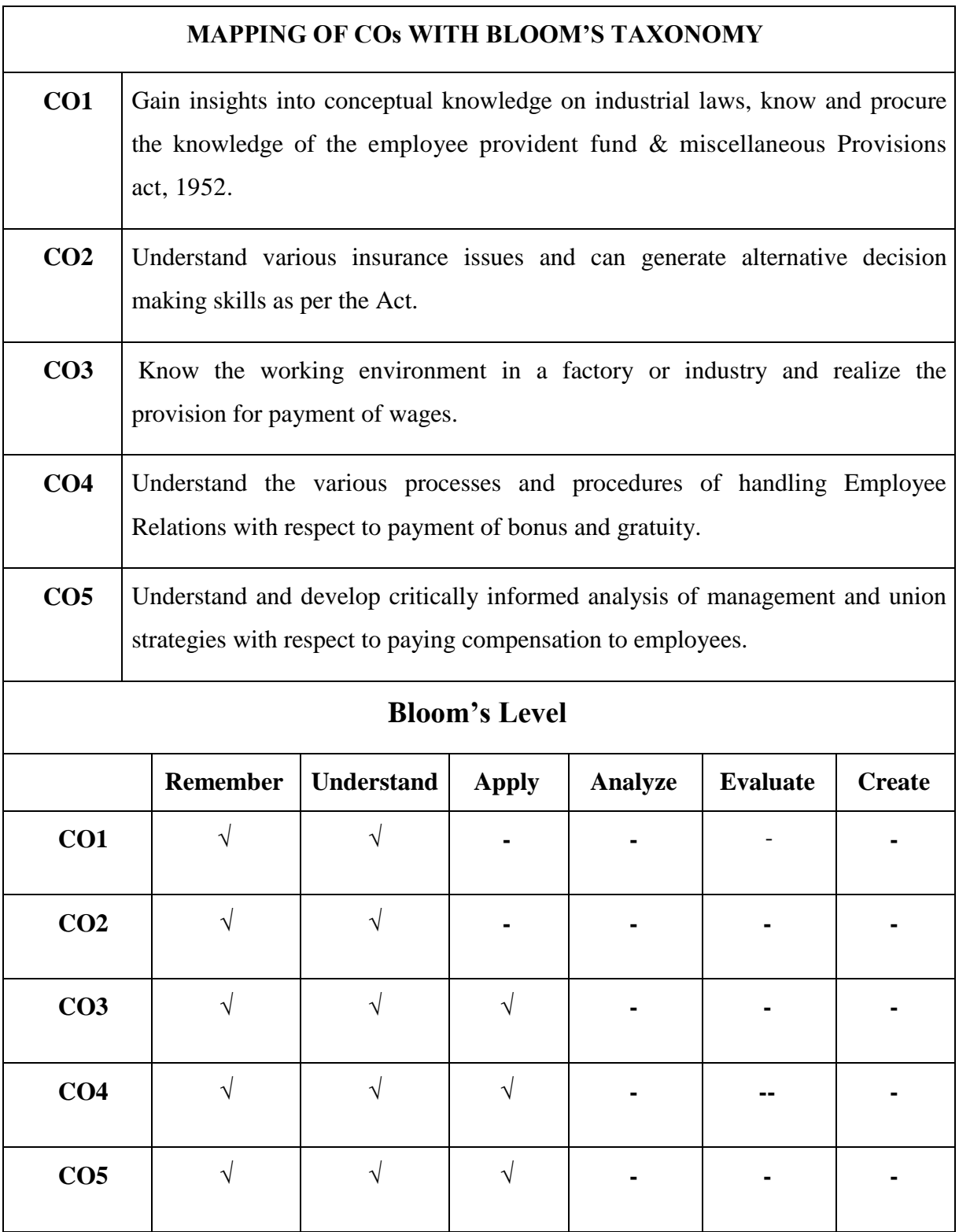

# **MUCOM22-404T: INDUSTRIAL LAWS CREDITS: 4**

#### **UNIT I: The Employees Provident Fund & Miscellaneous Provisions Act, 1952**

Definitions; Schemes under the Act-Employees Provident Fund Scheme 1952; employees' Pension Scheme, 1995; Employees' Deposit linked Insurance Scheme. 1976, Transfer of Accounts, Protection against attachment.

#### **UNIT II: Introduction to Employees State Insurance Act, 1948**

Objects and Applicability of the Scheme; Definition: Personal Injury, Factory, Manufacturing Process, Wages, Partial and Permanent Disablement; ESI Corporation, Standing Committee and Medical Benefit Council; Contributions; Adjudication of Dispute and Claims, Benefits, Compliances.

#### **UNIT III: Payment of Wages Act, 1936**

Definitions- Employed Person, Employer, Factory, Industrial or other Establishment, Wages; Responsibility for Payment of Wages; Fixation of Wage Period; Time of Payment of Wages; Mode of Payment; Deductions from Wages and Fines, Bonus, Compliances, Exemptions.

#### **UNIT IV: The Payment of Bonus Act, 1965**

Definitions- Accounting year, allocable surplus, available surplus, employee, employer, establishments, salary of wage; determination of bonus, calculation of bonus, eligibility for bonus, disqualifications for bonus, payment of minimum and maximum bonus, set on and set off of allocable surplus, deductions of certain amounts from bonus payable, time limit for payment of bonus.

#### **UNIT V: Payment of Gratuity Act, 1972**

Applicability and non-applicability of the Act; Definitions-employee, employer, continuous service; payment of gratuity; forfeiture of gratuity; employer's duty to determine and pay gratuity; recovery of gratuity; penalties.

#### **UNIT VI: Employee's Compensation Act, 1923**

Definitions: dependent, employer, partial and total disablement, objectives, scope, workmen, injury, accident; employer's liability for compensation; amount of compensation; notice & claim, contracting; commissioner; case laws.

#### **Suggested Readings:**

- Malik, K.L., *Industrial Laws and Labour laws*, Eastern Book Company, Lucknow.
- Kumar, H.L., *Digest of Labour Cases*, Universal Law Publishing Co. P. Ltd, New Delhi.
- Srivastava, S.C., *Industrial Relations & Labour Laws,*Vikash Publishing House (P) Ltd.
- Sharma, J.P., *Simplified Approach to Labour Laws*, Bharat Law House (P) Ltd., New Delhi.

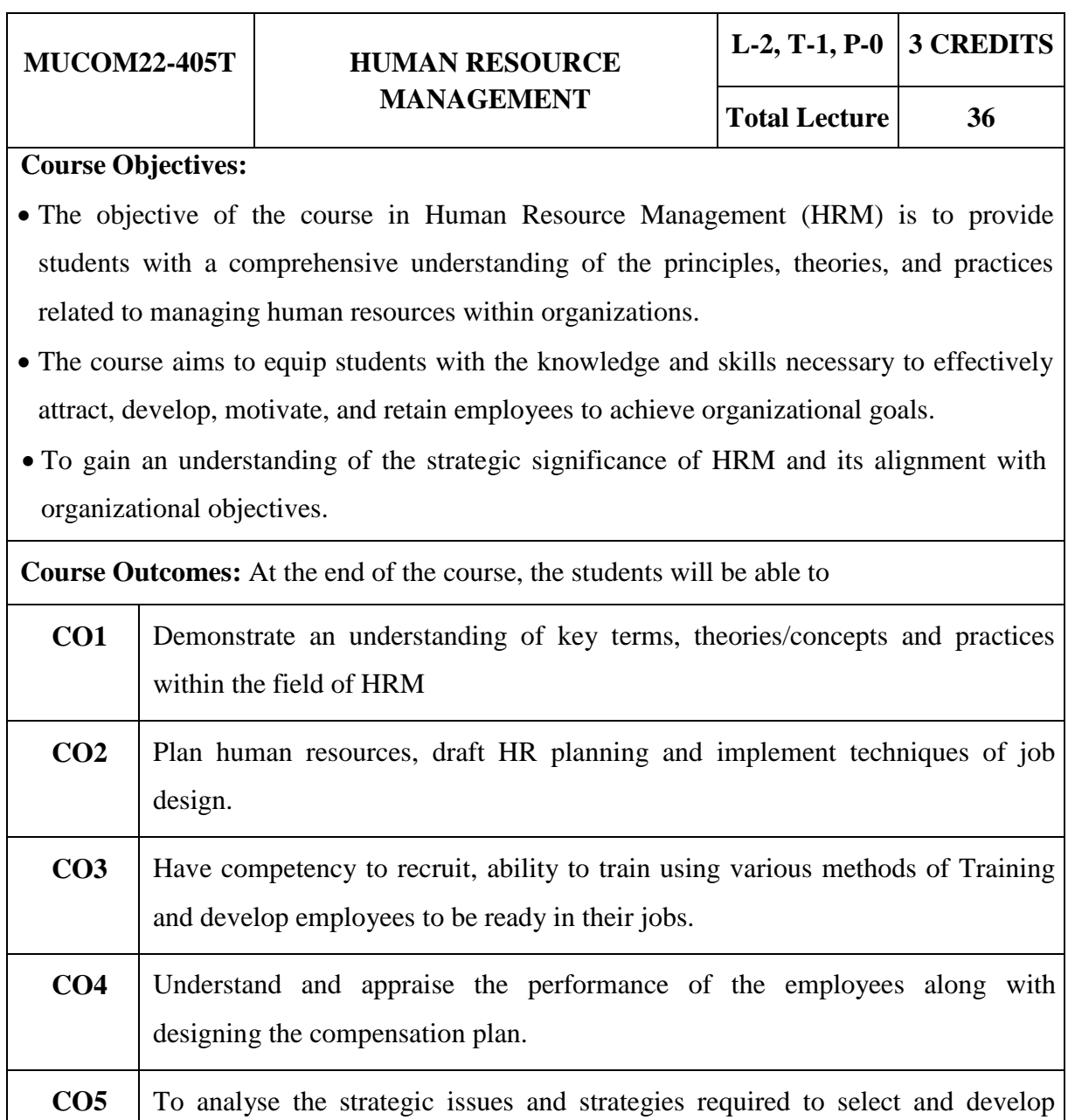

#### **Mapping of Course Outcomes with the program Outcomes**

manpower resources.

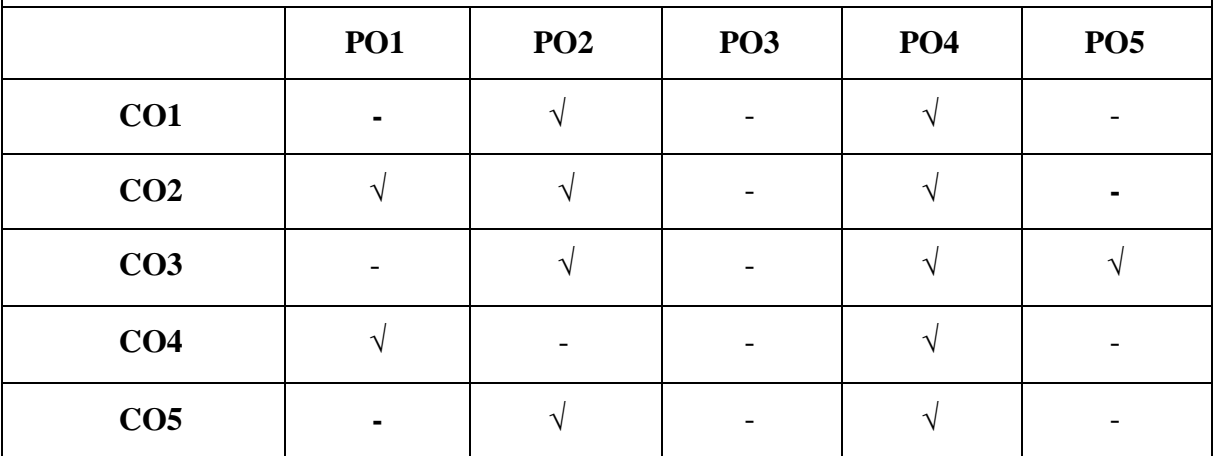

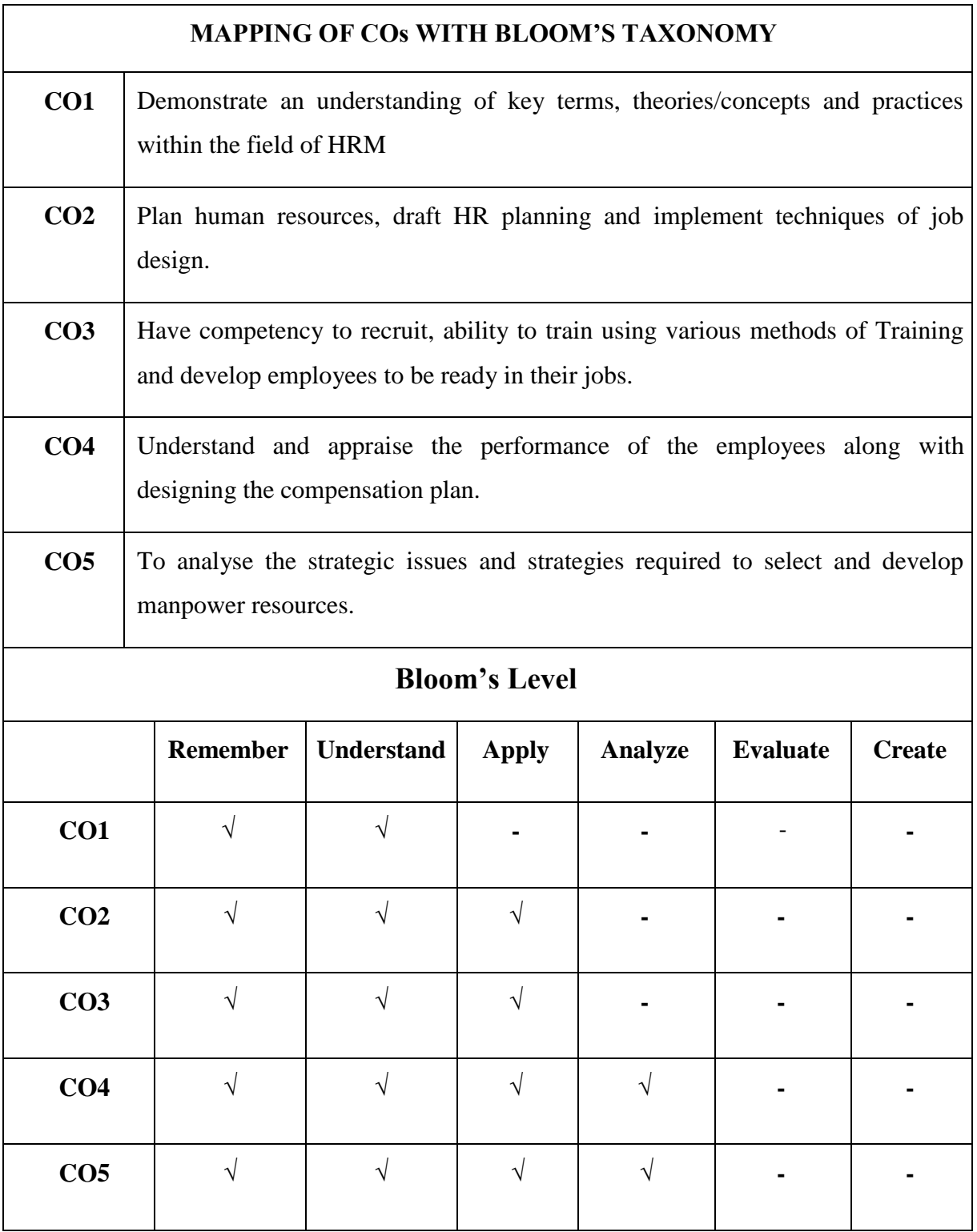

# **MUCOM22-405T: HUMAN RESOURCE MANAGEMENT CREDITS: 3**

### **UNIT I: Human Resource Management**

Concept and functions; Role, status and competencies of HR manager; HR policies; Evolution of HRM; Emerging challenges of human resource management - Workforce diversity, empowerment, downsizing, VRS, work life balance.

# **UNIT II: Acquisition of Human Resource**

Human resource planning- Quantitative and qualitative dimensions; Job analysis – Job description and job specification; Recruitment – concept and sources; Selection – concept and process; Test and interview; Placement, induction and socialization; Retention.

# **UNIT III: Training and Development**

Concept and importance; Role specific and competency based training; Training and development methods – Apprenticeship, understudy, job rotation, vestibule training, case study, role playing, sensitivity training, In-basket, management games, conferences and seminars, coaching and mentoring, management development programs; Training process outsourcing.

# **UNIT IV: Performance Appraisal and Compensation Management**

Performance appraisal- Nature, objectives and process; Performance management; Methods of performance appraisal; Potential appraisal; Employee counseling; Job changes - Transfers and promotions, Human resource audit;

Compensation - Concept and policies, Base and supplementary compensation; Individual, group and organization incentive plans; Fringe benefits; Performance linked compensation; Employee stock option; Pay band compensation system; Job evaluation.

# **UNIT V: Maintenance of employees and Emerging Horizons of HRM**

Employee health and safety; Employee welfare; Social security (excluding legal provisions); Employer-employee relations- An overview; Grievance handling and redressal; Industrial disputes: Causes and settlement machinery; e-HRM; Human Resource Information System and e-HRM; Impact of HRM practices on organizational performance; HR audit, Contemporary issues in human resource management.

# **Suggested Reading**

- Mondy, A. W. and Noe, R. M., *Human Resource Management,* Pearson Education.
- Decenzo, D.A. and Robbins, S. P., *Fundamentals of Human Resource Management,* Wiley, India.

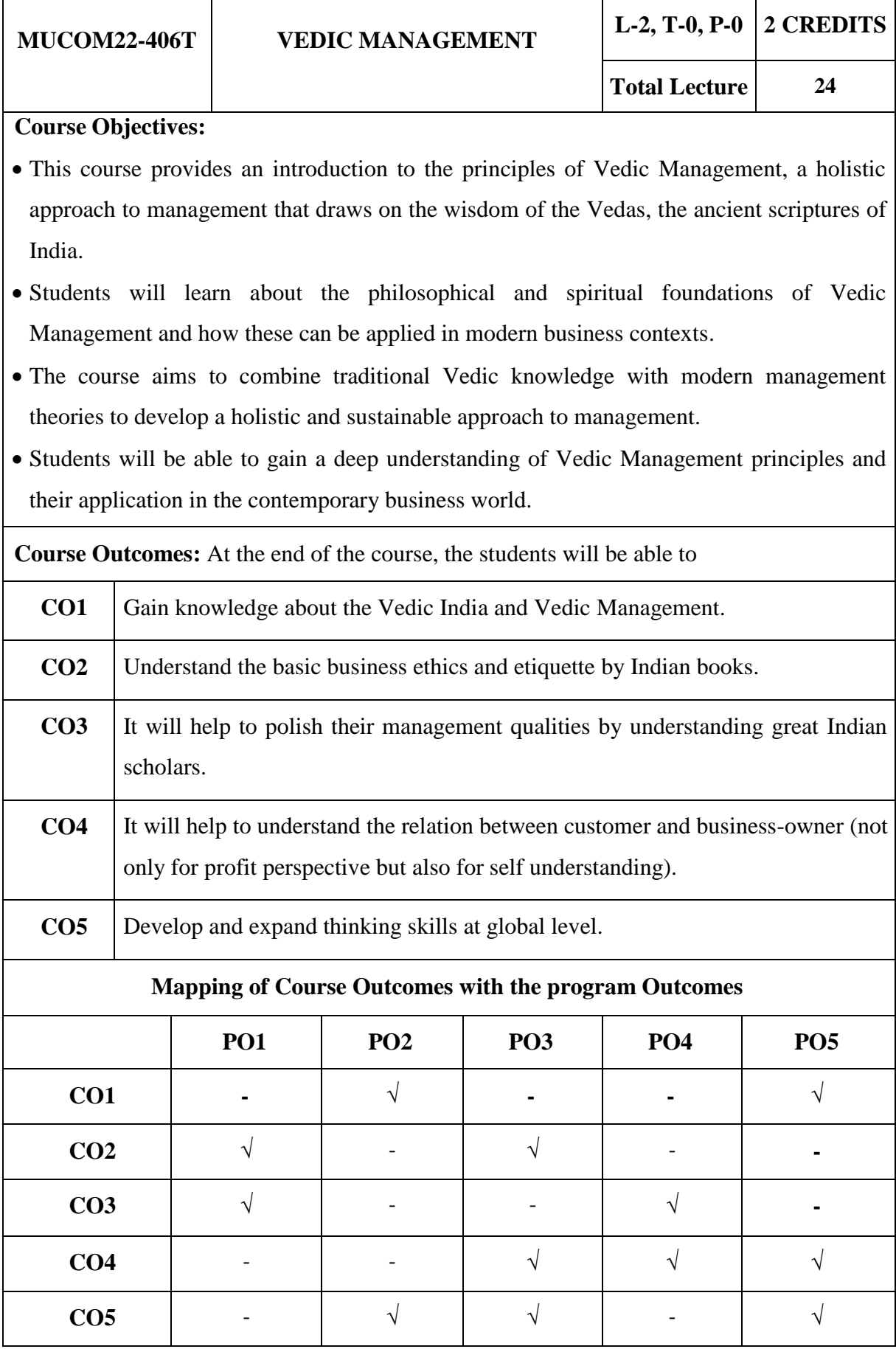

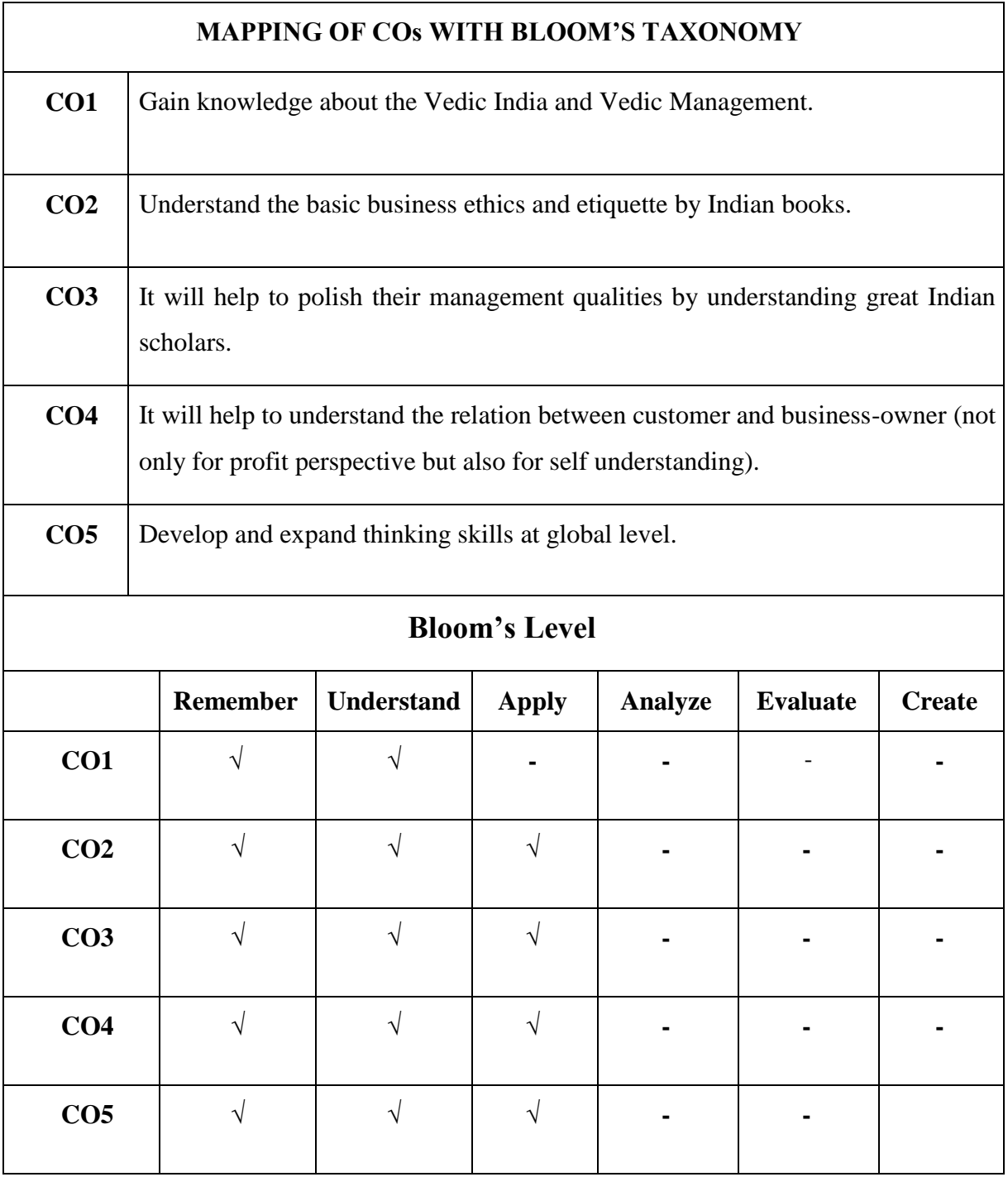

### **MUCOM22-406T: VEDIC MANAGEMENT CREDITS: 2**

### **UNIT I: Vedic**

Meaning of Vedic and its relation with modern management. A combination of Vedic Indian Sciences with the management. An overview of our pride worlds: earliest universities-Takshila and Nalanda.

### **UNIT II: Lord Ganesha and Management**

Lord Ganesha is bestowed with special body with the head of an elephant and remaining parts of human body- symbolizing certain qualities that a strategic leader must possess to achieve success.

#### **UNIT III: Indian Books and Management**

Dimension of Vedic Management, Ramayan, Panchatantra, Vidhur Niti, Chanakya Niti and Kautilaya's Arthshastra; Books that helps to infuse leadership and diplomacy qualities.

#### **UNIT IV: Indian Scholars and Management**

Acharya Kalidas, Acharya Vidhur, Acharya Chanakya, Swami Vivekananda Mahatma Gandhi

#### **UNIT V: Vedic Management in Practice (Vasudhaiva Kutumbakam)**

Case studies of Vedic Management in practice:- After the Covid-19 pandemic, the Indian Government worked towards the entire world by its move on medical, food & security. The government proved the Vedic word, Vasudhaiva Kutumbakam. Implementing Vedic Management principles in a modern business context, Challenges and limitations of applying Vedic Management in the workplace, Future directions of Vedic Management

#### **Suggested Readings:**

- Sharma, R. (2016). *Leadership Wisdom from the Monk Who Sold His Ferrari: The 8 Rituals of Visionary Leaders*. Jaico Publishing House.
- Parthasarathy, A. (2010). *Vedic Management: The Holistic Approach to Leadership.* Bhavan's Book University.
- Bhatia, D. K. (2015). *Timeless Management*. Business Expert Press.
- Pandya, P. (2011). *Management by Consciousness: A Spirituo-Scientific Approach.* Sterling Publishers.
- Dhillon, S. S. (2011). *The Ancient Science of Leadership: Mahabharata Leadership Principles.* Sage Publications.

**Course Objectives:** To create awareness regarding current trends, issues and researches related to various aspects of related topics. Each student will be assigned a topic in the beginning of the semester. They will be required to prepare and submit seminar report and presentation on the same. The panel of examiners will evaluate the project.

Seminar and Viva-voce is a useful tool that assists in authenticating that the student has got enough knowledge of the subject matter.

- To identify and analyze the students presence of mind.
- To evaluate the students spontaneity and mannerism.
- To acquire soundness of knowledge through various forms of questions.
- To diagnose the students limitations and weakness and take remedial actions.

**Course Outcomes:** At the end of the course, the students will be able to

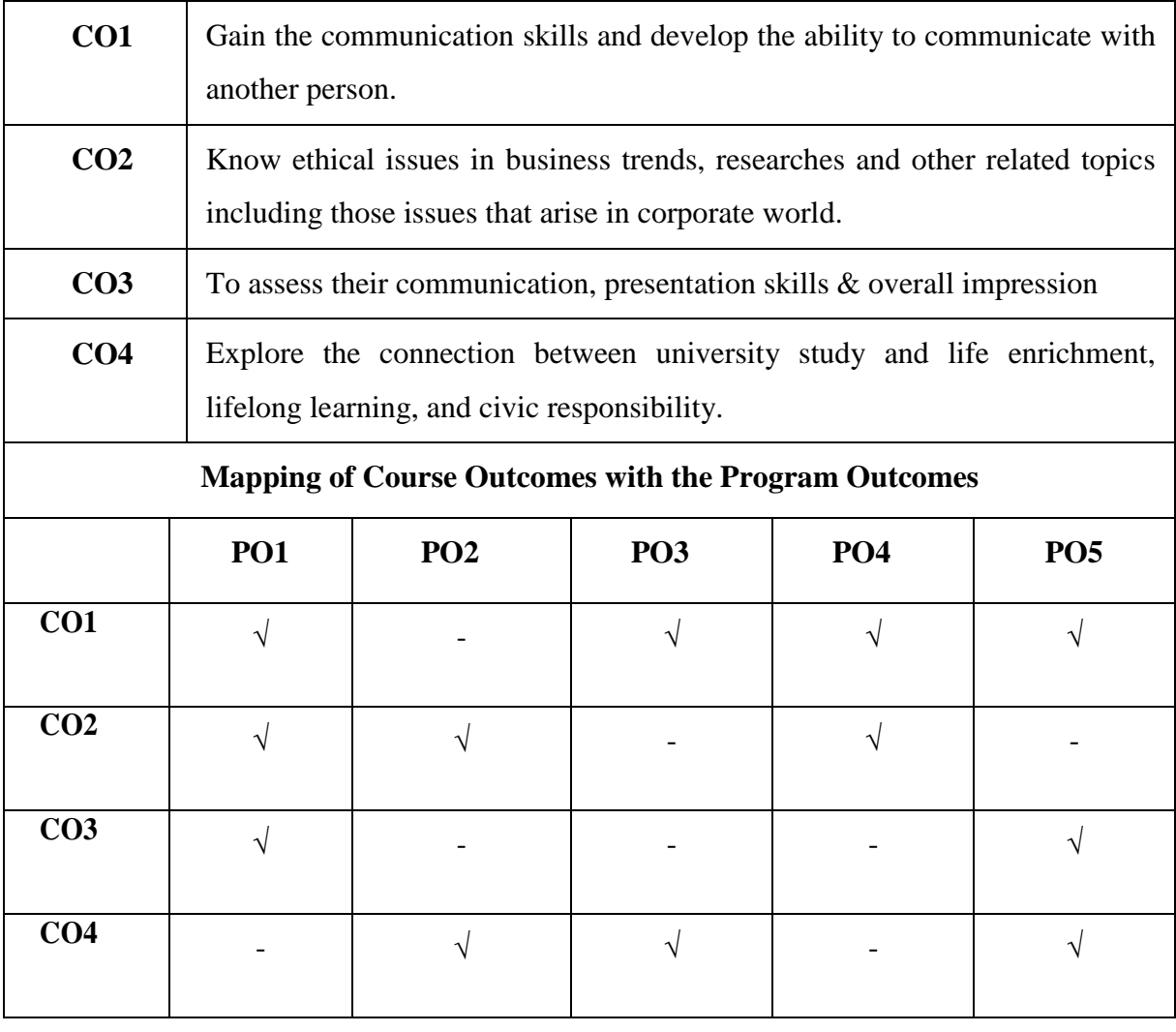

# **MUCOM22-451P: SEMINAR CREDIT: 2**

The seminar is scheduled on the topics related to Subject matter, Trade, Industry, Commerce, Corporate world and Corporate Affairs lasting approximately for 10- 15 minutes followed by the question answer session. The marks shall be awarded by the Expert appointed by the Dean in order to judge the understanding as well as application of the knowledge gained by the students by the end of semester of the course. This is also to see the articulation of what is being learnt by them. The idea is to see that students are able to digest what is being taught in that semester and see their relevance not only in the practical field but also their inter relationship.

# **SEMESTER - V**

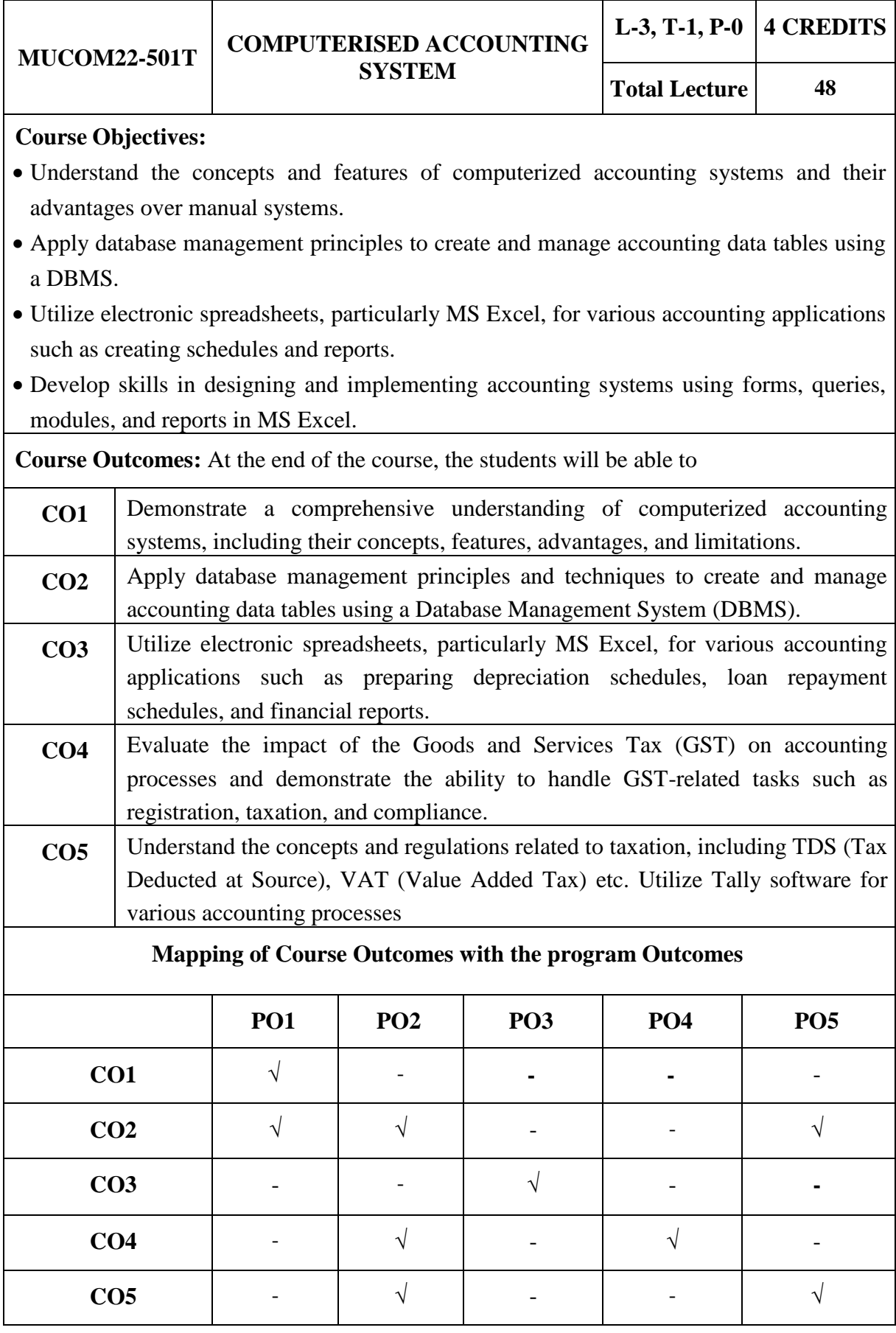

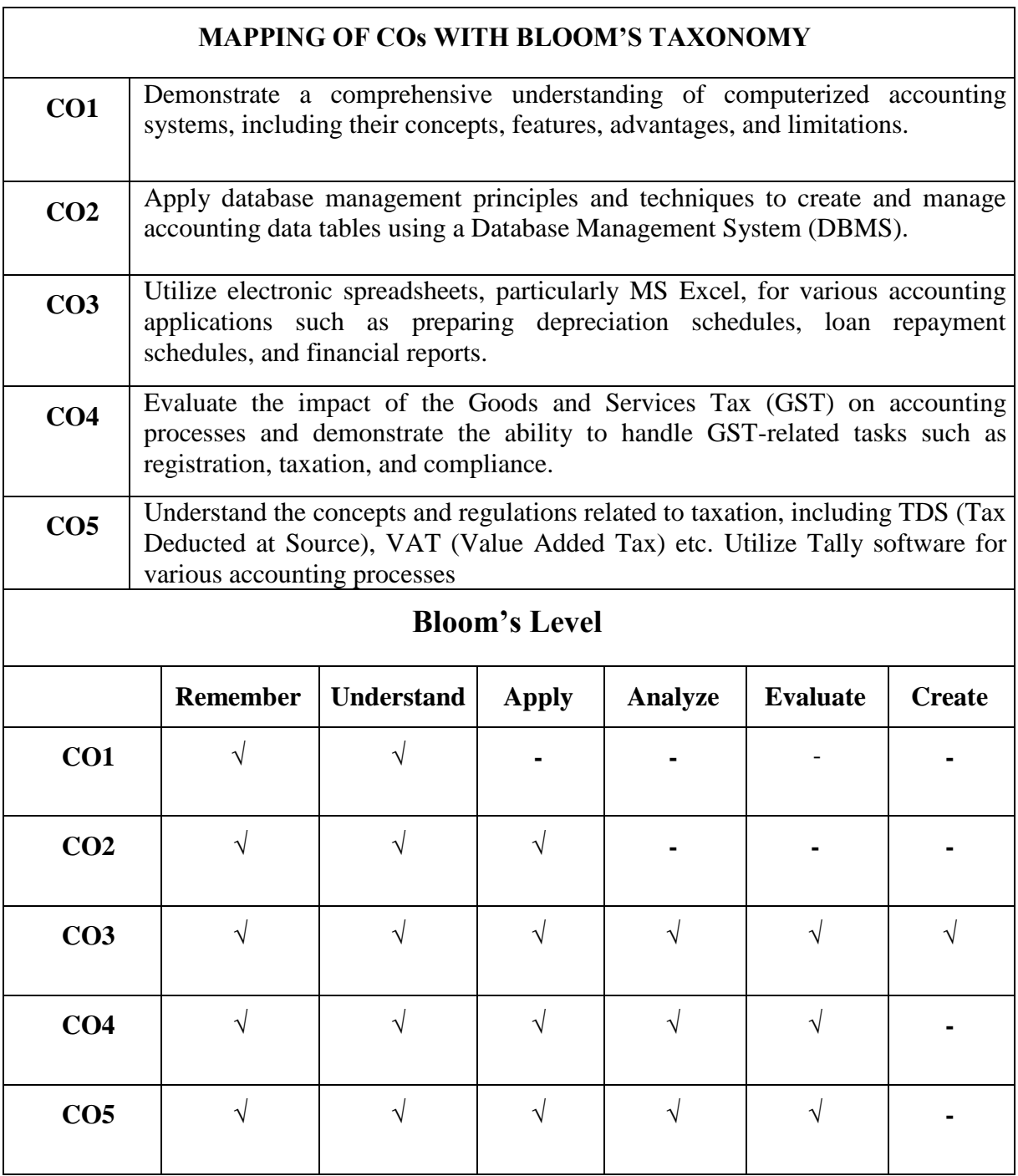

# **MUCOM22-501T: COMPUTERISED ACCOUNTING SYSTEM CREDITS: 4**

# **Unit-1: Computerized Accounting System:-**

Concept of Computerized Accounting System, Comparison between Manual and Computerized Accounting, Advantages of Computerized Accounting System, Limitations of Computerized Accounting System, Feature of a computerized Accounting System, Types of Computerized Accounting System, Structure of computerized Accounting System.

# **Unit-2 Accounting using Database Management System (DBMS):-**

Concept of DBMS, Object in DBMS: Table, Queries, Forms, Reports, Creating data table for accounting, Introduction to Data Definition Language Statements & Data Manipulation Language Statements (Creating Tables, Selecting Data, Inserting Data, Updating Records, Dropping a Table, Querying Database, Aggregating Data, Grouping, Ordering Data, Joining Tables etc.)

# **Unit-3 Accounting Application of Electronic Spreadsheet:-**

Introduction to spread sheets, working on spread sheet, MS excel and its applications working of MS-Excel. Concept of an Electronic Spreadsheet (ES), Features offered by Electronic Spreadsheet, Preparing depreciation schedule, loan repayment schedule and other such applications. Designing Supplier and customers System for Accounting using Form, Query, Module, and Report

# **Unit-4 Introduction TO GST:-**

Introduction of GST - Taxes Subsumed under GST, Types of GST, Advantages of GST, Tax laws before GST, Price reduction in GST, Determination of Tax - Registration - Process of Registration, Cancellation and renovation of registration, Supply of Goods and Services - Transition to GST - Registered Business -Availed Input Tax.

# **Unit-5 A) Taxation:**

TDS, VAT and Service Tax Auditing in Computerized Accounting system: Statutory Audit, Voucher verification, Verification of related party transaction, CAAT: Various Tools, Introduction to ledger and Trial balance.

# **B) Tally:**

Introduction to TALLY:- About Tally, various facilities available in TALLY. Installation of TALLY. Making journal entries in tally, creating ledger accounts, creating trial balance, Charging of tax and GST.

Suggested Readings:

- 1. Taxmann's Basics of GST,
- 2. Rajaraman, V., Introduction to Information Technology, PHI.
- 3. Bharihoka, Deepak, Fundamentals of Information Technology, Excel Book.
- 4. Madan, Sushila, Computer Applications, Mayur Paperbacks, New Delhi.
- 5. S.S. Bhatiya, Vikram Gupta (2015), "Computer Based Accounting System", Kalyani Publishers, New Delhi.

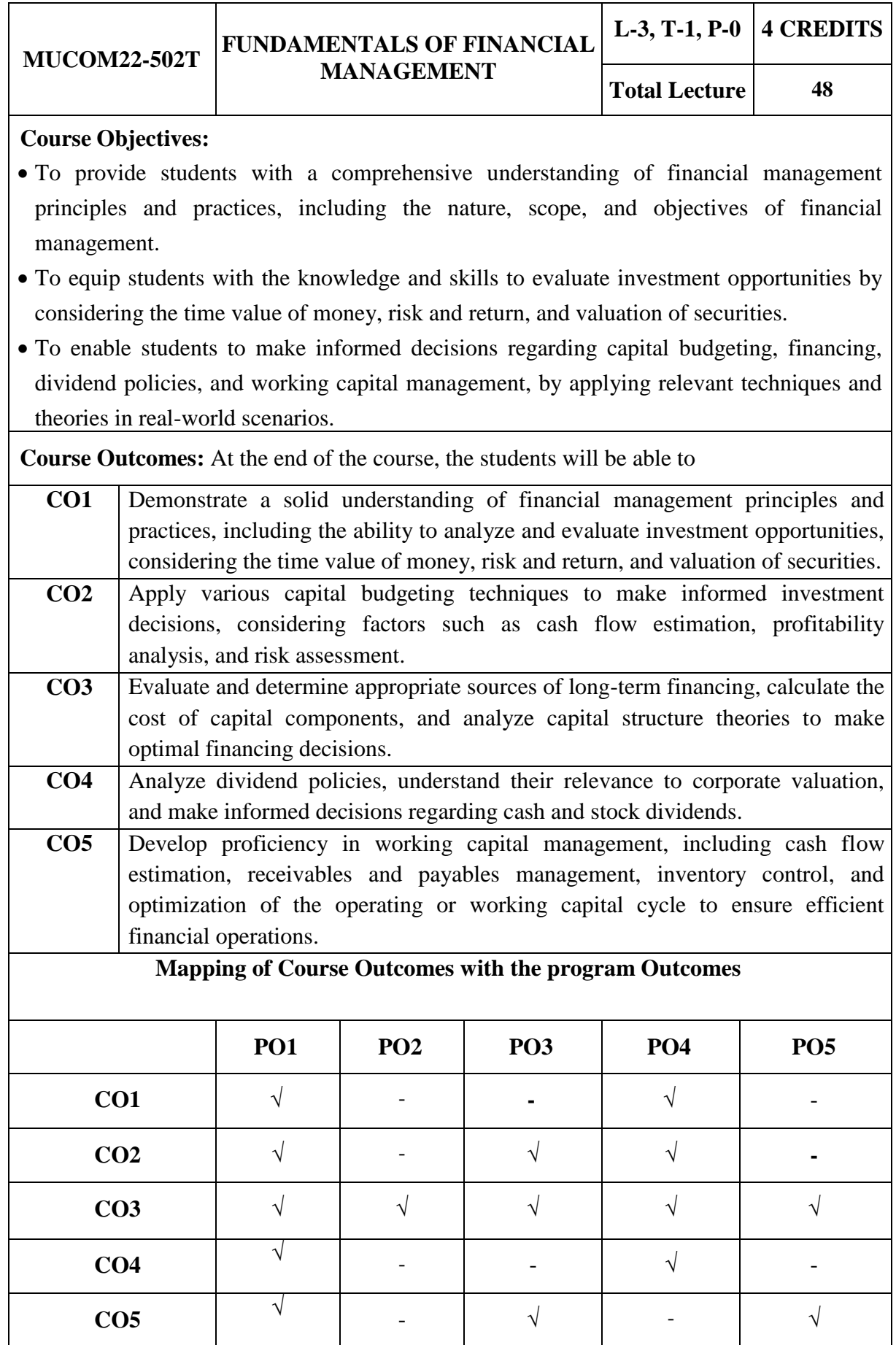

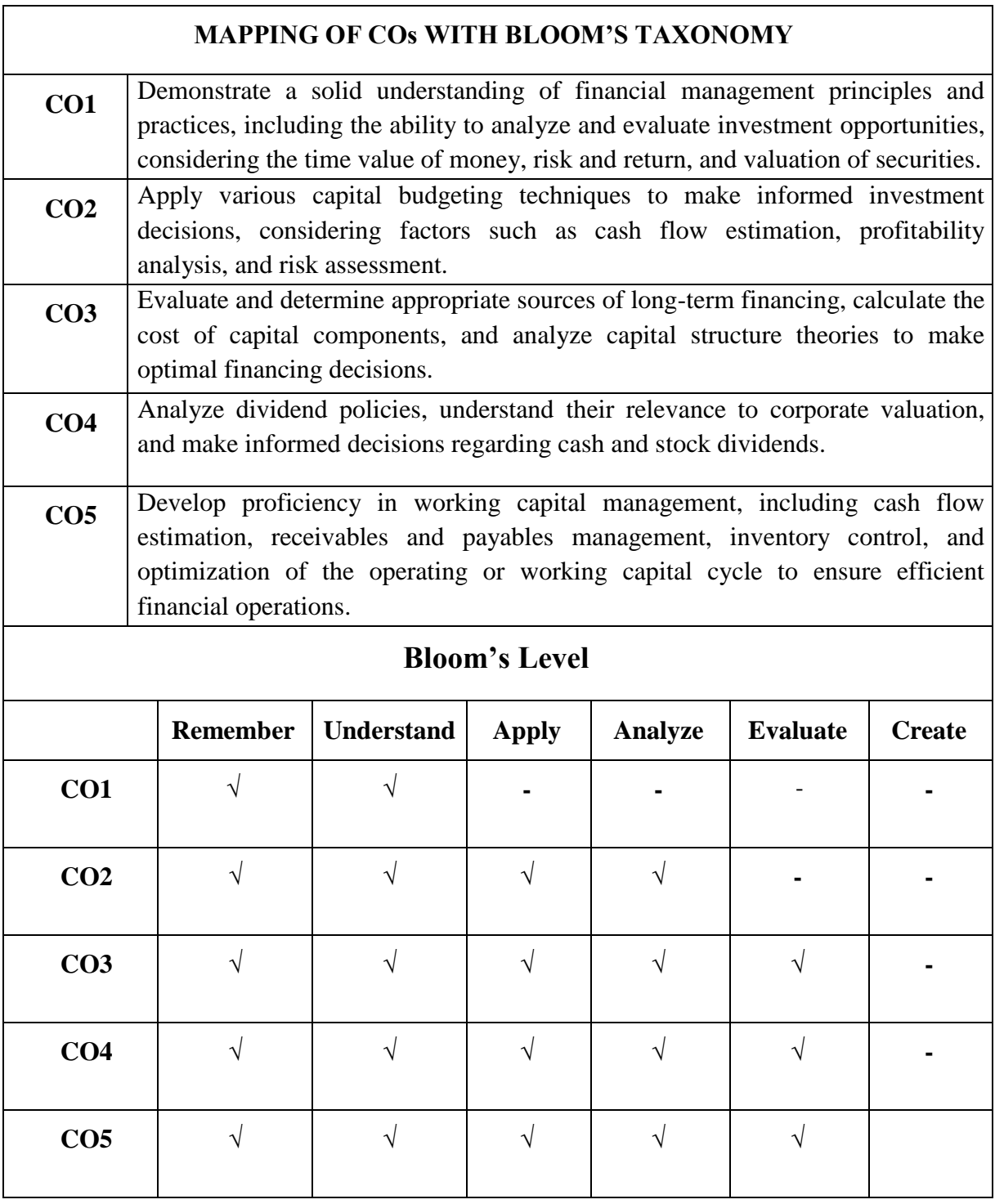

# **MUCOM22-502T: FUNDAMENTALS OF FINANCIAL MANAGEMENT CREDITS: 4**

# **Unit 1: Introduction**

Nature, Scope and objective of Financial Management, Time value of money, Risk and return (Including Capital Asset Pricing Model), Valuation of securities – Bonds and Equities.

# **Unit 2: Investment Decision**

The Capital Budgeting Process, Cash flow Estimation, Payback Period Method, Accounting Rate of Return, Net Present Value (NPV), Net Terminal Value, Internal Rate of Return (IRR), Profitability y Index, Capital budgeting under Risk – Certainty Equivalent Approach and Risk-Adjusted Discount Rate.

# **Unit 3: Financing Decision**

Cost of Capital and Financing Decision: Sources of long -term financing Estimation of components of cost of capital. Methods for Calculating cost of equity capital, Cost of Retained Earnings, Cost of Debt and Cost of Preference Capital, Weighted Average cost of capital (WACC) and Marginal cost of capital. Capital structure –Theories of Capital Structure (Net Income, Net Operating Income, MM Hypothesis, Traditional Approach).Operating and financial leverage. Determinants of capital structure.

# **Unit 4: Dividend Decision**

Meaning and types of dividend; Theories for Relevance and irrelevance of dividend decision for corporate valuation; Cash and stock dividends; Dividend policies in practice

# **Unit 5: Working Capital Decision**

Meaning & concepts of working capital, various sources of finance to meet working capital requirements ; Sources of short-term finance, Working capital estimation, Cash management, Receivables management, Inventory management and payables management. Operating or working capital cycle.

# **Suggested Readings:**

1. James C. Van Horne and Warkowich, Fundamentals of Financial Management, Pearson Education

- 2. Levy H. and M. Sarnat . Principles of Financial Management. Pearson Education
- 3. Joy, O.M. Introduction to Financial Management. Mc Graw Hill Education.
- 4. Brigham and Houston, Fundamentals of Financial Management, Cengage Learning
- 5. Khan and Jain. Basic Financial Management, McGraw Hill Education
- 6. Chandra, P. Fundamentals of Financial Management. McGraw Hill Education
- 7. Rustagi, R.P. Fundamentals of Financial Management. Taxmann Publication Pvt. Ltd.

8. Singh, Surender and Kaur, Rajeev. Fundamentals of Financial Management. Mayur Paperback, New Delhi.

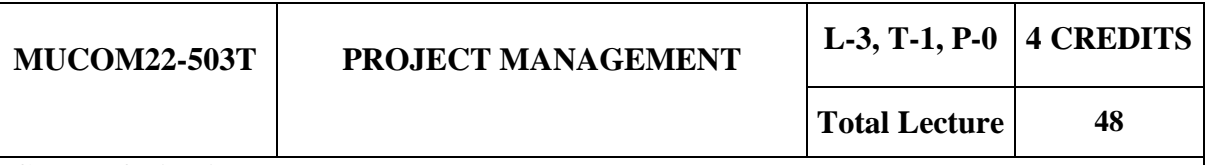

#### **Course Objectives:**

- The course objective aims to develop a comprehensive understanding of project planning, monitoring, and control principles, with a focus on investment projects. Learn how to effectively plan, monitor, and control projects to achieve desired outcomes.
- Explore the relevance of social cost-benefit analysis in project evaluation and understand how to identify and assess investment opportunities. Acquire skills in conducting prefeasibility studies and evaluating technical feasibility.
- Gain knowledge of financial planning for projects, including cost estimation, demand analysis, and commercial viability. Understand the importance of risk analysis, collaboration arrangements, tax considerations, and legal aspects in project preparation.

**Course Outcomes:** At the end of the course, the students will be able to

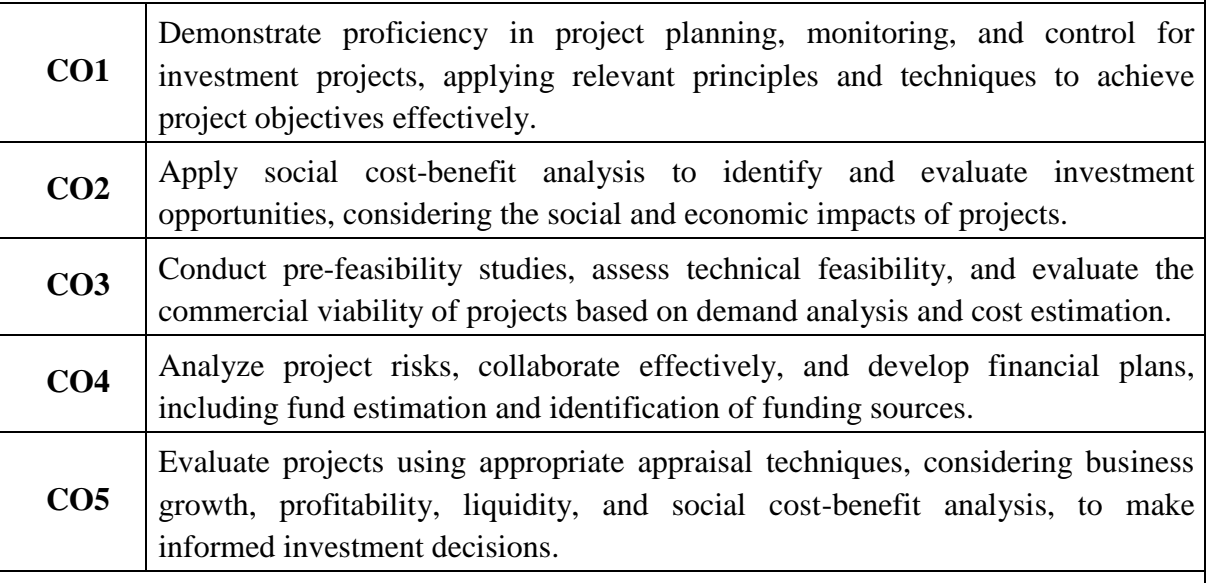

#### **Mapping of Course Outcomes with the program Outcomes**

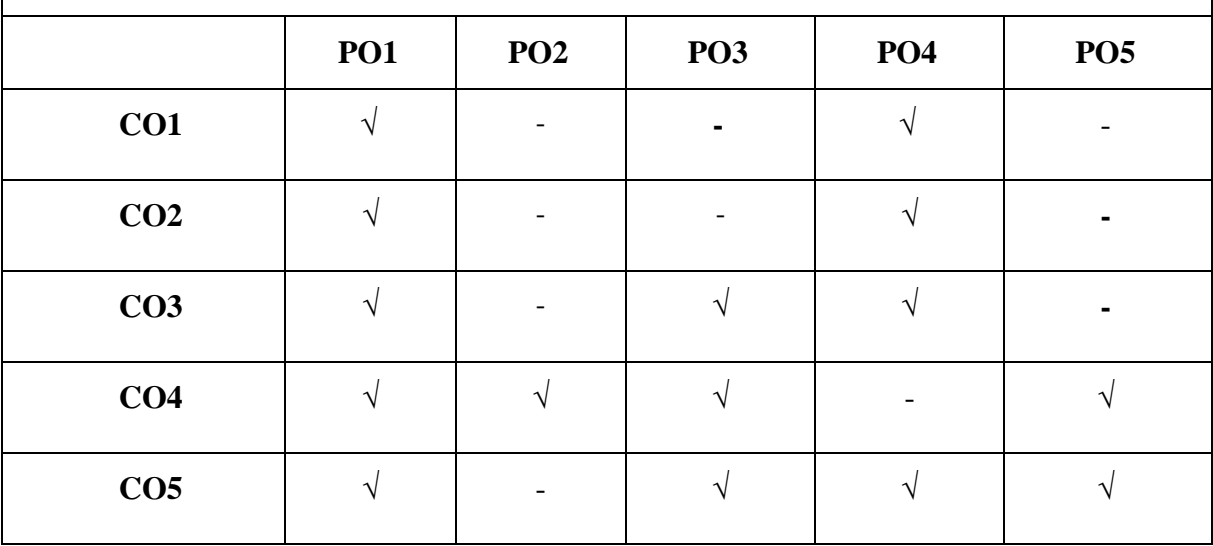

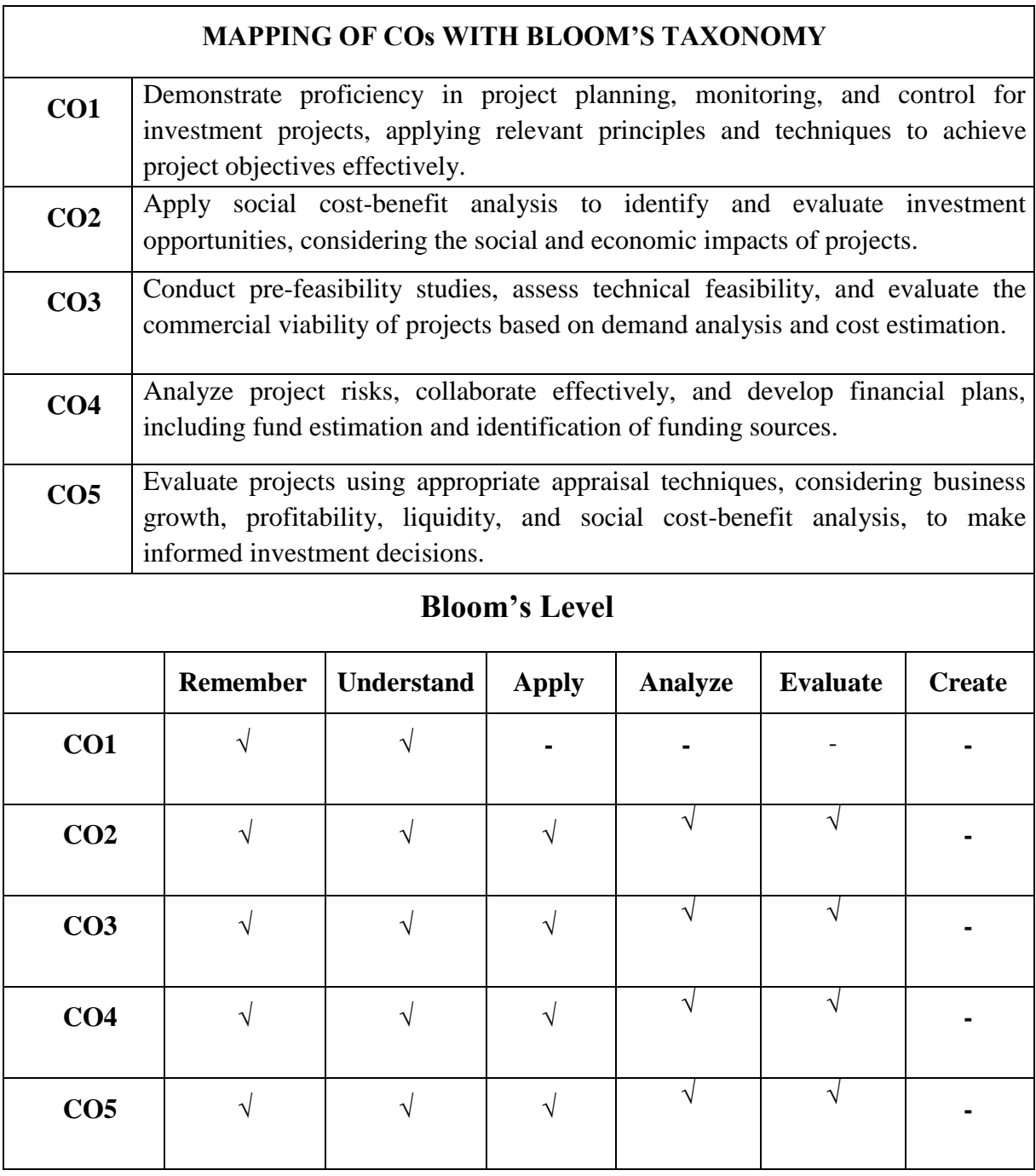

# **MUCOM22-503T: PROJECT MANAGEMENT CREDITS: 4**

#### **Unit I: Introduction**

Objectives of Project Planning, monitoring and control of investment projects. Relevance of social cost benefit analysis, identification of investment opportunities. Pre-feasibility studies.

#### **Unit II: Project Preparation**

Technical feasibility, estimation of costs, demand analysis and commercial viability, risk analysis, collaboration arrangements; financial planning; Estimation of fund requirements, sources of funds. Loan syndication for the projects. Tax considerations in project preparation and the legal aspects.

#### **Unit III: Project appraisal**

Business criterion of growth, liquidity and profitability, social cost benefit analysis in public and private sectors, investment criterion and choice of techniques. Estimation of shadow prices and social discount rate.

#### **Unit IV: Issues in Project Planning and Management**

Cost and time management issues in project planning and management.

Suggested Readings:

1. Chandra. Prasanna, *Project Preparation Appraisal and Implementation* Tata McGraw Hill. 2. Gray, Clifford .F. *Project Management* McGraw Hill.

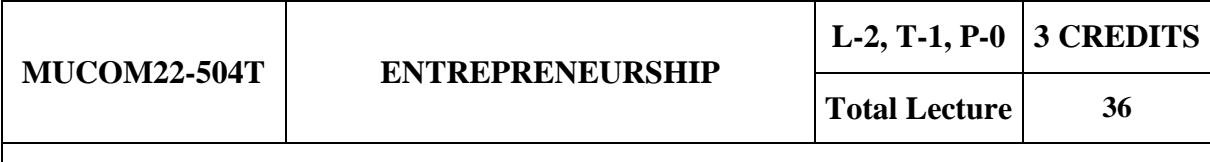

#### **Course Objectives:**

- The course objective of the subject Entrepreneurship Development is to equip students with the knowledge and skills required to create and manage successful business ventures.
- Enhance knowledge of entrepreneurial concepts and processes: Acquire knowledge of the key concepts and processes involved in entrepreneurship, including business ideation, feasibility analysis, business planning, financing, marketing, operations, and growth strategies.
- The course aims to equip students with the knowledge, skills, and mindset necessary to embark on entrepreneurial ventures, contribute to innovation and economic growth, and navigate the challenges and opportunities of the dynamic business environment.

**Course Outcomes:** At the end of the course, the students will be able to

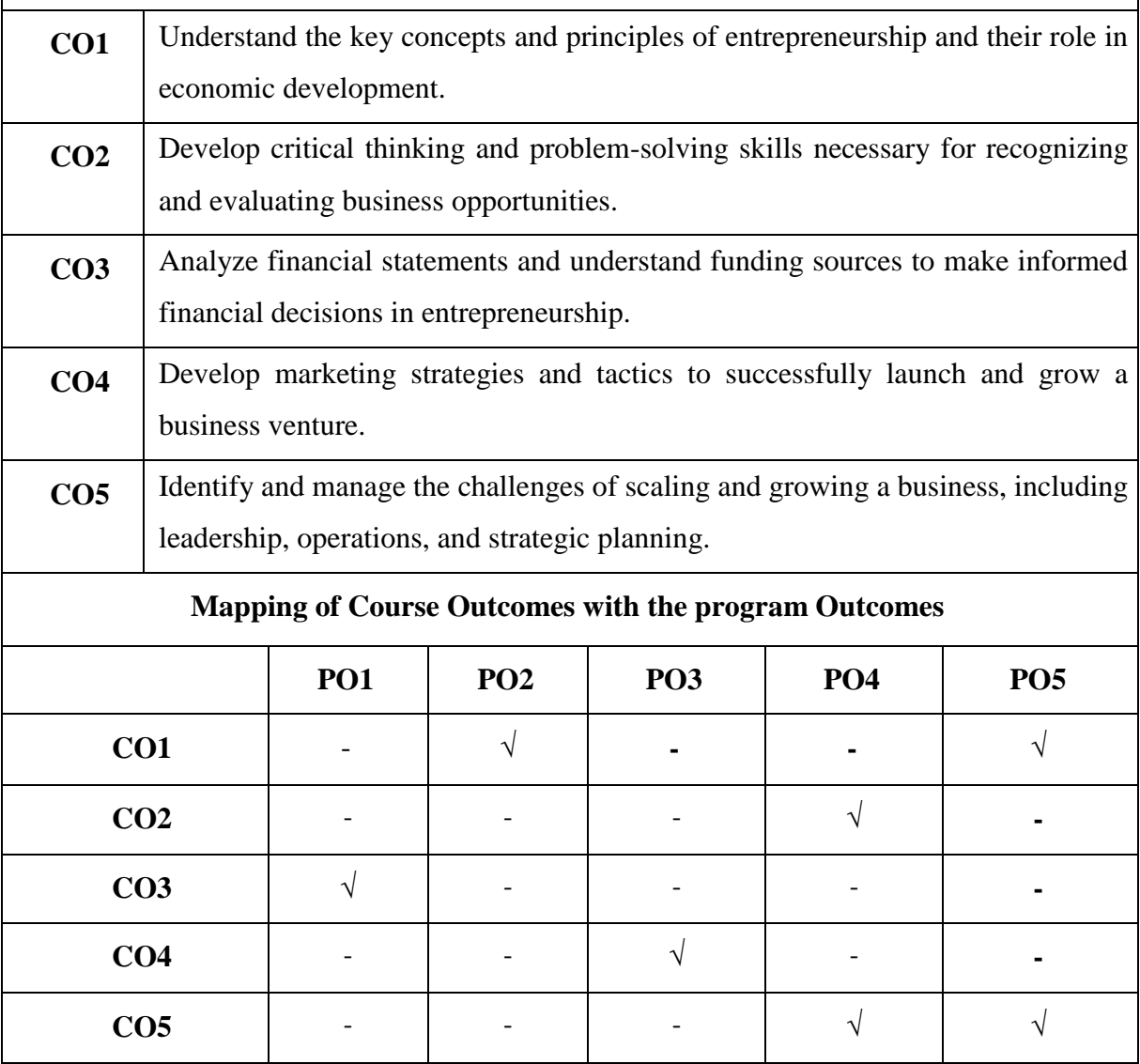

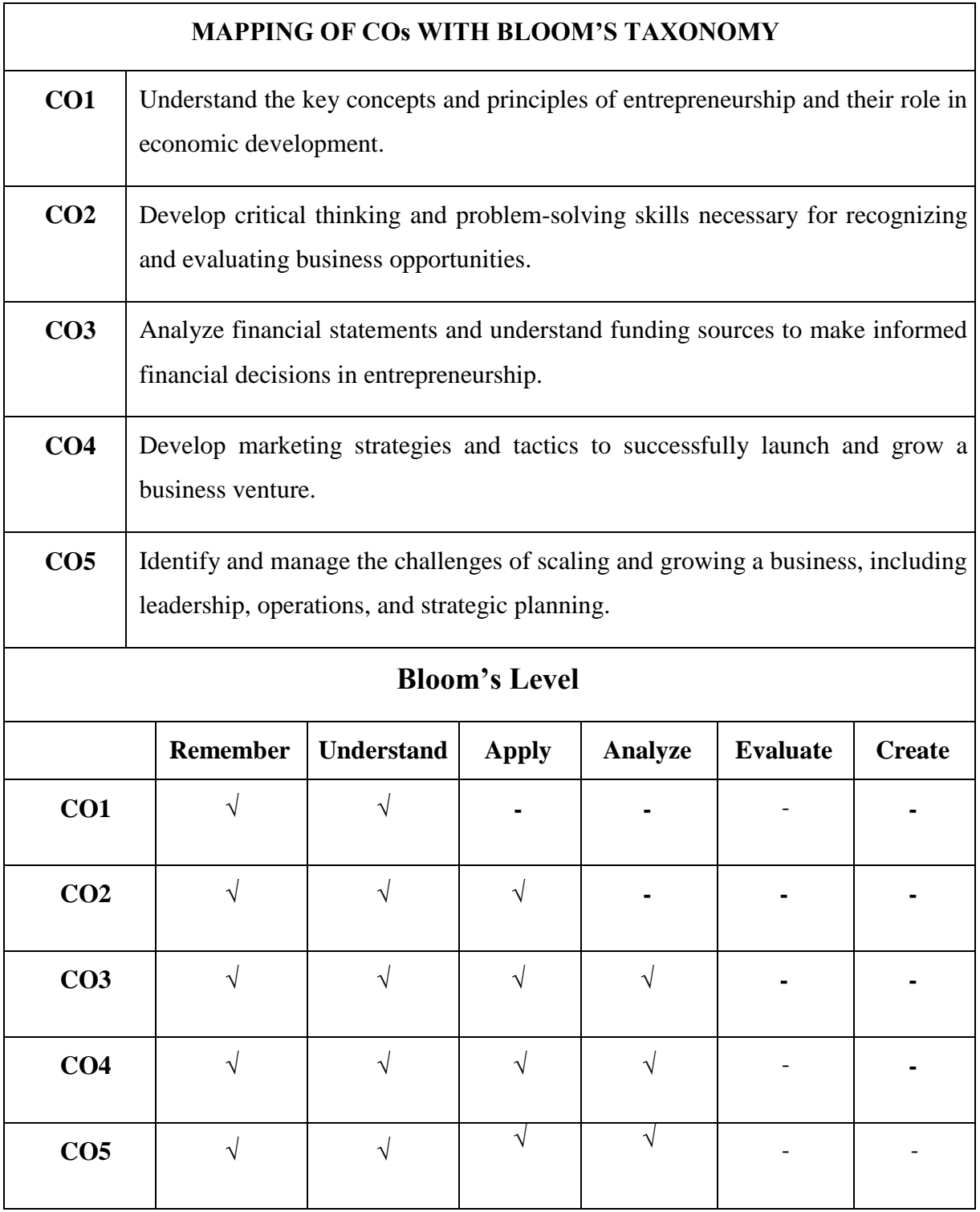

# **MUCOM22-504T: ENTREPRENEURSHIP CREDITS: 2**

#### **UNIT I: Introduction to Entrepreneurship**

Definition of entrepreneurship, Evolution of entrepreneurship, Role of entrepreneurship in economic development, Characteristics of successful entrepreneurs, Different types of entrepreneurship (micro, small business, medium, social, corporate, etc.).

### **UNIT II: Ideation and Opportunity Recognition**

Creativity and idea generation, Market research and analysis, Identifying and evaluating business opportunities, Feasibility study and business planning, Intellectual property and legal considerations.

# **UNIT III: Entrepreneurial Finance and Funding**

Basics of accounting and financial statements, Funding sources (equity, debt, grants, etc.), Financial forecasting and budgeting, Valuation and investor relations, Financial management and control.

# **UNIT IV: Marketing and Sales for Entrepreneurial Ventures**

Marketing strategies and tactics, Segmentation, targeting, and positioning, Branding and advertising, Sales management and customer relationship management, E-commerce and digital marketing.

# **UNIT V: Scaling and Growth Strategies for Entrepreneurial Ventures**

Managing growth and scalability challenges, Leadership and team-building, Operations management and process improvement, Strategic planning and execution, Exit strategies and succession planning

#### **Suggested Readings:**

- Hisrich, R. D., Peters, M. P., & Shepherd, D. A. (2020). *Entrepreneurship* (11th ed.). McGraw-Hill Education.
- Cardon, M. S. (2018). *Entrepreneurship: A real-world approach* (3rd ed.). Sage Publications.
- Neck, H. M., & Greene, P. G. (2018). *Entrepreneurship: The practice and mindset* (2nd ed.). Sage Publications.
- Timmons, J. A., Spinelli, S., & Zacharakis, A. (2018). *New venture creation: Entrepreneurship for the 21st century* (11th ed.). McGraw-Hill Education.
- DeTienne, D. R., & Chandler, G. N. (2019). *Opportunity identification and entrepreneurship: A process perspective.* Edward Elgar Publishing.

# **MUCOM22-505T**

# **Course Objectives:**

- The objective of teaching the subject "Personality Development Through Applied Philosophy of Ramcharit Manas" is to enable students to cultivate and enhance their personal development by drawing insights and inspiration from the teachings and philosophy depicted in Ramcharit Manas.
- The subject aims to facilitate the integration of philosophical principles and values from the epic into practical aspects of life, fostering the development of a well-rounded and morally grounded personality.
- Through the study of Ramcharit Manas, students are encouraged to apply the teachings to various aspects of their lives, including their behavior, decision-making, interpersonal relationships, and overall character development.

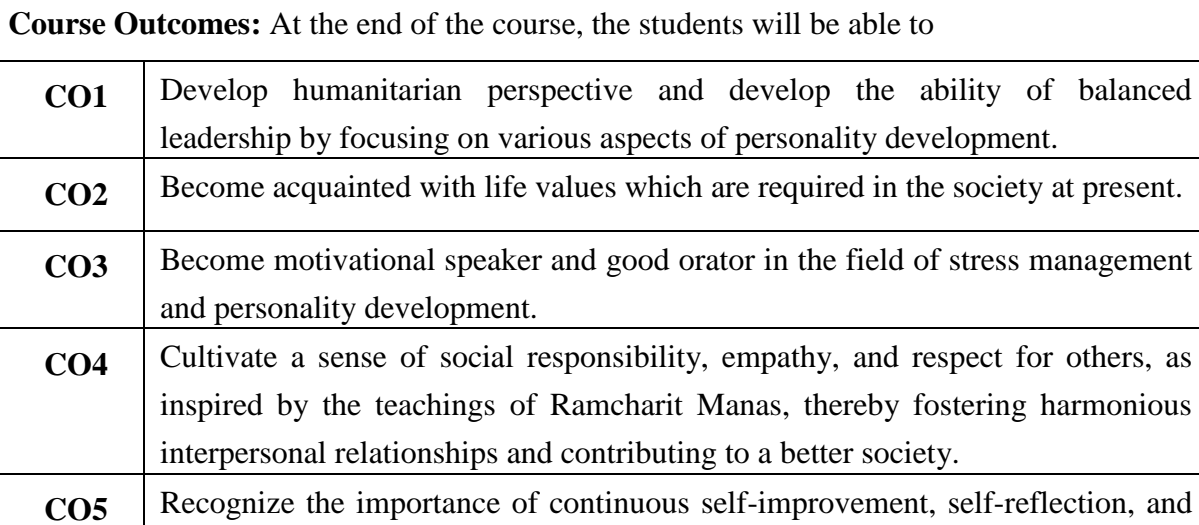

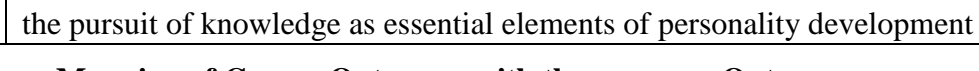

**Mapping of Course Outcomes with the program Outcomes**

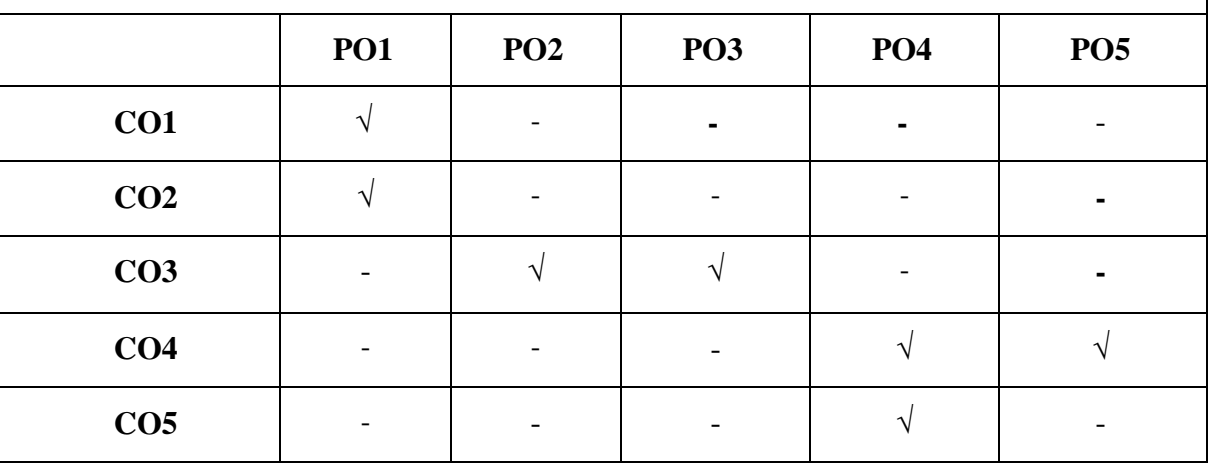

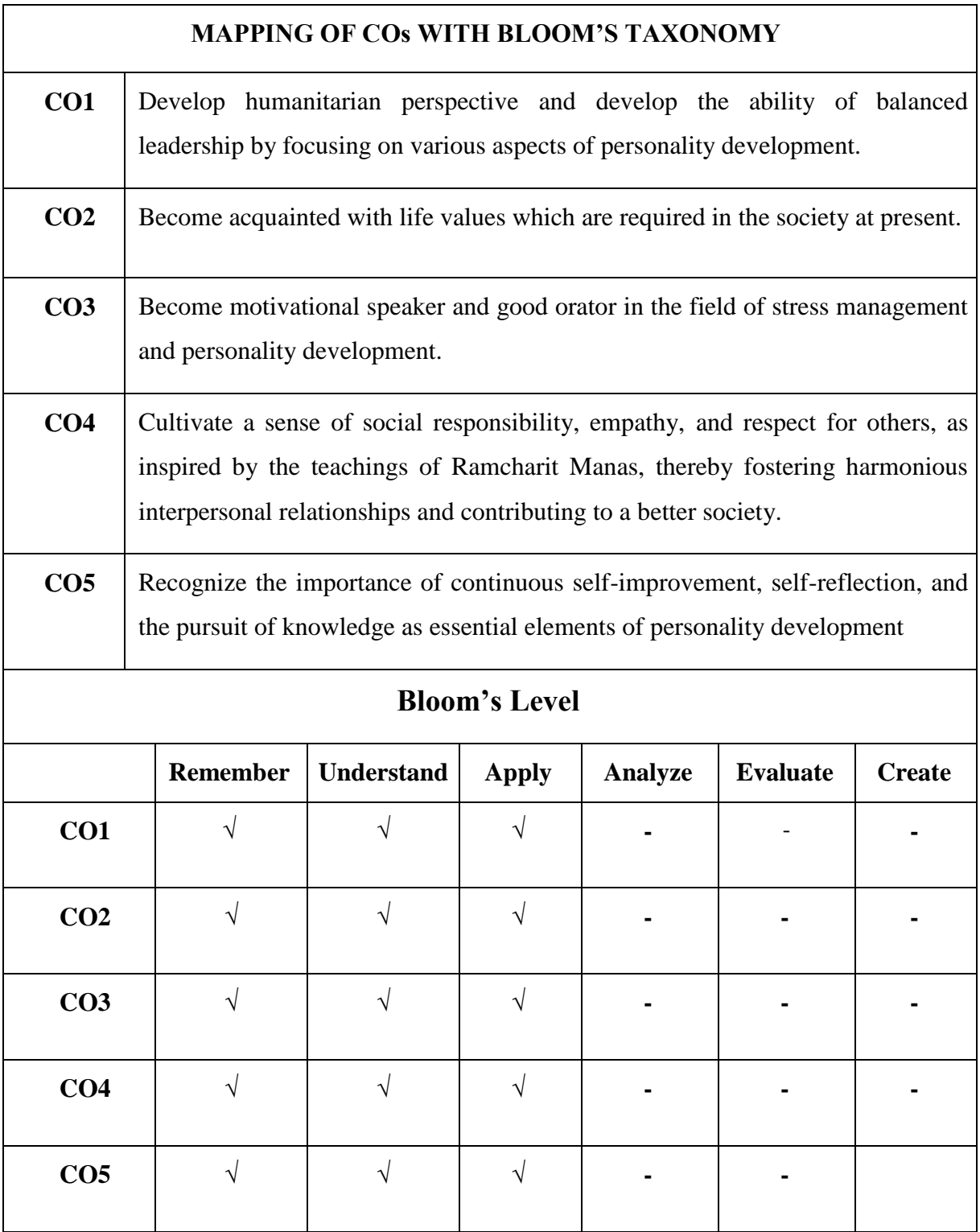

# **MUCOM22-505T: PERSONALITY DEVELOPMENT THROUGH APPLIED PHILOSOPHY OF RAMCHARITMANAS CREDITS: 2**

# **Unit I Background of Indian Culture**

1. Spirituality and Dharmas as root sources of Indian Culture.

2. Description of Four Ages (Yuga) in Vedas, Upanishads and Puranas - Satyug, Tretayug, Dwapar yug and Kali yug.

3. In perspective of Prakriti Explanation of Trigunas as Sat, Raj and Tama.

4. Difference between Ramayana and Shri Ramcharit Manas

# **Unit II Metaphysics of Manas**

1. Period of Creation of Shri Ramcharit Manas and introduction of Valmiki and Goswami Tulsidas.

2. Description of Brahman and Jiva, Incarnation of Divine existence in Manas.

3. Different Conditions of Prakriti and Human Mind.

4. Capacity to bear the divine qualities and sign of higher personality

# **Unit III Highest Qualities of Human Personality**

1. Amenity (Open Mindness), Decency. Patience, Softness. Sanyamcombined practice of Dharna-Dhyan-Samadhi, Discipline.

2. Fearlessness, Holiness, Bravery. Thoughtfulness. Precious destined insight, Compassion.

3. Renunciation, Devotion towards teacher, Duties of Disciple. Importance of Ayodhya and Affection of Raja Dasharatha towards his son.

4. Shri Ram's Obedience towards his father and Extreme of Devotion — Mahavir Hanuman

# **Unit IV Ideal Expressions of Different Emotions**

1. Idol of Friendship. Maxims of Socialism, Natural Beauty, and Importance of Environment.

- 2. Battle as the last option in Different Policies. Techniques of Battle's Skill.
- 3. Respect towards existence and presence of different animals and birds.
- 4. Construction of Bridge a Unique example of Engineering and Raja Ram as a Tapaswi

# **Suggested Reading:**

1. Jiwan ka Satya,SwaamiRamsukh Das, Geeta Press, Gorakhpur, 1994

2. Shri Ram Charitra Manas Code82, Tikakar Shri Hanuman Prasad Poddar, Geeta Press, Gorakhpur.

3. Ramayan Parichay, Geeta Press, Gorakhpur SUGGESTED READING IN RAMAYAN (रामायण)

4. संस्कृत वाङगमय का बृहद इतिहास– आर्षकाव्य (रामायण तथा महाभारत)– पद मभुषण आचार्य श्री बलदेव उपाध्याय, उत्तर प्रदेष संस्कृत संस्थान, लखनऊ।

5. रामायण (तिलक षिरोमणी भूषण टीका सहित)— महर्षि वाल्मीकि, परिमल पब्लिकेशन्स, दिल्ली 1991 ई0।

 $6.$  रामायण (तिलक षिरोमणी, भूषण टीका सहित)– सम्पादक वासुदेव लक्ष्मण पणशीकर, इण्डोलोजिकल बुक हाउस,

7. संक्षिप्त वाल्मीकि रामायण– डॉ0 शान्तिकुमार नानूराम व्यास, आेरिएण्टल बुक डिपो, नई दिल्ली।

- $8.$  आदिकवि वाल्मीकि डॉ0 राधाबल्लभ त्रिपाठी– सस्ता साहित्य प्रकाशन, नई दिल्ली ।
- 9. रामायण कालीन समाज- डाॅ0 शान्तिकुमार नानूराम व्यास, ओरिएण्टल बुक डिपो, नई दिल्ली।

10. रामायण कालीन संस्कृति– डॉ0 शान्तिकुमार नानूराम व्यास, ओरिएण्टल बुक डिपो, नई दिल्ली।

- 11. रामायण- महर्षि वाल्मीकि, सम्पादक टी0आर0 कृष्णाचार्य, निर्णयसागर प्रेस मुम्बई, 1905 ई0।
- 12. रामचरित मानस- तुलसीदास, गीताप्रेस गोरखपुर।
- 13. रामचरित मानस- तुलनात्मक अध्ययन- डाॅ0 नग`न्द्र, मोती लाल बनारसी दास, दिल्ली।
- 14. रामकथा– विविध आयाम– डॉ0 भगीरथ मिश्र।
- 15. रामचरित्र– अभिन्नद, सम्पादक–के0एस0 रामस्वामी ।

#### **Course Objectives:**

- The aim of teaching the subject "Computerised Accounting System" is to provide students with comprehensive knowledge and practical skills in utilizing database management systems, electronic spreadsheets, and accounting software for efficient and accurate financial record-keeping.
- Acquire practical skills in utilizing electronic spreadsheets, specifically Microsoft Excel, to design accounting systems and effectively manage supplier and customer data.
- Enhance their ability to utilize computerized accounting systems for accurate financial record-keeping, analysis, and reporting, thereby improving efficiency and productivity in accounting processes.

**Course Outcomes:** At the end of the course, the students will be able to

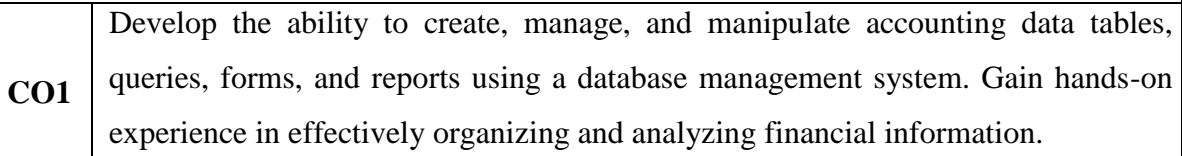

- **CO2** Acquire proficiency in using Microsoft Excel to design and manage accounting systems for suppliers and customers. Learn how to effectively utilize forms, queries, modules, and reports to streamline accounting processes.
- **CO3** Understand the concepts of GST and taxation and learn how to apply them in computerized accounting systems using Tally software.

# **Mapping of Course Outcomes with the program Outcomes**

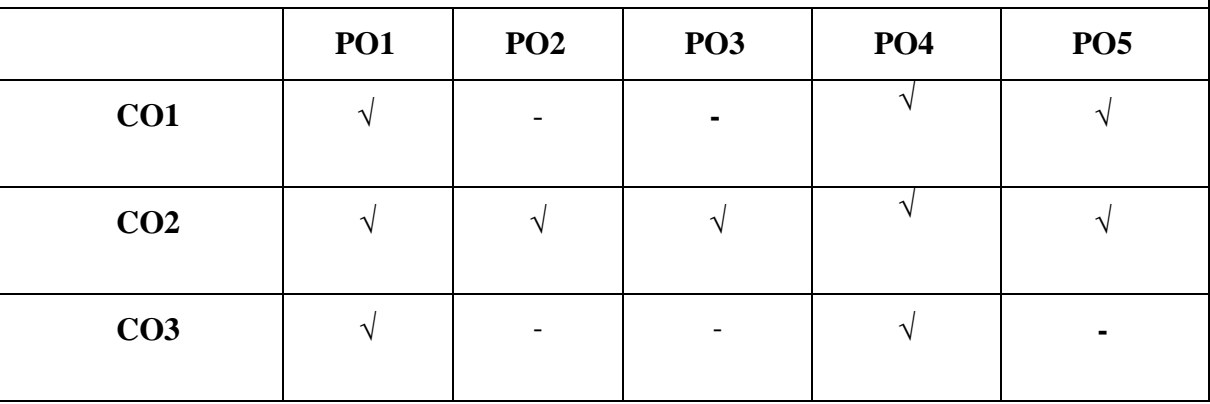

#### **MUCOM22-551P: COMPUTERISED ACCOUNTING SYSTEM (PRACTICAL) CEDITS: 2**

### **Unit-1 Accounting using Database Management System (DBMS):-**

Object in DBMS: Table, Queries, Forms, Reports, (Creating Data table, query, forms, reports for accounting).

### **Unit-2 Accounting application of Electronic Spreadsheet:-**

MS excel and its applications working of MS-Excel. Designing supplier and customers System for Accounting using Form, Query, Module and Report.

# **Unit-3 Introduction to GST and Taxation:-**

Introduction to TALLY:- About Tally, various facilities available in TALLY. Installation of TALLY. Making journal entries in tally, creating ledger accounts, creating trial balance, Charging of tax and GST.

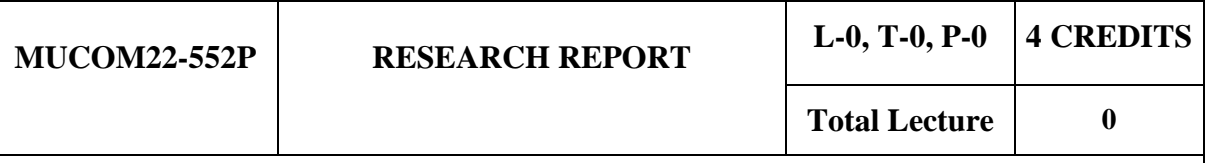

#### **Course Objectives:**

- The objective behind assigning students to prepare project reports is that by preparing project reports, students develop research and analytical skills. They learn how to gather information, critically evaluate sources, analyze data, and present their findings in a structured manner.
- Project reports provide an opportunity for students to enhance their communication and presentation skills.
- Through the process of preparing project reports, students apply the knowledge and concepts learned in their coursework to real-world situations or specific topics of interest. This helps them deepen their understanding of the subject matter and make connections between theory and practice.
- Overall, the objective of assigning project reports is to foster holistic learning, encompassing research skills, critical thinking, communication, and independent learning, while allowing students to explore specific topics of interest and apply their knowledge in a practical context.

**Course Outcomes:** At the end of the course, the students will be able to

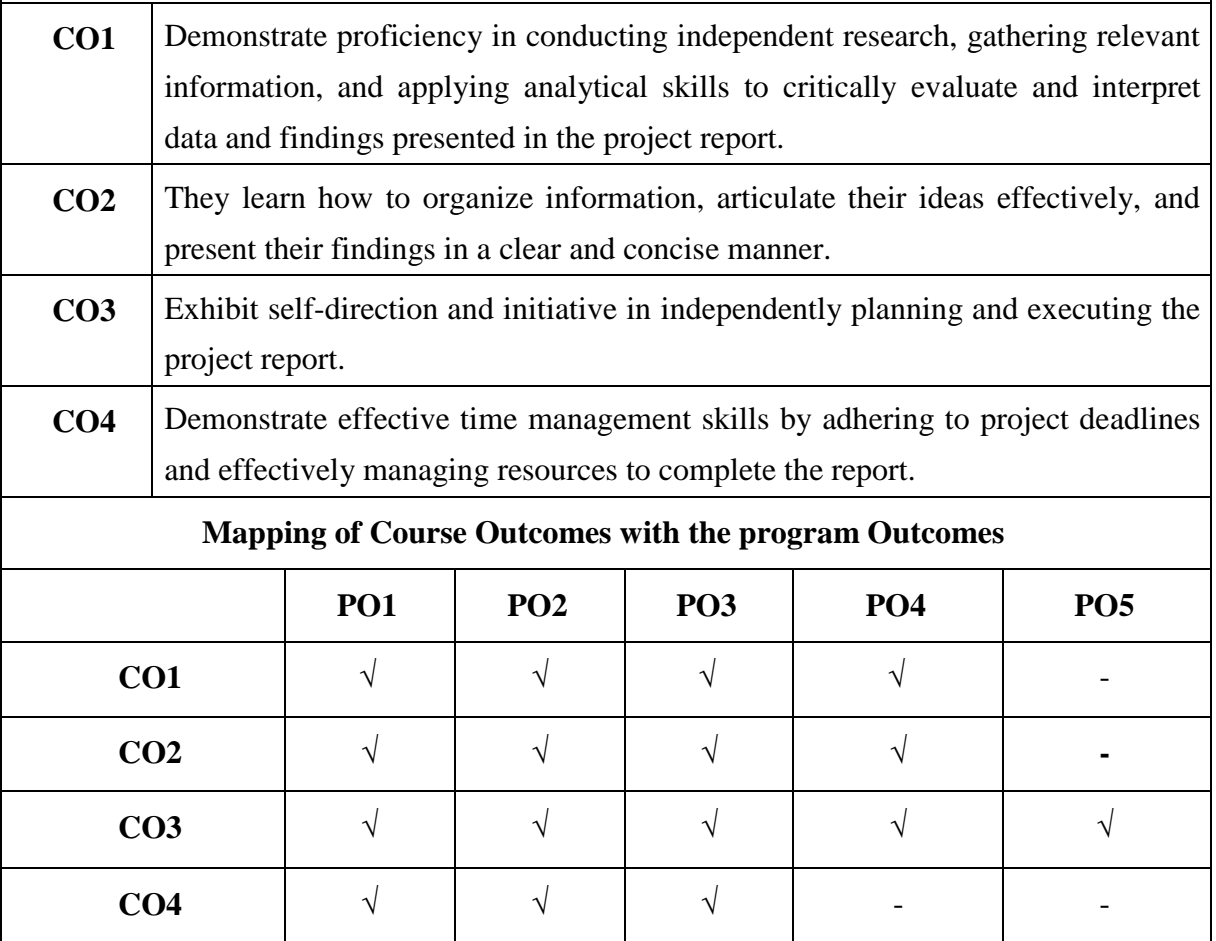
#### **MUCOM22-552P: RESEARCH REPORT CREDITS: 4**

The research report is designed to provide students with an opportunity to apply their knowledge and skills acquired during the course to a real-world scenario. It focuses on comprehensive research, analysis, and presentation of a specific topic related to the subject matter, trade, industry, commerce, corporate world, or corporate affairs. The project report carries a significant weightage in evaluating the students' understanding, application, and articulation of the knowledge gained throughout the semester.

#### **Components of the Project Report Syllabus:**

**Topic Selection:** Students are required to select a relevant and appropriate topic related to the subject matter, trade, industry, commerce, corporate world, or corporate affairs. The topic should align with the course objectives and provide scope for in-depth research and analysis.

**Research and Analysis:** Students are expected to conduct comprehensive research on the chosen topic, gathering relevant information from credible sources. They should critically analyze the collected data, identify key trends, patterns, and insights, and present their findings in a structured and logical manner.

**Application of Knowledge:** Students should demonstrate the application of the knowledge acquired during the course in analyzing the chosen topic. They should showcase their understanding of the subject matter, make connections between theoretical concepts and realworld scenarios, and propose practical solutions or recommendations based on their analysis.

**Presentation and Articulation:** Students should present their project report in a clear, concise, and organized manner. They should articulate their ideas effectively, ensuring coherence and logical flow of information. Proper citation and referencing should be followed to acknowledge the sources of information used.

**Question and Answer Session:** Following the submission of the project report, students may be required to present their findings in a seminar-style session. The expert appointed by the Dean will evaluate the students' understanding, articulation, and application of knowledge. A question and answer session (viva) will provide an opportunity for further discussion, clarification, and assessment.

**Evaluation and Assessment:** The expert appointed by the Dean will evaluate the project report based on the students' research, analysis, presentation, articulation, and their ability to apply the knowledge gained during the semester. Marks will be awarded accordingly, reflecting the students' comprehension, application, and relevance of the subject matter to practical situations and their interrelationship with other concepts.

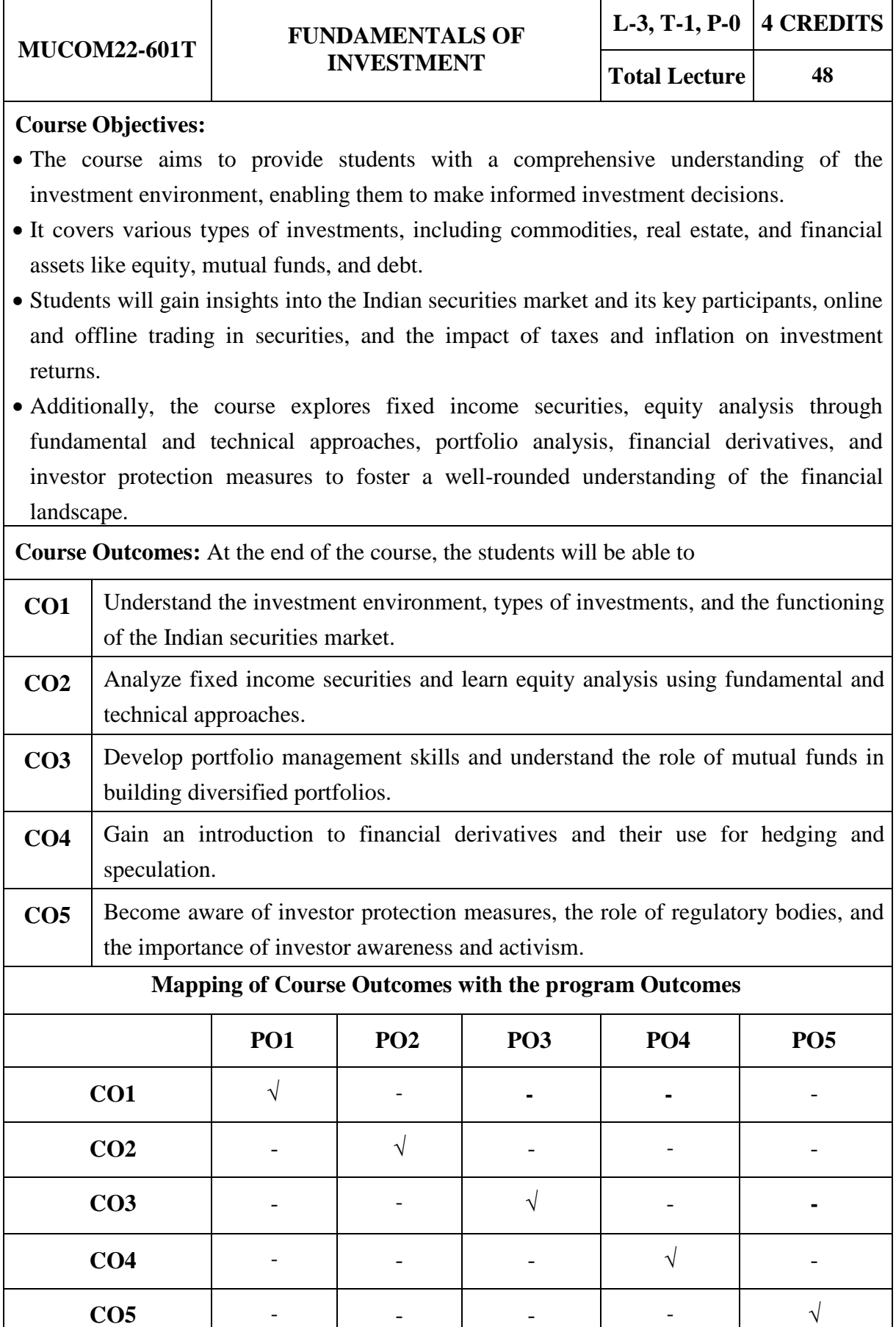

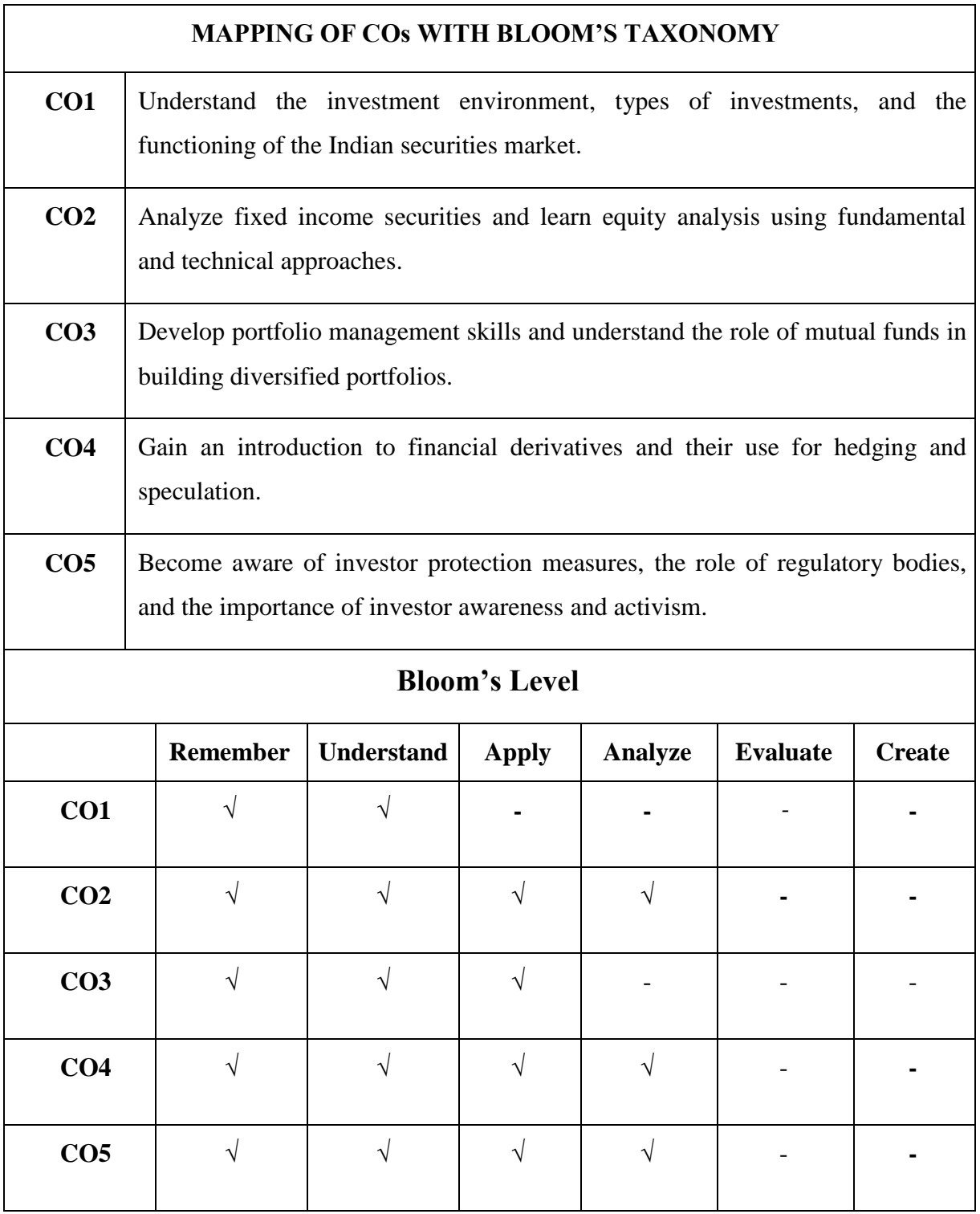

## **MUCOM22-601T: FUNDAMENTALS OF INVESTMENT CREDITS: 4**

## **Unit-I: The Investment Environment**

The investment decision process, Types of Investments – Commodities, Real Estate and Financial Assets (Equity, Mutual funds, Debt), the Indian securities market, the market participants (Stock exchanges, Stock brokers, Clearing House, Depositories, Depository Participants, FIIs, Domestic institutional investors, Individual investors), Online and offline trading in securities, security market indices, sources of financial information, Concept of return and risk, Impact of Taxes and Inflation on returns.

## **Unit-II: Fixed Income Securities**

Bond features, types of bonds, estimating bond yields, Bond Pricing, types of bond risks, default risk and credit rating, Bond market indices.

## **Unit-III: Approaches to Equity Analysis**

Introduction to Fundamental Analysis, Technical Analysis, dividend capitalisation models, and price-earnings multiple approach to equity valuation, Intrinsic value, Price to Book value ratio.

## **Unit-IV: Portfolio Analysis and Financial Derivatives**

Portfolio and Diversification, Portfolio Risk and Return; Mutual Funds; Introduction to Financial Derivatives; Financial Derivatives Markets in India

## **Unit-V: Investor Protection**

Role of SEBI and stock exchanges in investor protection; Investor grievances and their redressal system, insider trading, investor awareness and activism.

## **Suggested Readings:**

- Jones, C.P., "Investments Analysis and Management", Wiley.
- Chandra, Prasanna, "Investment Analysis and Portfolio Management", Tata McGraw Hill.
- Rustogi, R.P., Fundamentals of Investment, Sultan Chand & Sons, New Delhi.
- Vohra, N.D., and Bagri, B.R., Futures and Options,Tata McGraw Hill Publishing.
- Mayo, An Introduction to Investment, Cengage Learning.

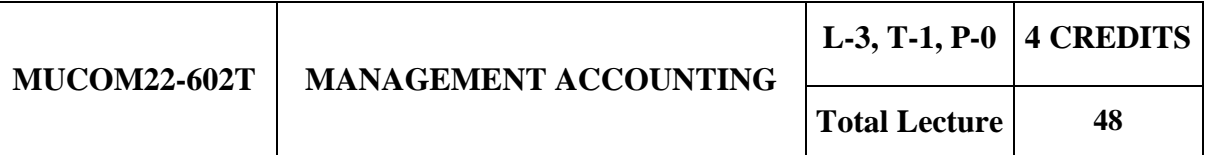

**Course Objectives:** The course aims to provide students with a comprehensive understanding of management accounting and financial analysis, enabling them to make informed financial decisions. The specific objectives are to:

- Develop a clear understanding of management accounting, cost accounting, and financial accounting, and differentiate among them and enable students to analyze and interpret financial statements using various techniques to evaluate a company's financial performance.
- Familiarize students with ratio analysis, its importance, and limitations, and help them interpret profitability, turnover, liquidity, and solvency ratios to assess a company's financial health.
- Provide insights into fund flow analysis and break-even analysis, understanding their uses, limitations, and practical application in financial decision-making.
- Introduce budgetary control, its significance, and different types of budgets, and enable students to prepare the various budgets to aid effective financial planning and control.

**Course Outcomes:** At the end of the course, the students will be able to

- **CO1** Understand the principles and concepts of management accounting and its significance in making informed financial decisions.
- **CO2** Analyze and interpret financial statements using various techniques to evaluate a company's financial performance and assess its strengths and weaknesses.
- **CO3** Apply ratio analysis to assess a company's profitability, turnover, liquidity, and solvency, aiding in making sound financial decisions.
- **CO4** Prepare and interpret fund flow statements, helping to analyze changes in financial position and cash flow management.
- **CO5** Implement budgetary control techniques to create different types of budgets, enabling effective financial planning and control within an organization.

## **Mapping of Course Outcomes with the program Outcomes**

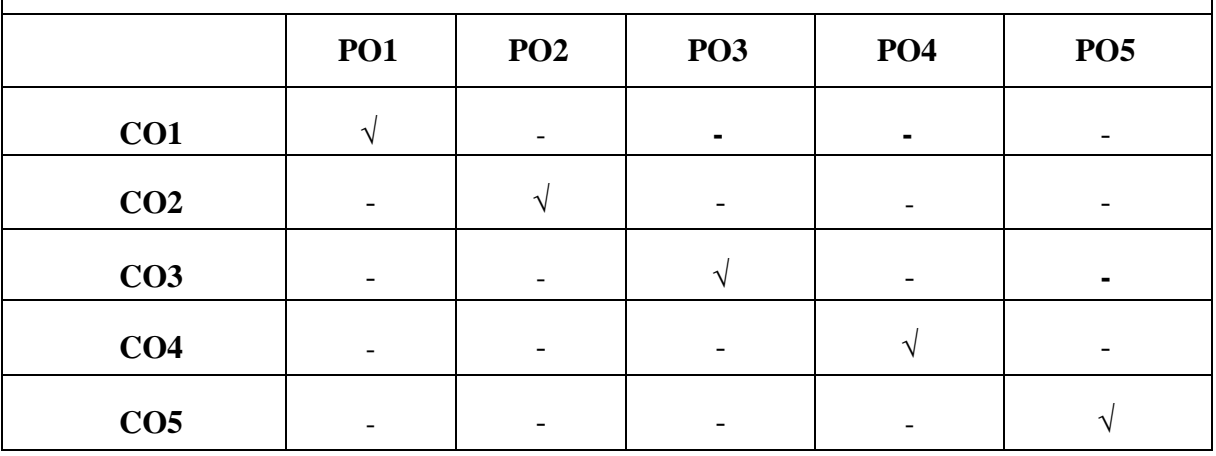

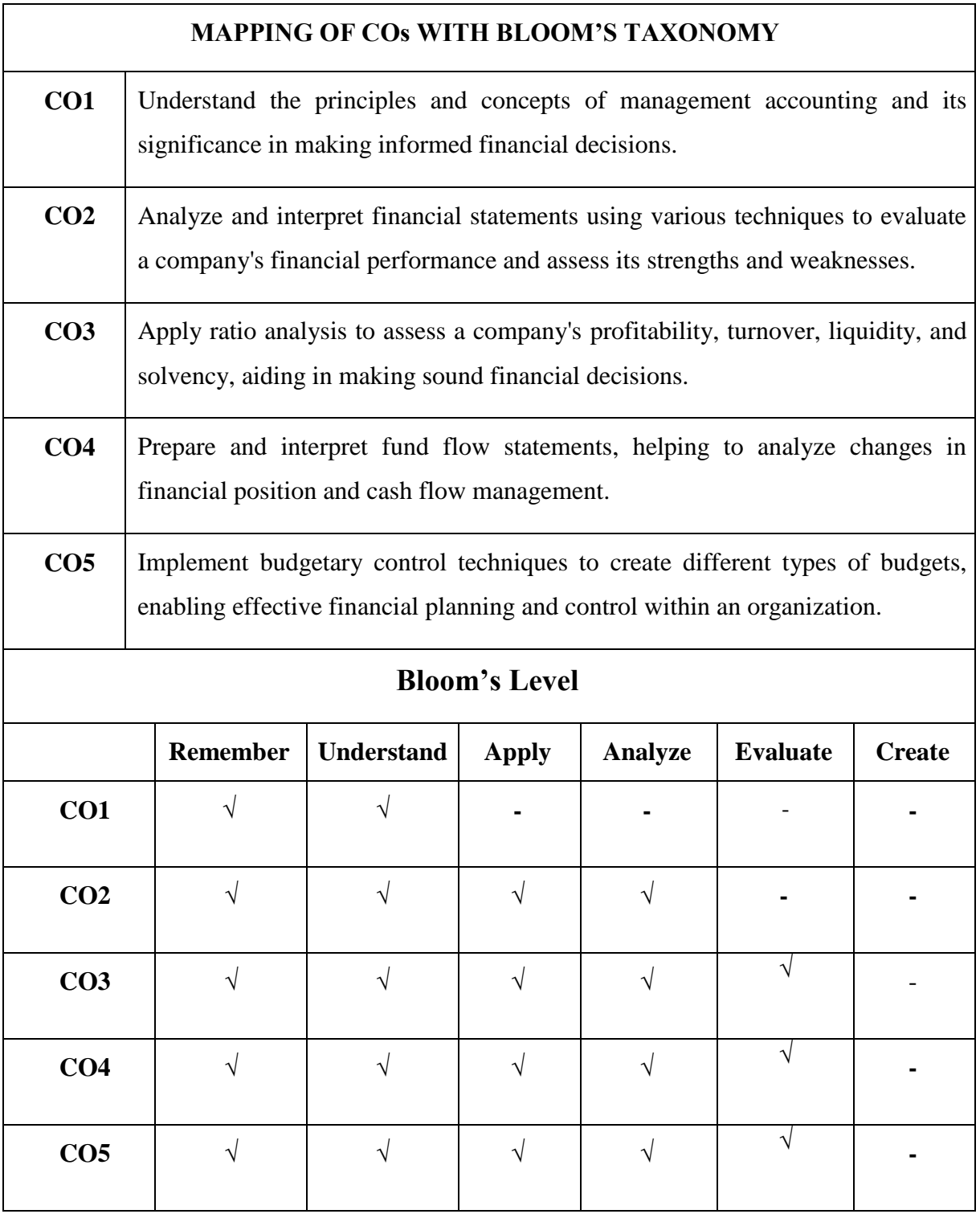

## **MUCOM22-602T: MANAGEMENT ACCOUNTING CREDITS: 4**

## **Unit 1: Introduction**

Meaning, Objectives, Nature and Scope of management accounting, Limitations of Management Accounting, Difference between cost accounting and management accounting, and financial accounting.

#### **Unit 2: Financial Statement Analysis**

Analysis and Interpretation of Financial Statements, Techniques of Financial Analysis, Problems thereon.

#### **Unit 3: Ratio Analysis**

Meaning & Definitions, Importance and Limitations of Ratio Analysis, Classifications of Ratios.

- a. Profitability Ratios- Gross Profit Ratio, Net Profit Ratio, Operating Profit and Cost Ratio & Earning Per Share.
- b. Turnover Ratios- Inventory Turnover Ratio, inventory conversion period, Debtors Turnover Ratio, Debt Collection Period, Creditors Turnover Ratio, Debt Payment Period
- c. Liquidity Ratio- Current Ratio, Liquid Ratio, Absolute liquid ratio.
- d. Solvency Ratio- Debt Equity Ratio, Proprietary Ratio and Capital Gearing Ratio. Problems thereon.

## **Unit 4: a) Fund Flow Analysis**

Meaning of Fund Flow Statement, Uses & Limitations, Preparation of Fund Flow Statement, Problems thereon.

#### **b) Break Even Analysis**

Meaning and assumptions of break even analysis, limitations. Break even point, calculations of break-even point (BEP), problems thereon.

## **Unit 5: Budgetary Control**

Meaning of budget, budgeting and budgetary control. Importance, Types of budget.

Problems on Flexible budget, cash budget, production and sales budget.

#### **Suggested Readings:**

- 1. Made Gowda J., Management Accounting, Himalaya Publishing House
- 2. Gupta S.P., Management Accounting
- 3. Sharma R.K. & Gupta, Management Accounting
- 4. Maheswari S.N., Management Accounting
- 5. Goyal S.N. & Dr. Manmohan, Management Accounting
- 6. Singh, Surender. Management Accounting, Scholar Tech Press, New Delhi.

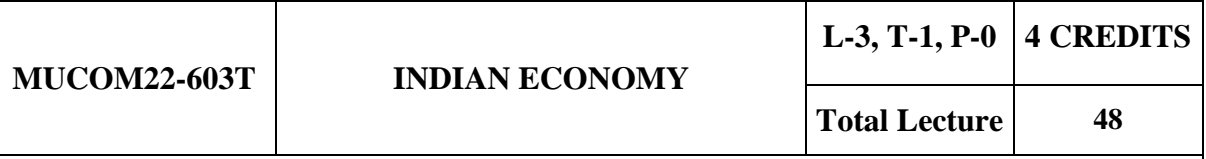

**Course Objectives:** The course aims to provide students with a comprehensive understanding of the Indian economy and its development issues. By the end of the course, students will be able to:

- Comprehend the concepts and measures of development and underdevelopment, as well as the components of national income and the occupational structure in India.
- Analyze the evolution of economic policies, including planning, import substitution industrialization, and the economic reforms since 1991, along with the implications of monetary and fiscal policies on the economy.
- The course objectives aim to equip students with a strong foundation in understanding the dynamics and complexities of the Indian economy and its policy regimes, fostering critical analysis of various sectors and economic issues affecting the country's growth and development.

**Course Outcomes:** At the end of the course, the students will be able to

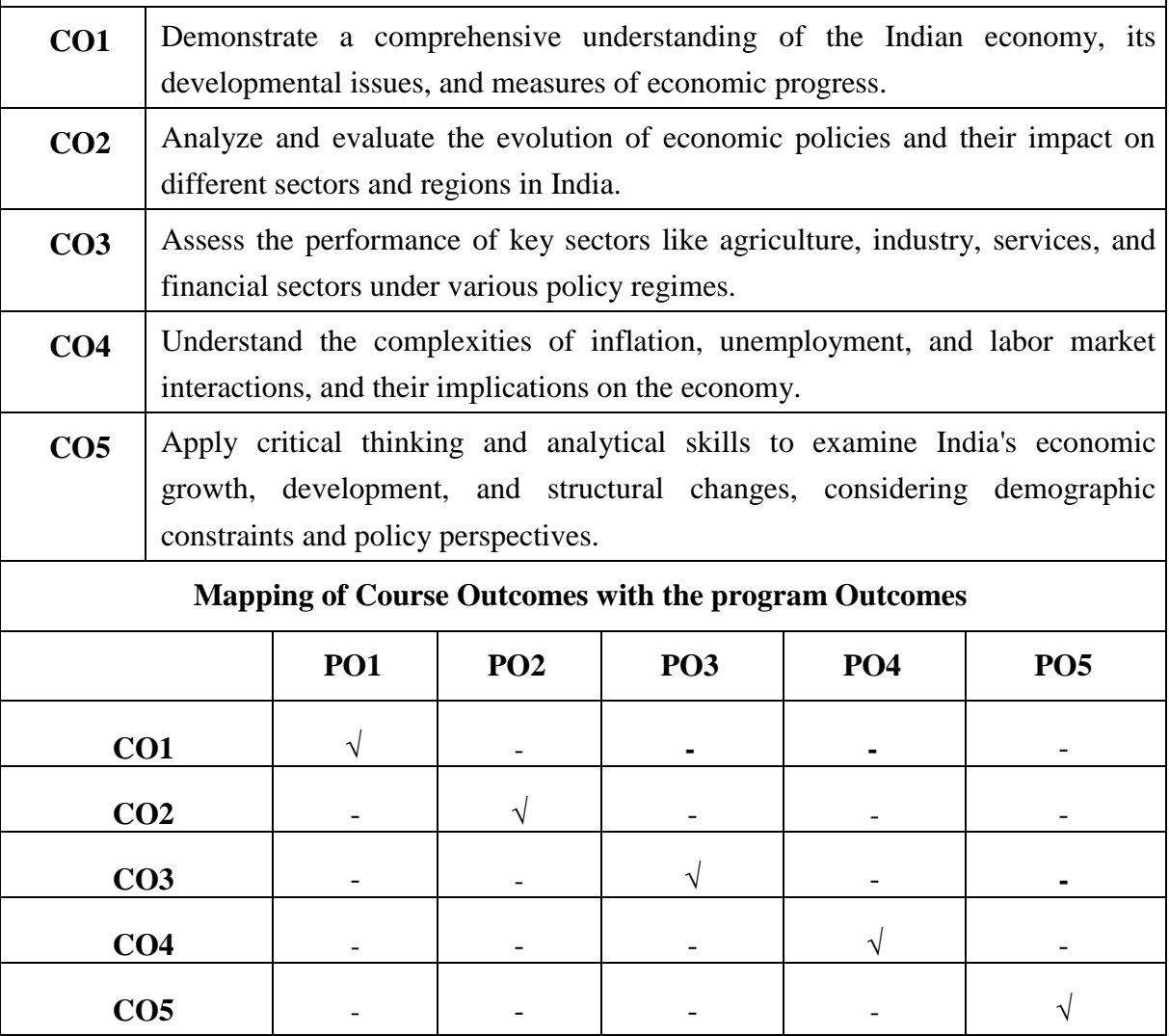

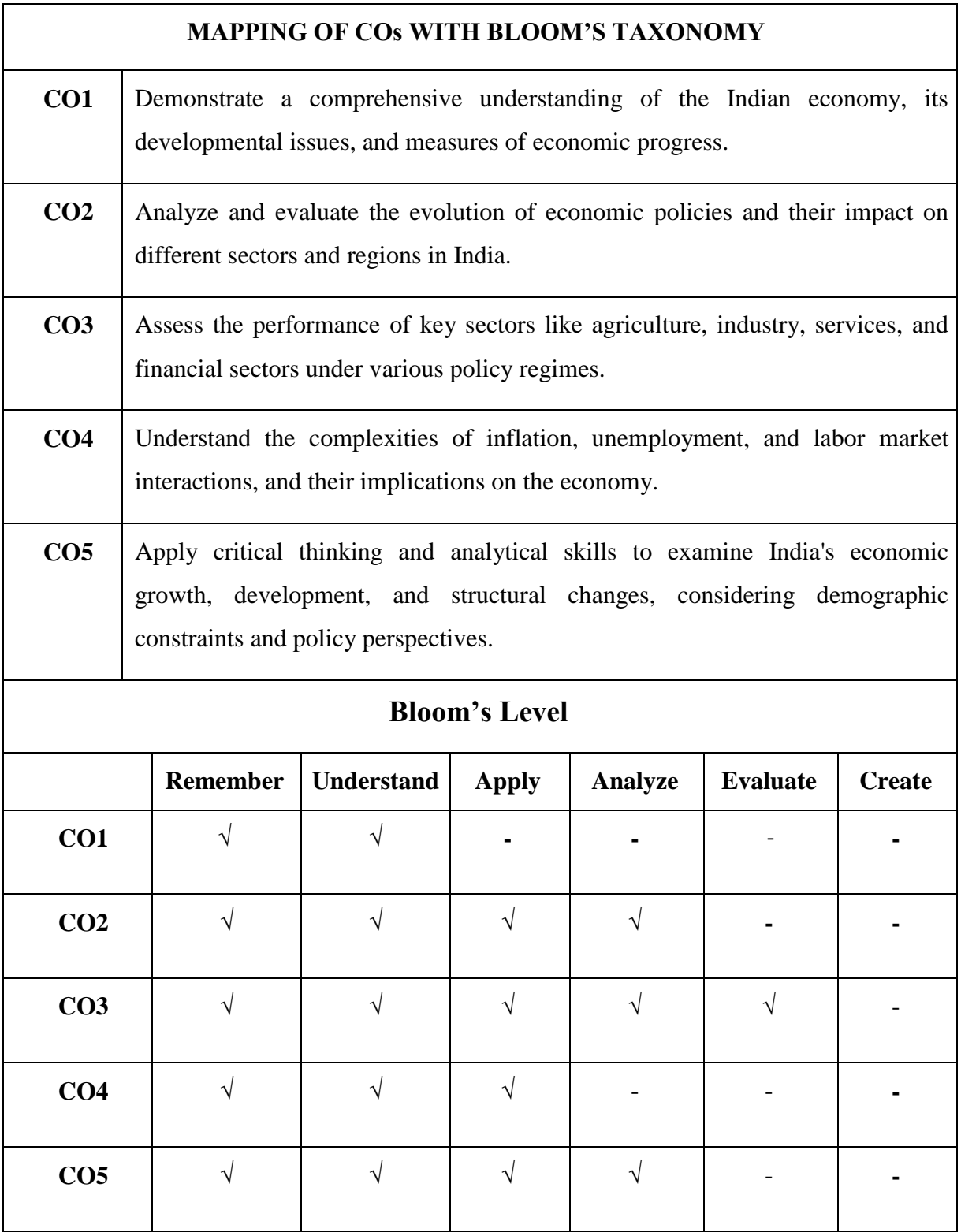

## **MUCOM22-603T: INDIAN ECONOMY CREDITS: 4**

## **Unit 1: Basic Issues and features of Indian Economy**

Concept and Measures of Development and Underdevelopment; Human Development; Composition of national income and occupational structure

## **Unit 2: Policy Regimes**

**a)** The evolution of planning and import substituting industrialization. **b)** Economic Reforms since 1991. **c)** Monetary and Fiscal policies with their implications on economy

## **Unit 3: Growth, Development and Structural Change**

**a)** The experience of Growth, Development and Structural Change in different phases of growth and policy regimes across sectors and regions. **b)** The Institutional Framework: Patterns of assets ownership in agriculture and industry; Policies for restructuring agrarian relations and for regulating concentration of economic power; **c)** Changes in policy perspectives on the role of institutional framework after 1991; **d)** Demographic Constraints: Interaction between population change and economic development.

## **Unit 4: Sectoral Trends and Issues**

**a)** Agriculture Sector: Agrarian growth and performance in different phases of policy regimes i.e. pre green revolution and the two phases of green revolution; Price Policy, The public distribution system and food security. **b)** Industry and Services Sector: Phases of Industrialization – The rate and pattern of industrial growth across alternative policy regimes; Public sector – Its role, Performance and reforms; The small scale sector; MSME & Cottage sector; Role of Foreign capital. **c)** Financial Sector: Balance of Trade and balance of Payments: Structural Changes and Performance of India's Foreign Trade and Balance of Payments; Trade Policy Debate; Export policies and performance; India and the WTO, Role of FDI, Capital account convertibility.

## **Unit 5: Inflation, Unemployment and Labour market Inflation:**

Inflation- Causes, inflation & interest rates, social costs of inflation; Unemployment – Natural rate of unemployment, Frictional and wait unemployment. Labour market and its interaction with production system; Phillips curve, the tradeoff between inflation and unemployment, sacrifice ratio, role of expectations adaptive and rational

## **Suggested Readings:**

- 1. Mishra and Puri, Indian Economy, Himalaya Paublishing House
- 2. IC Dhingra, Indian Economy, Sultan Chand & Sons
- 3. Gaurav Dutt and KPM Sundarum, Indian Economy, S. Chand & Company.
- 4. Uma Kapila (ed), "Indian Economy since Independence", Relevant articles.
- 5. Bhagwati, J. and Desai, P. India: Planning for industrialization, OUP, Ch 2.
- 6. Mankiw, N. Gregory. Principles of Macroeconomics. Cengage Learning

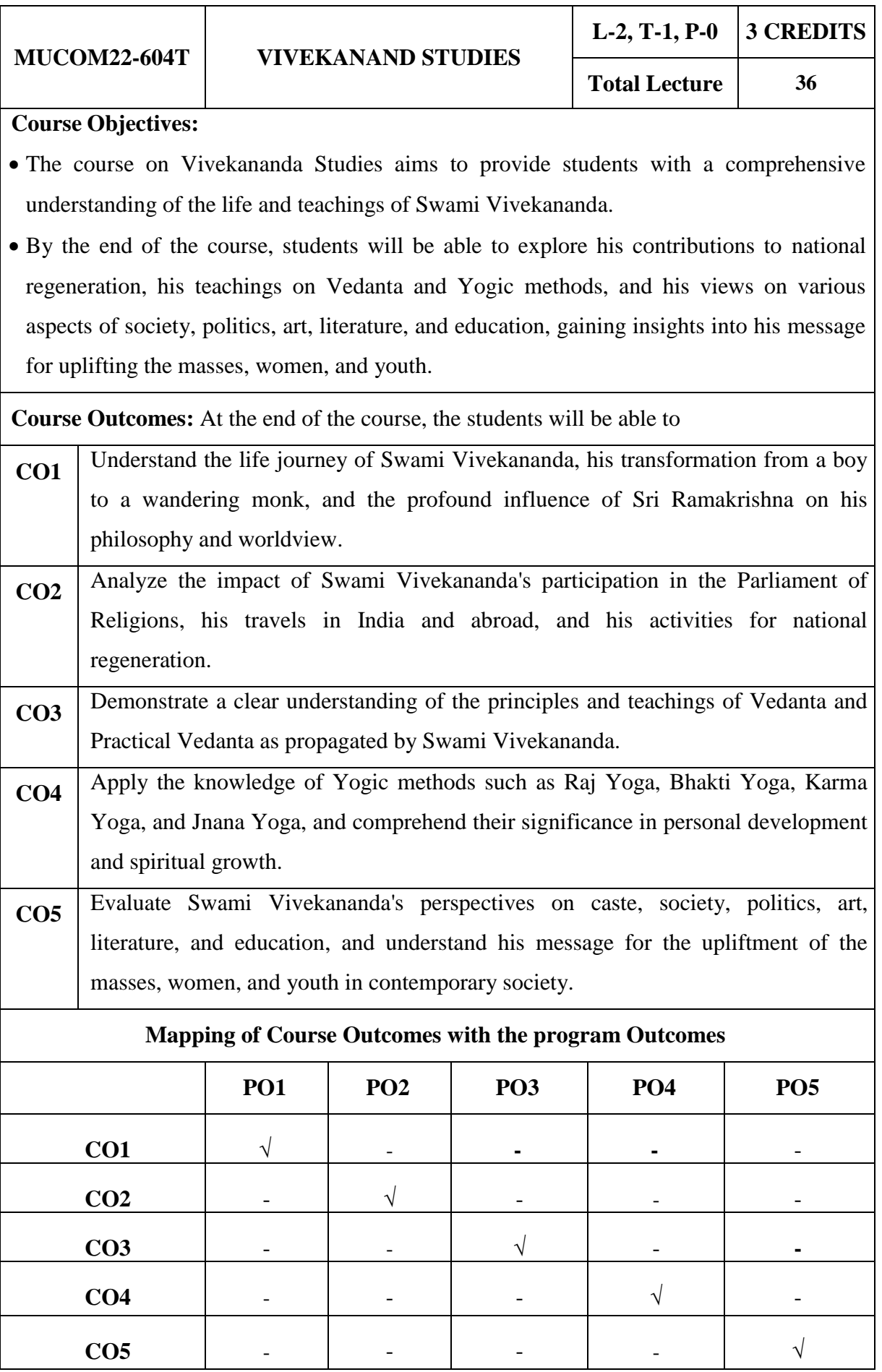

Faculty of Commerce and Business Studies-Motherhood University, Roorkee Detailed Syllabus – B.Com (Academic Session 2022-23)

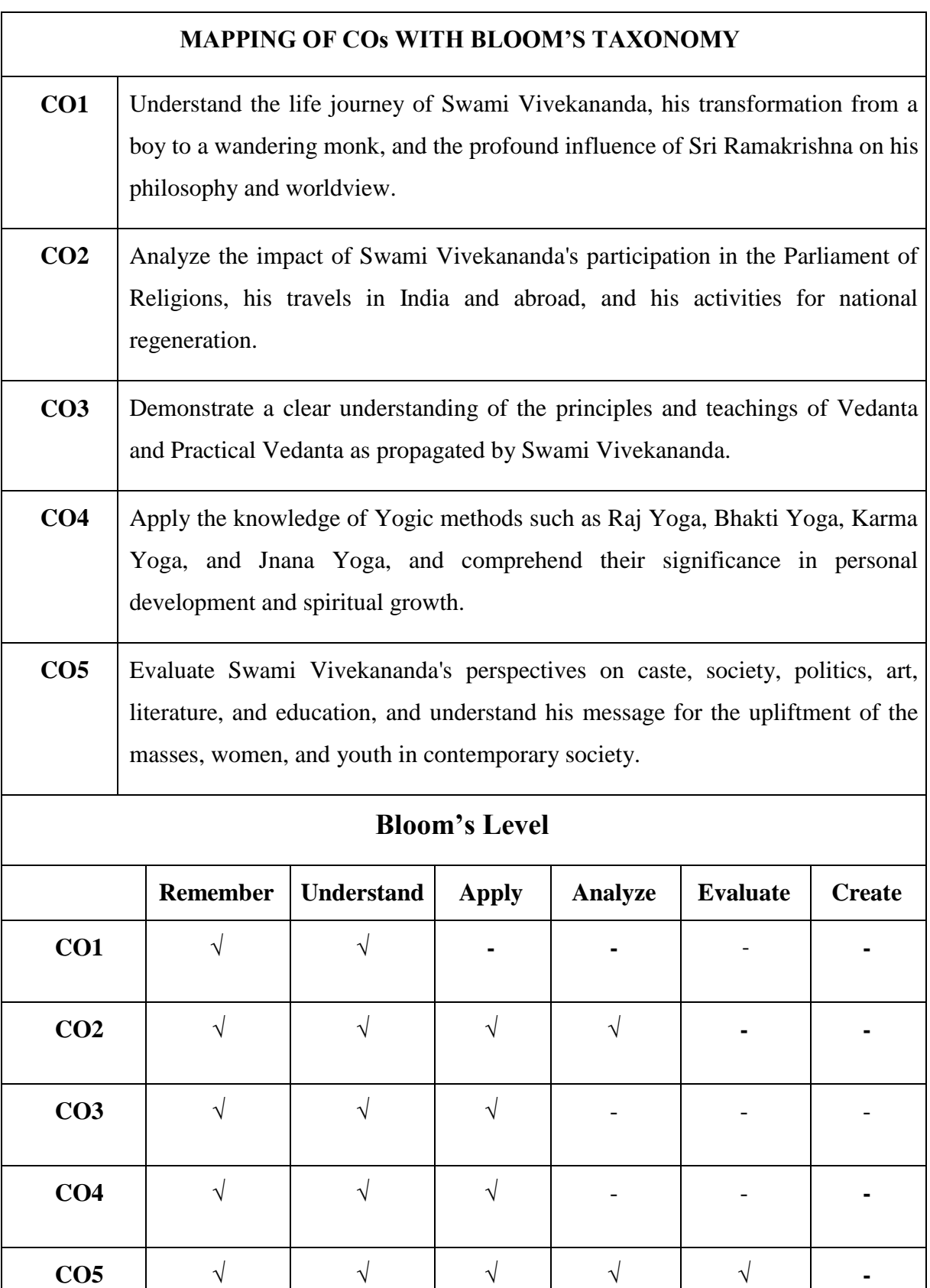

## **MUCOM22-604T: VIVEKANAND STUDIES CREDITS: 3**

## **UNIT – I**

1. Life of Swami Vivekananda - as a boy and as a wandering monk

2. Sri Ramakrishna and his impact on Swami Vivekananda

## **UNIT – II**

3. Parliament of religions; his travels in India and abroad, his return and activities for National regeneration.

4. Vivekananda and Contemporary India

## **UNIT – III**

- 5. An introduction to the System of Vedanta
- 6. Vivekananda's Practical Vedanta.

## **UNIT – IV**

7. Vivekananda and Yogic Methods: Raj yoga, Bhakti Yoga, Karma Yoga and Jnana Yoga

8. Harmony between Education, Science and different Religions

## **UNIT – V**

9. Swami Vivekananda's views on: Caste, Society, Politics, Art, Literature and Man-making Education

10. The Message of Swami Vivekananda for the upliftment of masses, women and youth.

## **Suggested Readings**

- 1. Rolland, R. (2001). Life of Ramakrishna. Kolkata: Advaita Ashrama.
- 2. Godman, D. (1985).Be as You Are: The teachings of Sri Raman Maharishi. Delhi: Penguin
- 3. Books.
- 4. Gambhirananda, S. (2004).Ma Sri Sarada Devi. Calcutta: Advaita Ashrama.
- 5. Pandit , M. P. (1959).The Teachings of Sri Aurobindo. Kolkata: Sri Aurobindo Study Circle.

## **Further Readings**

- 1. Mukerjee, B. (1997). Life and Teachings of Sri Ma Anandamayi, Sri Satguru Publication,
- 2. Division of Indian Books Centre, Delhi, 1997.
- 3. Purnatmananda, S. (Ed.) & Gupta, M. S. (tr.). (2004) Reminiscences of Sri Sarada Devi Compiled in Bengali. Kolkata: Advaita Ashrama.
- 4. Osborne, A. (2002). The teachings of Raman Maharshi in His own words. Tiruvannamalai: Sri Ramanasram.

# **Course Objectives:**

- The objective behind assigning students to prepare project reports is that by preparing project reports, students develop research and analytical skills. They learn how to gather information, critically evaluate sources, analyze data, and present their findings in a structured manner.
- Project reports provide an opportunity for students to enhance their communication and presentation skills.
- Through the process of preparing project reports, students apply the knowledge and concepts learned in their coursework to real-world situations or specific topics of interest. This helps them deepen their understanding of the subject matter and make connections between theory and practice.
- Overall, the objective of assigning project reports is to foster holistic learning, encompassing research skills, critical thinking, communication, and independent learning, while allowing students to explore specific topics of interest and apply their knowledge in a practical context.

**Course Outcomes:** At the end of the course, the students will be able to

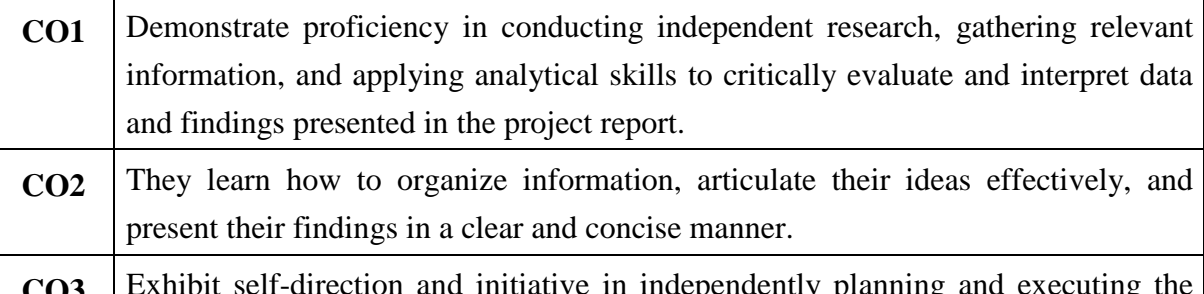

- **CO3** Exhibit self-direction and initiative in independently planning and executing the project report.
- **CO4** Demonstrate effective time management skills by adhering to project deadlines and effectively managing resources to complete the report.

## **Mapping of Course Outcomes with the program Outcomes**

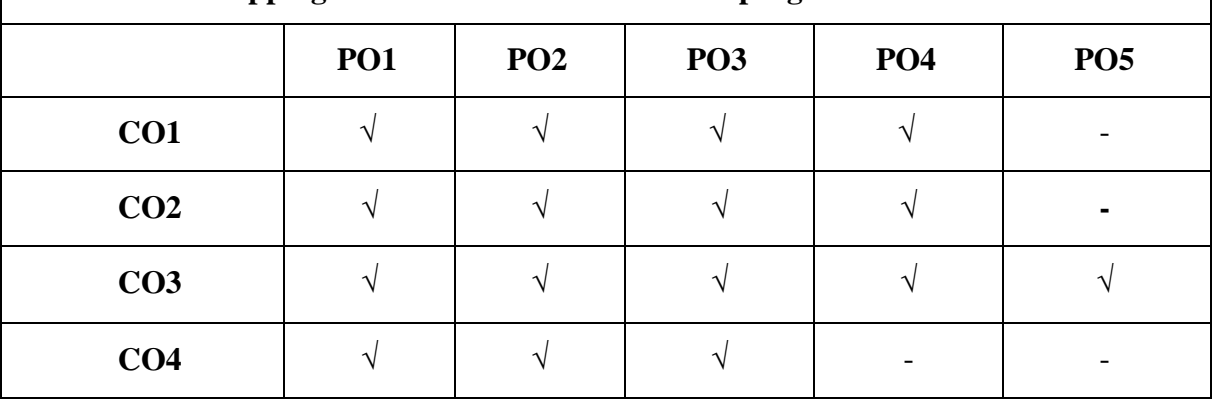

Faculty of Commerce and Business Studies-Motherhood University, Roorkee Detailed Syllabus – B.Com (Academic Session 2022-23)

# **MUCOM22-651P: RESEARCH & DISSERTATION REPORT AND VIVA VOCE CREDITS: 4**

The research report & dissertation is designed to provide students with an opportunity to apply their knowledge and skills acquired during the course to a real-world scenario. It focuses on comprehensive research, analysis, and presentation of a specific topic related to the subject matter, trade, industry, commerce, corporate world, or corporate affairs. The project report carries a significant weightage in evaluating the students' understanding, application, and articulation of the knowledge gained throughout the semester.

## **Components of the Project Report Syllabus:**

**Topic Selection:** Students are required to select a relevant and appropriate topic related to the subject matter, trade, industry, commerce, corporate world, or corporate affairs. The topic should align with the course objectives and provide scope for in-depth research and analysis.

**Research and Analysis:** Students are expected to conduct comprehensive research on the chosen topic, gathering relevant information from credible sources. They should critically analyze the collected data, identify key trends, patterns, and insights, and present their findings in a structured and logical manner.

**Application of Knowledge:** Students should demonstrate the application of the knowledge acquired during the course in analyzing the chosen topic. They should showcase their understanding of the subject matter, make connections between theoretical concepts and realworld scenarios, and propose practical solutions or recommendations based on their analysis.

**Presentation and Articulation:** Students should present their project report in a clear, concise, and organized manner. They should articulate their ideas effectively, ensuring coherence and logical flow of information. Proper citation and referencing should be followed to acknowledge the sources of information used.

**Question and Answer Session:** Following the submission of the dissertation file, students may be required to present their findings in a seminar-style session. The expert appointed by the Dean will evaluate the students' understanding, articulation, and application of knowledge. A question and answer session (viva) will provide an opportunity for further discussion, clarification, and assessment.

**Evaluation and Assessment:** The expert appointed by the Dean will evaluate the project report based on the students' research, analysis, presentation, articulation, and their ability to apply the knowledge gained during the semester. Marks will be awarded accordingly, reflecting the students' comprehension, application, and relevance of the subject matter to practical situations and their interrelationship with other concepts.

## **MUCOM22-652P**

## **OFFICE MANAGEMENT & SECRETARIAL PRACTICES**

#### **Course Objectives:**

- To familiarize students with the activities in a modern office.
- Smooth functioning of any organization depends upon the way various activities are organized, the facilities provided to the staff working in the office, the working environment, tools and equipments used in office.
- The course also aims to equip students with the necessary knowledge and skills to effectively manage office operations and perform secretarial tasks

**Course Outcomes:** At the end of the course, the students will be able to

- **CO1** Understand the concepts and principles of office management, including the role of an Office Manager in performing primary and administrative functions. **CO2** Demonstrate proficiency in utilizing office machines and equipment, ensuring
- office safety and security.
- **CO3** Apply effective techniques for measuring office work, setting work standards, and creating office manuals to improve productivity.
- **CO4** Develop a comprehensive understanding of company formation, incorporation, and the crucial role of a secretary in company management and administration.

## **Mapping of Course Outcomes with the program Outcomes**

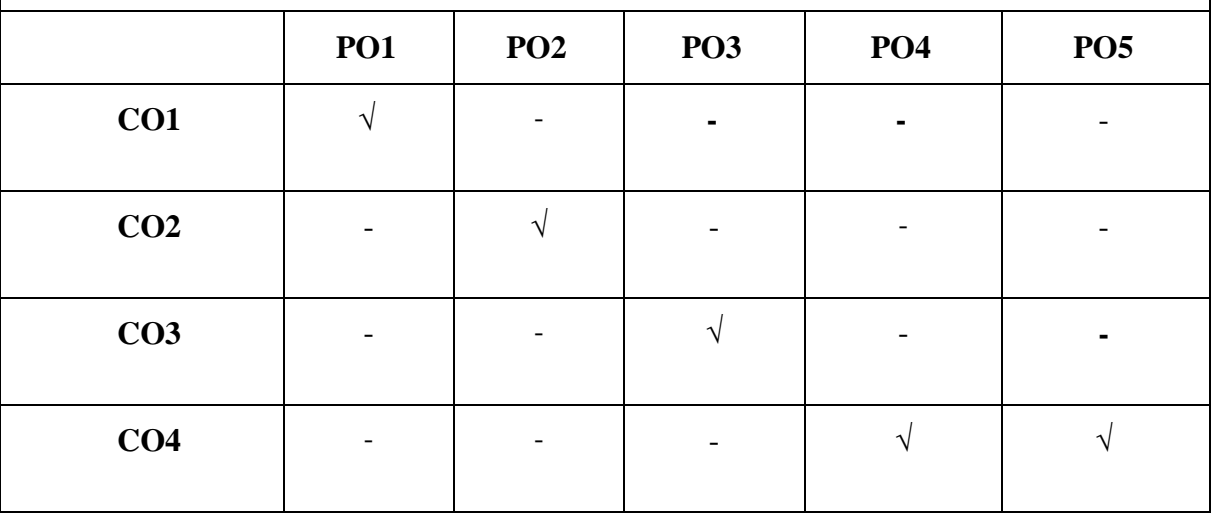

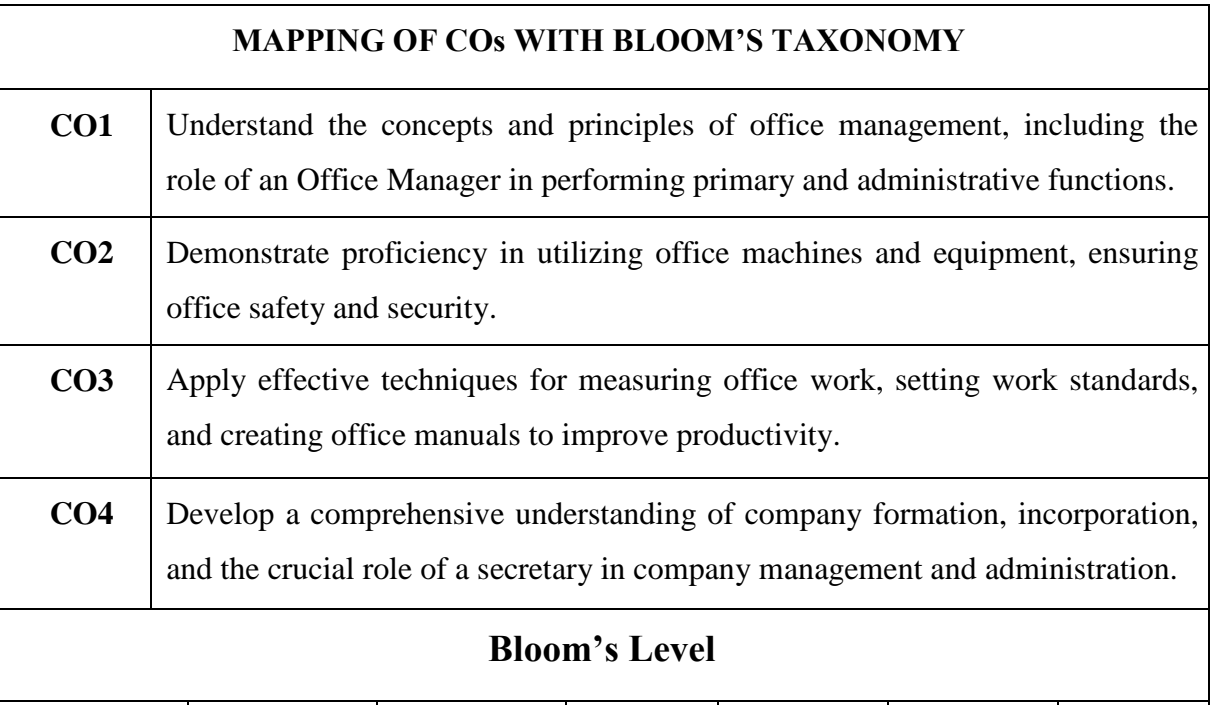

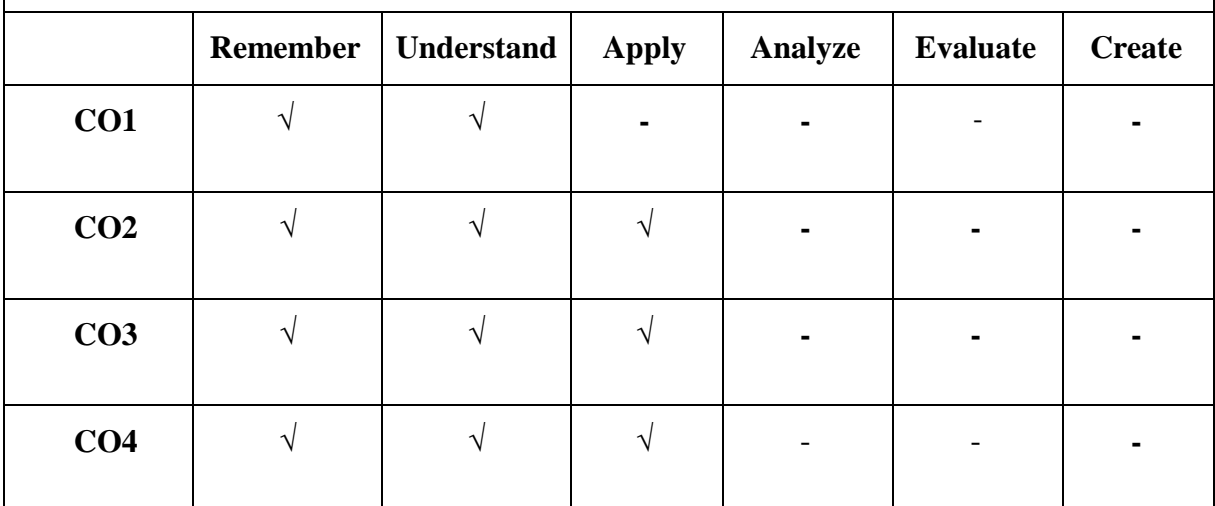

# **MUCOM22-652P: OFFICE MANAGEMENT & SECRETARIAL PRACTICES CREDITS: 2**

## **Unit I**

Office and office Management – meaning of office, function of office, primary and administrative functions, importance of office. Relation of office with other departments of business Organization. Concept of paperless office, virtual office, back and front office, open and private office. Definition and elements of office management, duties of an Office Manager.

## **Unit II**

Office Machines and equipments – Importance, objectives of office machines. Office Safety and Security – Meaning, importance of office Safety, safety hazards and steps to improve office safety. Security hazards and steps to improve office security.

## **Unit III**

Measurement of Office Work – Importance, purpose, difficulty in measuring office work. Different ways of measurement, setting of work standards, benefits of work standards. Techniques of setting standards. Office Manuals – Meaning, need, types of office manuals and steps in preparing of office manuals.

## **Unit IV**

Company : Definition, nature and kinds, Company formation and incorporation, promoter, capital subscription. Secretary : Definition, need and importance, appointment and dismissal, work, duties, rights and liabilities, memorandum of association and secretary, articles of association and secretary, prospectus and secretary. Company management and administration: Definition, importance and kinds, directors: qualification and number.

## **Suggested Readings**

- 1. Chhabra, T.N., Modern Business Organisation, New Delhi, Dhanpat Rai & Sons.
- 2. Duggal, Balraj, Office Management and Commercial Correspondence, Kitab Mahal, New Delhi.
- 3. P. K. Ghosh, "Office Management", Sultan Chand & Sons. New Delhi
- 4. R . K. Chopra, Office Management, Himalaya Publishing House

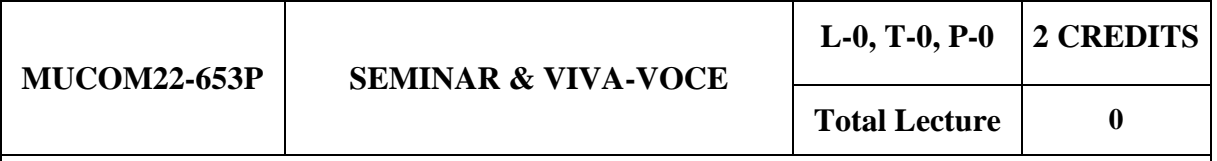

#### **Course Objectives:**

To create awareness regarding current trends, issues and researches related to various aspects of related topics. Each student will be assigned a topic in the beginning of the semester. They will be required to prepare and submit seminar report and presentation on the same. The panel of examiners will evaluate the project.

Seminar and Viva-voce is a useful tool that assists in authenticating that the student has got enough knowledge of the subject matter.

- To identify and analyze the students presence of mind.
- To evaluate the students spontaneity and mannerism.
- To acquire soundness of knowledge through various forms of questions.
- To diagnose the students limitations and weakness and take remedial actions.

**Course Outcomes:** At the end of the course, the students will be able to

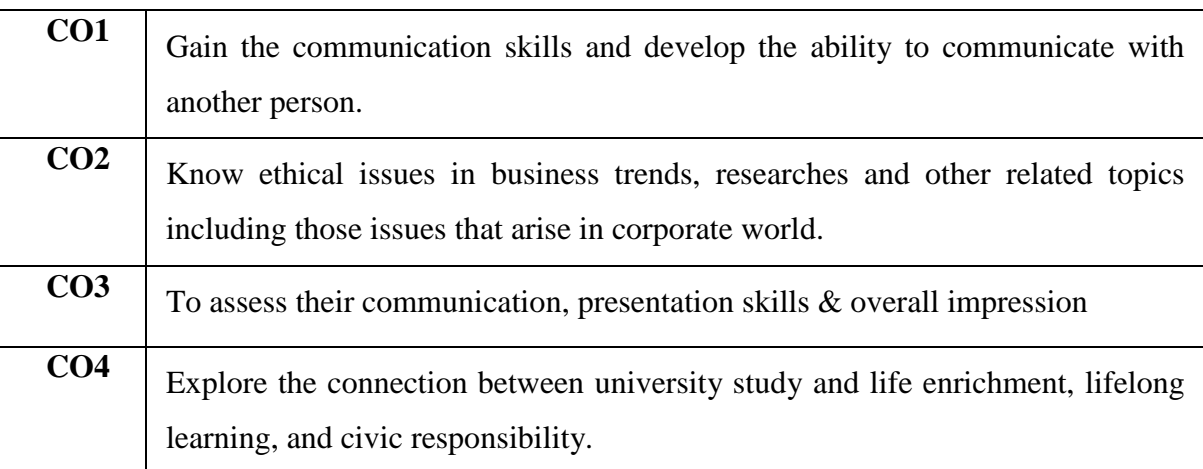

## **Mapping of Course Outcomes with the program Outcomes**

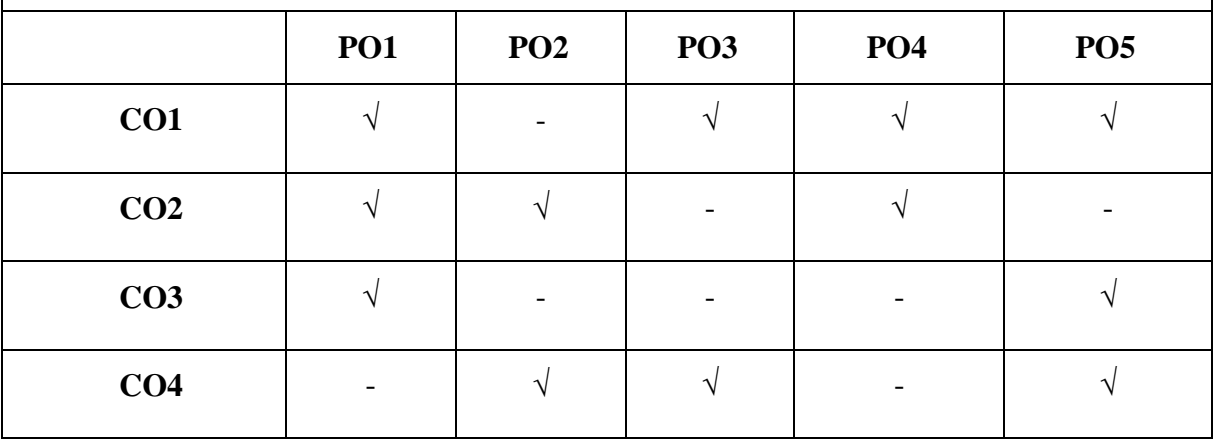

#### **MUCOM22-653P: SEMINAR & VIVA-VOCE CREDITS: 2**

The seminar is scheduled on the topics related to Subject matter, Trade, Industry, Commerce, Corporate world and Corporate Affairs lasting approximately for 10- 15 minutes followed by the question answer session. The marks shall be awarded by the Expert appointed by the Dean in order to judge the understanding as well as application of the knowledge gained by the students by the end of semester of the course. This is also to see the articulation of what is being learnt by them. The idea is to see that students are able to digest what is being taught in that semester and see their relevance not only in the practical field but also their inter relationship.